# SUPERMAX HARDWARE

 

ai

in 1

I

 $\begin{bmatrix} \mathbf{I} \\ \mathbf{I} \end{bmatrix}$ 

Technical Manual for the CPU MODULE 100 October 1984

 

 $\mathbf{1}$ . Indledning.

 

and the contract of the contract of the contract of the contract of the contract of the contract of the contract of

 $\begin{array}{c} \rule{0pt}{2.5mm} \rule{0pt}{2.5mm} \rule{0$ 

2. 68000 Hardware beskrivelse.

- 2.1. Styresignaler.
- 2.2. Afslutning af cycle.
- 2.3. Read modify write cycle.

2.4. Interrupt.

 $3.$ Cycles pa CPU100.

4. Prioritering af cycles. 4.1. PAL C10 4.2. PAL C20

 $5.$ Styresignaler til lagerstyring.

6. Lagerstyring.

6.1. Dataveje i lagerstyring.

6.2. Read cycle.

6.3. Modify write cycle.

4. Write word cycle.  $6.3$ <br> $6.4$ <br> $6.5$ <br> $6.6$ 

-5. Write byte cycle.

Styresignaler fra lagerstyring.

Te Adresse til lager.

8. Memory Management Unit. MMU.

- 9. Dekodning af cycle status.
- 10. Generering af DTACK/BUS ERROR.

11. Styring af ydre enheder.

11.1. Kommando register.

11.2. Status register.

 $11.2.2.$ 11.2.1. Oplysning om bus error. 11.2.2. Oplysning om interrupt. c100k

 $\overline{c}$ 

11.3. Service Port.

11.4. Display register.

12. Interrupt enhed.

 

<u> La Carlo de la Carlo de la Carlo de la Carlo de la Carlo de la Carlo de la Carlo de la Carlo de la Carlo de l</u>

I

J

I

12.1. Interne interrupt.

12.2. Eksterne interrupt.

13. Diverse kredsløb.

13.1. Boot PROM.

13.2. Klokgeneratorer.

13.3. RESET.

13.4. Timeout.

13.5. HALT/RESET til 68000.

## 14. Access til IO bus.

14.1. Short access til IO bus.

14.2. Long access til I0 bus.

14.3. Konflikt situationer.

Appendix 1. Figurer.

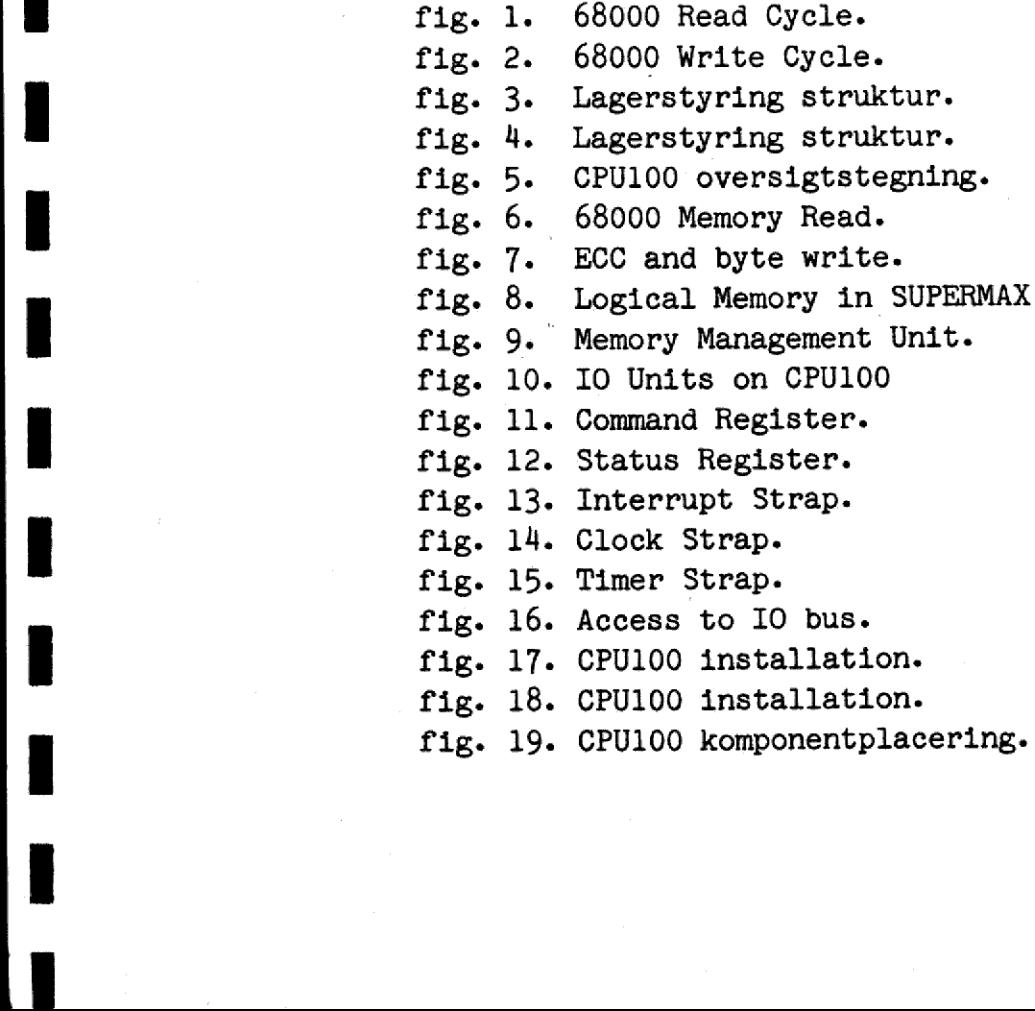

Appendix 2. Beskrivelse af PAL'er.

PAL C10. Tilstandsdiagram. PAL C10. Programmeringstekst. PAL C20. Tilstandsdiagram. PAL C20. Programmeringstekst. Lagerstyring. Tilstandsdiagram. PAL C30. Programmeringstekst. PAL C41. Programmeringstekst. PAL C50. Programmeringstekst. PAL C60. Tilstandsdiagram. PAL C60. Programmeringstekst. PAL C70. Programmeringstekst. PAL C80. Tilstandsdiagram. PAL C80. Programmeringstekst. PAL C90. Tilstandsdiagram. PAL C90. Programmeringstekst. PAL C100. Tilstandsdiagram. PAL C100. Programmeringstekst. PAL C110. Tilstandsdiagram. PAL C110. Programmeringstekst. PAL C120. Tilstandsdiagram. PAL C120. Programmeringstekst. PAL C130. Tilstandsdiagram. PAL C130. Programmeringstekst. PAL C140. Programmeringstekst. PAL C151. Programmeringstekst. PAL C173. Programmeringstekst.

4

## 1. Indledning.

 

> Formalet med denne manual er at give en hardware beskrivelse af CPU kortet 100. Den detaljerede beskrivelse af kortet findes i diagrammerne til kortet samt i programmeringsteksterne til PAL"erne p& kortet. CPU100 er endvidere beskrevet 1 Programmers Manual for CPU MODULE 100. I den fglgende beskrivelse forudsettes denne manual bekendt.

> CPU1OO0 er opbygget omkring en 68000. Kortet indeholder denne mikroprocessor samt interface til SUPERMAX IO BUS og kontrol logik til de dynamiske lagerkort.

> I denne tekst refereres ofte til forskellige kredsløb på CPU100. Der anvendes fglgende betegnelser:

> U3-11 pp7 betyder: Pin nummer 11 pa pakken med navn U3. Signalet kan findes i diagrammet side 7. U3°s placering p& CPU100 fremgar af komponentlisten til CPU100. I denne tekst<br>CPU100. Der anv<br>U3-11 pp7 betyd<br>nalet kan finde<br>fremgår af komp<br>PAL C30 F7 pp7<br>meret med indho<br>placering på CP<br>2. 68000 Hardwa

> PAL C30 F7 pp7 betyder: Pakken med navn F7 er en PAL programmeret med indholdet C30. Den er vist i diagrammet side 7. F7<sup>'s</sup> placering p& CPU100 fremg&r af komponentlisten til CPU100.

## 2. 68000 Hardware beskrivelse.

68000 er en 16 bit mikroprocessor. Den har en 16 bit data bus og en 23 bit adresse bus. Adressen p& adressebussen er en ordadresse. 68000 drives af en klok og et antal klokcycles udggr en CPU cycle. 68000 kan udfgre f¢lgende cycles: READ, WRITE, READ-MODIFY-WRITE, samt INTERRUPT ACKNOWLEDGE. 68000 er e<br>68000 er e<br>og en 23 l<br>ordadresse<br>udgør en (<br>WRITE, REA<br>2.1. Styre

## 2.1. Styresignaler.

in the contract of the contract of the contract of the contract of the contract of the contract of the contract of

AS: ADDRESS STROBE, aktiv lav. Signalet angiver, at der er en adresse på adresse bussen, og at CPU'en er i færd med at udføre en cycle.

5

ddei

R/W: READ/WRITE. Signalet er h¢jt, nér 68000 udfgrer en lese eycle, og lavt, ndr 68000 udfgrer en skrive cycle.

 

UDS,LDS: UPPER DATA STROBE, LOWER DATA STROBE, aktiv lave signaler. Disse signaler styrer sammen med R/W data bussen.

I en skrive cycle angiver UDS og LDS, at 68000 har sat data på data bussen. I en lase cycle angiver UDS og LDS hvilke(n) byte(s) 68000 gnsker at lase i det ord, der er adresseret af adressen på adresse bussen.

Lesning/skrivning af ord: bade UDS og LDS er aktiveret.

Lesning/skrivning af byte:

 

 

UDS aktiveret, LDS deaktiveret: byte adresse er lige. Data på DATA(15:8)

UDS deaktiveret, LDS aktiveret: byte adress er ulige. Data pa  $DATA(7:0)$ 

Bemerk at 68000 anvender memory mapped IO. Der findes altsa ingen specielle instruktioner eller styresignaler til input output. Om en cycle er en lager access eller en I0 access skal styres af ekstern adresse dekodning. UDS aktiveret,<br>DATA(15:8)<br>UDS deaktiveret<br>DATA(7:0)<br>Bemærk at 68000<br>ingen speciell<br>output. Om en c<br>styres af ekste<br>2.2. Afslutning

## 2.2. Afslutning af CPU cycle.

En CPU cycle afsluttes normalt, n&r den adresserede enhed, 10 eller lager, aktiverer et af fglgende signaler:

DTACK: Data Transfer Acknowledge, aktivt lavt signal. Aktiveres af den adresserede enhed, når denne har placeret data på databussen i en lese cycle eller modtaget data 1 en skrive cycle.

BERR: Bus Err<br>rede enhed,<br>gældende cycl<br>tetsfejl. BERR: Bus Error, aktivt lavt signal. Aktiveres af den adresserede enhed, hvis denne ikke er i stand til at udføre den pågeldende cycle, f.eks. hvis der ved lesning optrader en paritetsfejl.

Hvis ingen enhed aktiverer DTACK eller BERR afsluttes cyclen aldrig, 68000 g&r i st&. Normalt er maskiner basseret p& 68000 derfor forsynet med et timeout kredsløb, som aktiverer BERR, hvis en cycle varer mere end en vis tid. Dette er også tilfældet for CPU100.

Der eksisterer en undtagelse fra reglen om afslutning af cycles: hvis 68000 detekterer en ADDRESS ERROR, d.v.s access til et ord p& en ulige byte adresse, afslutter 68000 cyclen uden at vente p& DTACK eller BERR.

I enhver cycle placerer 68000 en funktionskode p& FCT(2:0). Af de 8 mulige funktionskoder er 3 ikke defineret, mens de sidste 5 skelner mellem user data, user program, supervisor data, supervisor program og interrupt acknowledge. I enhver cyc<br>de 8 mulige<br>5 skelner me<br>supervisor p<br>Read cycle t<br>Write cycle<br>2.3. Read mo

Read cycle timing er vist fig. l.

Write cycle timing er vist fig. 2.

## 2.3. Read modify write.

 

Denne cycle bestar af en byte lesning og en skrivning af samme byte. Cyclen adskiller sig fra en normal lesning efterfulgt af en normal skrivning, ved at AS er konstant aktiveret under hele READ-MODIFY-WRITE cyclen. Den eneste instruktion, der anvender READ-MODIFY-WRITE, er Test and Set, TAS. Operativsy stemet anvender denne instruktion til forskellige former for reservation.

## 2.4. Interrupt.

68000 anvender 3 aktivt lave input, IPL(2:0), til interrupt.

Hvis alle signaler er deaktiverede, h¢je, er der intet interrupt request. Hvis et eller flere af signalerne er aktiverede, angiver koden p& IPL(2:0) niveauet pa interrupt requestet. Der er således 7 interrupt niveauer, af hvilke 7 er det højst prioriterede. 68000 honorerer interrupt request ved at udføre

en READ CYCLE med funktionskoden, FCT(2:0)= INTERRUPT ACKNOW-LEDGE. CPU100 vil aktivere input signalet, VPA, til 68000, når kortet detekterer en INTERRUPT ACKNOWLEDGE cycle. 68000 vil afslutte cyclen og anvende "auto vectoring", d.v.s 68000 vil selv finde interrupt vektoren, som s& kun kan afhange af interrupt niveauet. en READ CY<br>LEDGE. CPU<br>kortet det<br>afslutte<br>selv finde<br>interrupt<br>3. Cycles

 

## 3. Cycles p& CPU100.

ee ee ee ee ee ee — —

CPU100 udfgrer cycles. Initiativet til disse cycles kan komme fra to kilder: 68000 og IO bussen.

68000 kan udfgre f¢lgnede cycles:

- 1. Lager access.
- 2. 10 access.
- 3. Access til IO bus. CPU100 er den aktive enhed.
- 4. Interrupt acknowledge cycle.

10 bussen kan udfgre f¢lgende cycles:

1. Lager access. CPU100 er den passive enhed. 2. I0 access til test form&l. CPU100 er den passive enhed.

Da bade IO bussen og 68000 kan tage initativet til en cycle, m&é der prioriteres mellem de to initiativtagere. Dele af CPU 100 kender ikke forskel p& cycles startet af 68000 og cycles startet af bussen. Dette gelder f.eks. lagerstyringen. CPU100 udfører en cycle ad gangen. Prioritering af den følgende cycle finder sted, når den nuværende er afsluttet. Der findes en situation, hvor dette ikke er tilfaldet: CPU100 har startet en cycle for 68000. Denne cycle er en access til IO bussen. I0 bussen er optaget af en cycle, der har CPU100 som den passive enhed. Hermed er situationen låst: IO bussen er optaget og venter på CPU100. CPU100 er optaget og venter på IO bussen. Denne situation detekteres, og CPU100 opgiver accessen til 10 bussen. Der foretages en ny prioritering, s& cyclen fra I0 bussen bliver udfgrt, herefter genoptages cyclen fra 68000 til IO bussen. ive<br>| og<br>|en. | IO<br>| IO<br>| til<br>| Til alle cycles, undtaget interrupt acknowledge, hgrer en adresse. Adressen leveres af initiativtageren til cyclen. Denne adresse betegnes den logiske adresse. Den logiske adresse oversattes til en fysisk adresse, der anvendes til adressering af lageret. Oversattelsen foretages af MMU"en, der er beskrevet i afsnit 8. Ved adressering af IO enheder p& CPU100 anvendes den logiske adresse altid direkte uden oversattelse 1 MMU.

Cycles klassificeres og overvages ved dekodning af cycle status beskrevet i afsnit 9. P& grund af beskyttelssesmekanismerne pa CPU100 er enhver cycle ikke tilladt i enhver tilstand. Hvis beskyttelsesmekanismerne overtrades genererer CPU100 en bus error til initiativtageren til cyclen.

Normalt afsluttes en cycle på CPU100, ved at CPU100 genererer DTACK eller BERR til 68000 eller I0 bussen, men CPU100 er konstrueret, s& den téler korte eller afbrudte cycles. Hvis initiativtageren til en cycle afbryder cyclen og evnt. starter en ny cycle, fgr CPU100 har givet DTACK eller BERR, fungerer CPU100 rigtigt. Denne facilitet har kompliceret konstruktionen betydeligt, men har varet ngdvendig blandt andet p.g.a. 68000 opf¢grsel ved ADDRESS ERROR. DTACK eller<br>DTACK eller<br>Anitiativtage<br>en ny cycle,<br>CPU100 rigtig<br>betydeligt,<br>opførsel ved<br>Generering af

Generering af DTACK/BUS ERROR er beskrevet i afsnit 10.

## 4. Prioritering af cycles.

 

Cycles fra 68000 og IO bussen er prioriteret ens, s&dan at efter en cycle fra IO bussen har 68000 den højeste prioritet, og efter en cycle fra 68000 har I0 bussen den h¢gjeste prioritet.

Kontrollogikken på CPU100 er så vidt muligt udført med synkrone sekvensmaskiner implementeret ved hjelp af PAL'er. Dette gelder ogs& prioriteringen af cycles.

Genkendelse af unit nummer foretages af PAL C17X B8 pp3. Når unit nummeret p& bussen matcher nummeret kodet i PAL'en, og

ASB er aktiveret, er B8-19, /UNIT, aktiveret, d.v.s lav. /UNIT klokkes ind i en flip-flop, S3 pp6, på busklokken, CPB. Udgangen fra denne flip-flop, \$3-05, synkroniseres til CPL 1 SO pp6. Udgangen ,S0-06, er address strobe fra bussen synkroniseret til CPL. Signalet kaldes AS2 og angiver, når det er h¢gjt, at der er en access til CPU100 fra IO bussen.

På tilsvarende måde synkroniseres address strobe fra 68000 til CPL i \$1 pp6. Den synkroniserede address strobe fra 68000 kaldes AS1.

AS1 og AS2 er de fundamentale signaler i prioriteringen af cycles p& CPU100.

Når CPU100 skal udføre en access til IO bussen, sættes signalet REQ pp3 p& forskellig m&der, som beskrives 1 afsnit 14. Signalet findes 1 to versioner: synkroniseret til bus klokken, CPB, \$3-09, og synkroniseret til lagerklokken, CPL, S0-09.

REQ, S0-09, indg&r ogs& i prioriteringen af cycles p& CPU100, idet den tidligere omtalte konflikt situation indtræffer, når AS2\*REQ=1.

Prioriteringen af cycles sker af PAL C10 position Fl pp6 og PAL C20 position Cl pp3.

4.1. PAL C10.

 $\blacksquare$ 

 

PAL €10°s vigtigste funktioner er:

Prioritering af cycles : Når F1-16, /CON, er lav udføres en cycle fra IO bussen.

Start af lager styring: Når F1-17, /CS, er lav, skal lagerstyringen startes.

Detektion af read modify write: N&r Fl-15, /MW, og /CS begge er lave, skal lagerstyringen starte write delen af en read modify write.

Detektion af korte cycles:

Hvis 68000 udfgrer en kort cycle, skifter F1-19, IC, fra hgj til lav og forbliver lav, indtil CPU100 har afsluttet cyclen.

Hvis IO bussen udfgrer en kort cycle, skifter Fl-18, IB, fra hgj til lav og forbliver lav, indtil CPU100 har afsluttet cyclen.

## 4.2. PAL C20.

 $\overline{a}$ 

m Ee - a oo mH Ee - a oo mH Ee - a oo mH Ee - a oo mH Ee - a oo mH Ee - A

PAL C20°s vigtigste funktioner:

Prioritering af cycles: Når C1-19, /CON, er lav, udføres en cycle fra IO bussen.

Generering af chip select til MMU. C1-18, CSMMUA, chip selest til MMU i cycle fra 68000. Cl-17, CSMMUB, chip select til MMU i cycle fra IO bus.

Generering af fundamentale timing signaler.

Cl-16, /T1, lav i fgrste klokperiode efter AS1 eller AS2. C1-15, /T2, lav i anden klokperiode efter AS1 eller AS2. C1-14, /T3, intern variabel i PAL C20. Anvendes ikke p& CPU100 C1-13, /T4, lav i fjerde klokperiode efter AS1 eller AS2. /T4 holdes lav til AS] eller AS2 forsvinder. Se ogs& fig. 6. 4.2. PAL C20.<br>PAL C20's vigtigste funktioner:<br>Prioritering af cycles: Når Cl-19<br>cycle fra IO bussen.<br>Generering af chip select til MMU.<br>Cl-18, CSMMUA, chip select til MMU<br>Cl-17, CSMMUB, chip select til MMU<br>Generering af fu

Detektion af konflikt situationer:

Cl-12, /NAO, lav i en klokperiode, hvis AS2\*REQ=1.

/NAO er endvidere lav i en klokperiode, hvis 68000 eller 10 bus udfgrer en kort cycle. NAO er er input til PAL C10.

En detaljeret beskribelse af PAL C10 og C20 findes i appendix 2.

5. Styresignaler til lagerstyring.

Lagerstyringen kan udfgre cycles startet af 68000 eller 10 bussen. Der skal derfor ske en multipleksning mellem de to sat af styresignaler, pp6. Flip flop'ene S1-09, S2-05, S2-09 sættes lave af den negativt g&éende flanke af styresignalerne fra 68000, når address strobe fra 68000, ASC, er aktiv, og når IC er hgj. IC hgj betyder at lagerstyringen er parat til at modtage styresignaler fra 68000. Hvis 68000 udfgrer en kort cyele, vil fgrst ASC blive deaktiveret og dernest IC, s&dan at styresignalerne ikke andres, selv om 68000 n&r at starte en ny cycle, fgr CPU100 har afsluttet den gamle. Styresignalerne kan kun fjernes, saettes hgje, af signalet /COMP1, som angiver at CPU100 har afsluttet cyclen.

Styresignalerne fra IO bussen latches på helt tilsvarende måde  $1$  S4-05, S4-09, S5-05 og S5-09.

De to sat styresignaler multiplekses af multiplekseren Fl, som styres af signalet /CON. De multipleksede styresignaler synkroniseres i F3. De multipleksede styresignaler anvendes af lagerstyringen og af styringen af IO enheder p& CPU100.

Ud fra de synkroniserede styresignaler genereres en 2 bit funktionskode, Fl og FO, med f¢lgende betydning:

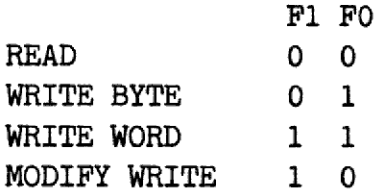

 

=

Funkt<br>Funkt<br>ringe<br>signa<br>adres<br>6. La<br>Det e<br>der Funktionskoden angiver de fire fundamentale cycles, lagerstyringen kan udfgre. De multipleksede og synkroniserede styresignaler indeholder detaljer til disse cycles som f.eks. byteadressen. Se fig. 3.

## 6. Lagerstyring.

Det er lagerstyringens opgave at styre det dynamiske lager, der er tilsluttet CPU100. Det dynamiske lager anvender en

de

fejlkorrigerende kode. Til et 16 bit ord er der tilfgjet 6 ECC bit, som muligggr korrektion af enkelt bit fejl og detektion af alle dobbelt bit fejl. Da den fejlkorrigerende kode genereres for et helt ord bliver byte skrivning kompliceret. Ordet, som indeholder den byte, der skal ændres, må først læses fra lageret, den nye byte maskes ind i ordet, ECC bit genereres for det nye ord, hvorefter dette kan skrives i lageret. Lagerstyringen styrer alt vedrgrende fejlkorrektion og laver desuden refresh af det dynamiske lager. Se fig. 7.

 

Forbindelsen mellem CPU100 og det dynamiske lager bestar af en lokal bus, MB(43:0), som lgber 1 SUPERMAX'ens motherboard. Denne bus anvendes multiplekset til overførsel af både adresse og data til det dynamiske lager.

Den f¢lgnede beskrivelse af lagerstyringen omfatter styringen af dataveje, registre mm, som er ngdvendige p.g.a. fejlkorrektionen. Styringen af adressen til lageret er beskrevet i afsnit 7.

Input til lagerstyringen er CS, CYCLE START, som genereres af PAL C10 pp6., funktionskoden Fl, FO, som er beskrevet ovenfor, samt signalet NA, No Access, UO-08 pp7. I starten af enhver cycle aktiveres cS. Hvis lageret ikke skal startes f.eks. fordi cyclen er en IO cycle, eller fordi lagerbeskyttelsen er overtradt, aktiveres NA, hvorved lagercyclen standses. NA genereres f¢rst og fremmest ved dekodning af cycle status, se afsnit 9.

Lagerstyringen er implementeret som to sekvensmaskiner efter hinanden. CS er input til den første sekvensmaskine, som styrer busser, fejlkorrektion og den anden sekvensmaskine. Den fgrste sekvensmaskine er implementeret med PAL C30, C40 og C51 i positionerne F7, F6 og F5 henholdsvis. Den anden sekvensmaskine er implementeret i PAL C60 position F8 pp6. Se fig. 3 og fig. 4.

PAL C60 genererer fglgende signaler til lagerkortet: RAS, ROWEN, CAS, WP, REF alle aktivt lave.

RAS, CAS og WP er direkte styresignaler til de dynamiske lagerkredse 4164.

ROWEN og REF styrer multipleksningen af adressen på lagerkortet til de dynamiske lagerkredse.

Når REF er aktiveret, lav, vælger lagerkortet refresh adressen, som kommer fra en taller placeret pa lagerkortet.

Når REF er deaktiveret, vælger lagerkortet row adressen, når ROWEN er deaktiveret, høj, og column adressen, når ROWEN er aktiveret, lav.

PAL C60 er altså i stand til at udføre de tre fundamentale lager cycles:

Les ord. Skriv ord. Refresh.

the contract of the contract of the contract of the contract of the contract of the contract of the contract of

=

Input til PAL C60 er

START, WRITE, som generes af den fgrste sekvensmaskine, PAL C30.

NA, som tidligere er omtalt.

RQ, Refresh Request, som er høj, når tiden er inde til at udføre en refresh cycle. RQ genereres ved hjælp af to flip flop, G1-05 og G1-08 pp7 samt en klok, RCLK med en periodetid pa 13 us.

PAL C60 styrer lasning og skrivning af ord i lageret efter ordre fra PAL C30. Da C60 desuden udfgrer refresh cycles, som er ukendte for C30 er det ngdvendigt med en tilbagemelding fra C60 til C30. Denne tilbagemelding sker med signalet ACK, som aktiveres, sattes lav, p& et vist tidspunkt 1 ord lesningen eller ord skrivningen. En detaljeret beskrivelse af PAL C60 findes i appendix 2.

Den fgrste sekvensmaskine er implementeret med PAL C30, C40 og C51. C30 er hjertet i denne sekvensmaskine, idet den genererer tilstandsvariable Y3, Y2, Yl og YO, som er input til C40 og C51. CHO og C51 genererer kun udgangssignaler. Den første sekve<br>C51. C30 er hjer<br>tilstandsvariabl<br>C51. C40 og C51<br>6.1. Dataveje i

## 6.1. Dataveje 1 lagerstyringen.

Datavejene 1 lagerstyringen bestar af to nesten identiske dele på hver 16 bit. Se også fig. 5. Den ene del anvendes ved byte og ord accesser, mens den anden del anvendes sammen med den fgrste ved 32 bit accesser. Den fgrste del er vist 1 diagrammet pp8, den anden i diagrammet pp9. I det f¢lgende beskrives den del, der anvendes ved byte og ord accesser pp8.

Interface mod 68000 består af to 16 bit registre, som kaldes C. Det ene register best&ende af G2 og G3 anvendes ved skrivning 1 lageret, mens det andet best&ende af G4 og G5 anvendes ved laesning i lageret. Registeret C kan betragtes som et tovejs register, der sidder mellem bussen LD(21:0) og databussen på CPU100, DATA(15:0). På LD(21:0) sidder også registeret R(15:0), G7 og H2, samt kredsen til fejlkorrektion, G8. R(15:0) anvendes ved byte skrivninger, og når der korrigeres fejl. Forbindelsen mellem LD(21:0) og lagerbussen MB(21:0) består af tovejs drivere, G9, H0, H1. På LD(21:0) sidder også et register, G6, hvori syndrom bit gemmes, når der korrigeres fejl. Syndrom bittene udpeger den bit, der fejlede.

Kredsen, G8, der anvendes til fejlkorrektion er en 74LS630.

Den udfgrer fire funktioner styret af input signalerne Sl og So:

Sl So

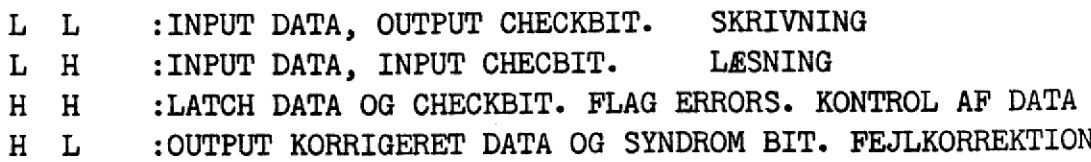

 $db$ 

I det følgende gennemgås de forskellige lagercycles. Der henvises til tilstandsdiagrammet for lagerstyringen 1 appendix 2.

a =de.

## 6.2. Read cycle.

PAL C30 venter i T0, til CS aktiv. Når CS aktiv og F1, F0 = READ, hoppes til Tl. I Tl startes en lesning 1 lageret, START aktiveres, og WRITE deaktiveres til PAL C60. C30 venter i Tl, til C60 aktiverer ACK.

I T4 og T5 er datavejene sat op til at modtage data fra lageret. Fejlkorrektionskredsen er i tilstanden input data og checkbit. Ved overgangen mellem T5 og T6 latches data i registrene R og C samt 1 fejlkorrektionskredsen, som i tilstand T6 og T7 er i tilstand flag errors. Hvis der ikke er fejl, genererer lagerstyringen DTACK i T7 og hopper til T12, hvor den venter, til CS deaktiveres. Hvis der 1 T7 konstateres fejl, gér lagerstyringen til T8. I T8 og T9 korrigeres data. Fejlkorrektionskredsen er i tilstand output korrigeret data og syndrom bit. P& overgangen mellem T9 og T10 latches data 1 R og C og syndrombittene i G6. I Tll startes skrivningen af de korrigerede data i lageret. Data kommer fra R. Fejlkorrektionskredsen er i tilstand input data output check bit. Lagerstyringen forbliver i Tll til PAL C60 aktiverer ACK. Dernast går lagerstyringen til T12, hvor der sendes DTACK og ventes, til CS deaktiveres. Efter en READ cycle er data fra lageret latchet i C og i R. Data i R anvendes ved en eventuel efter fglgende modify write cycle. Fig. 6 viser et timing diagram for en read cycle startet af 68000. nnskredsen<br>Pringen for<br>Pringen for<br>CS deaktive<br>Checker i C<br>Conservent Conservent<br>Prince modify<br>Prince Conservent<br>Read Cy<br>Read Cy<br>Read Cy<br>Read Cy

## 6.3. Modify write cycle.

in the contract of the contract of the contract of the contract of the contract of

a output Denne lagercycle er write delen af en read modify write cycle. Lagerstyringen går til Tll, hvor START og WRITE aktiveres, så PAL C60 starter en skrive cycle. I T11 sættes data vejene op, s& den adresserede byte 1 ordet kommer fra C, mens den ikke adresserede byte kommer fra R, hvor ordet blev indlast 1 den foreg&éende read cycle. Fejlkorrektionskredsen er i tilstand input data output checkbit. Lagerstyringen forbliver i T11,

indtil PAL C60 aktiverer ACK, hvorefter den går til T12, hvor der sendes DTACK og ventes, til CS deaktiveres. indtil PAL<br>der sendes<br>6.4. Write

 

## 6.4. Write word cycle.

 

 

Lagerstyringen g&r til Tl, nar CS er aktiveret og Fl, FO er WRITE WORD eller WRITE BYTE. I Tl aktiveres START, og WRITE deaktiveres. Der startes altså en læse cycle i lageret. Data vejene er sat op, s& data fra C driver LD(15:0), og fejlkorrektionskredsen er i tilstand input data output checkbit. Hvis funktionskoden er write byte, forbliver lagerstyringen 1 denne tilstand, til ACK aktiveres. Hvis funktionskoden er write word, gar lagerstyringen til T2, hvor WRITE aktiveres, og write data til lageret enables. I Tll forbliver datavejene sat op, s& data fra C sendes til lageret, mens fejlkorrektionskredsen genererer checkbit. Lagerstyringen forbliver 1 denne tilstand, til PAL C60 aktiverer ACK, hvorefter den gér til T12, hvor der sendes DTACK og ventes, til CS deaktiveres. runktionsko<br>tilstand,<br>word, går<br>write data<br>op, så dat<br>kredsen ge<br>tilstand,<br>Tl2, hvor d<br>6.5. Write

## 6.5. Write byte cycle.

deaktiveres. Der startes alts<br>vejene er satiop, så data fra tign<br>rektionskredsen er i tilstand<br>thinking er starte byte,<br>tilstand, til AGK aktiveres<br>word, går lagerstyringen til<br>write data til lageret enables<br>op, så data fr Lagerstyringen går til Tl, når CS er aktiveret, og funktions koden er write byte. I Tl aktiveres START, og WRITE deaktiveres, s& der startes en lesning i lageret. I Tl er datavejene sat op til skrivning af data fra C, mens der alts& er startet en lager lesning. Lagerstyringen forbliver i denne tilstand, indtil enten funktionskoden andres til WRITE WORD, eller PAL C60 sender ACK. Hvis PAL C60 sender ACK, og funktionskoden stadig er WRITE BYTE, g&r lagerstyrnigen til T3, hvor datavejene andres til lesning. Herefter gennemf¢res en lesning 1 tilstandene T4, 15, T6, T7, samt en eventuel fejlkorrektion i tilstandene T8, T9, T10 som beskrevet under READ CYCLE. Der sendes dog ikke DTACK i T7. N&r lagerstyringen gar til Tll, er det udleste ord latchet i R. I Tll aktiverer lagerstyringen START og WRITE, s& PAL C60 starter en skrivning. Den adresserede byte i C driver den ene halvdel af LD(15:0), OECA, mens den ikke adresserede byte 1 R driver den anden halvdel, OERB. Fejlkorrektionskredsen er i tilstand input data output checkbit. Lagerstyringen bliver i Tll, indtil C60 aktiverer ACK,

hvorefter lagerstyringen g&r til T12, hvor DTACK aktiveres og der ventes, til CS deaktiveres. hvorefter lagersty<br>der ventes, til CS<br>6.6. Styresignaler

6.6. Styresignaler fra lagerstyring.

——

i

 $\begin{array}{ccc} \bullet & \bullet & \bullet \\ \bullet & \bullet & \bullet \end{array}$ 

Styresignalerne fra PAL C30, C40 og C51 gates sammen med DWMPX, som er aktiveret, når det er en 32 bit access, og styrer de to 16 bit dele, som datavejene i lagerstyringen er opdelt 1, pp7-

Lokal bussen til lageret MB(43:0) anvendes bade til adresse og data til lagerkortene. Multipleksningen sker ved hjelp af signalet ROWEN. Nar ROWEN er deaktiveret, anvendes bussen til adresse; nér ROWEN er aktiveret, anvendes MB(43:0) til data.

Output enable af læs data fra lagerstyringen til databussen på CPU100 styres af lagerstyringen og initiativtageren til read cyclen i skgn forening. Styringen sker ved hjelp af flip flop \$8 pp8. N&r lagerstyringen skriver iC, sattes S8-09, hvis cyclen er fra 68000, og hvis cyclen ikke er afbrudt, IC aktiv. Herved enables output fra C til databussen, hvis address strobe fra 68000, ASC, er aktiv, og cyclen er en lase cycle, RC aktiv. CPU100 styr<br>cyclen i sk<br>S8 pp8. N&<br>cyclen er f<br>Herved enat<br>strobe fra<br>RC aktiv.<br>7. Adresse

## 7. Adresse til lager.

I det foreg&ende er styringen af datavejene til lageret beskrevet. I det fglgende beskrives adresseringen af lageret. Ved adresseringen af lageret anvendes en Memory Management Unit, MMU, som oversatter fra logiske til fysiske adresser. Den logiske adressebus på CPU100 betegnes ADR(23:1). ADR(23:1) drives af en af to kilder: 68000 eller IO bussen styret af signaler CON. Se ppl, pp2 og pp3- Da CPU100 kan deltage 1 10 bus cycles som den aktive part, d-v-s drive adresse delen af IO bussen, modtages den logiske adresse fra IO bussen ved hjelp af to vejs drivere, A2, A3, A4, A5 ppl. Generering af enable signaler er vist p& pp3. Den logiske adresse oversattes i MMU'en eller anvendes direkte til adresseringen af lageret. Valget mellem logisk og fysisk adresse sker ved hjelp af sig-

 $d\mathbf{b}$ 

nalet NAT ppl2. NAT genereres ved dekodning af cycle status beskrevet i afsnit 9. NAT gates sammen med ROWEN p& pp? og danner OEPHA, output enable physical address, og OELADR, output enable logical address. Disse signaler styrer enabling af adresser til lagerkortet, pp5. Logiske adresser latches i E2, E6, E7, og fysiske adresser latches i E2, E3 og E4. Det er ngdvendigt at latche adresser af hensyn til korte eller afbrudte cycles. Da bussen til lageret, MB(43:0), er multiplekset, latches adressen igen på lagerkortene. Se også fig. 5. nalet NAT ppl2<br>beskrevet i afsr<br>danner OEPHA, c<br>put enable logic<br>adresser til lag<br>E6, E7, og fys<br>nødvendigt at<br>brudte cycles.<br>set, latches adr<br>8. Memory Manage

## 8. Memory Management Unit. MMU.

 

MMU'en oversetter fra logiske til fysiske adresser ved at addere et offset til den logiske adresse. En detaljeret beskrivelse af MMU"ens funktion kan findes i "Programmers Manual". Her skal kun gives en kort beskrivelse til forståelse af hardware. CPU100 arbejder med 64 logiske adresse rum. Valget af adresse rum styres af et Address Space Number. Se fig. 8. Hvert logisk adresserum er på 16 MB og inddelt i 16 logiske segmenter af 1MB. Der eksisterer alts& totalt 1024 logiske segmenter. Til hver logisk segment hgrer en 32 bit Segment Descriptor. En segment descriptor indeholder en access kode, en segment langde samt et offset. Segment descriptors opbevares i MMU'ens lager, som er et hurtigt statisk lager på 1K32, pakke DO, Di, D2, D3, D4, D5, D6, D7 pp3- MMU'ens lager er en ydre enhed for CPU100. Der der derfor tre kilder til MMU"ens adresse, MAR(9:0):

1. IO bussen. Pakke A6, A7 ppl 2. 68000. Pakke A7 pp2, C2 pp4. 3. ADR(23:1). Pakke CH, C5 pp4.

ing a structure of the state of the state of the state of the state of the state of the state of the state of the state of the state of the state of the state of the state of the state of the state of the state of the stat

Den første kilde anvendes, når IO bussen accesser CPU100.

N&r 68000 accesser lageret, kommer Address Space Nummeret, ASN, fra et register kaldet Address Space Register, ASR, C2 pp4.

Den tredje kilde anvendes, n&r segment descriptors skrives

eller læses i MMU'ens lager. I denne situation er MMU'en en IO enhed på CPU100.

 

 

Data ind/udgangene fra MMU"ens lager, MD(31:0), er sluttet til data bussen p& CPU100, DATA(15:0), ved hjelp af tovejs drivere C6, C7, C8 og C9 pp4. Disse drivere anvendes ved lesning og skrivning af segment descrioptors i MMU"ens lager.

Offset feltet i segment descriptor, MD(15:0), er fgrt til den ene indgang p&é en 16 bit adder, mens ADR(19:8) er fgrt til den anden indgang på adderen. Adderen består af pakkerne D8, D9, EO, El pp5. Udgangen fra adderen g&r til latch E3 og E4, som driver lagerbussen MB(43:0). ADR(7:1) deltager ikke 1 additionen, men er fgrt direkte til en adresselatch, E2 pp5. Bemerk, at Double Word Data Strobe, DWMPX, overfgres til lagerkortet via samme latch.

Length feltet i segment descriptor, MD(27:16), er fgrt til den ene indgang til en 12 bit comparator, mens ADR(19:8) er fort til den anden indgang. Comparatoren bestar af pakkerne E8, E9 og FO. Udgangen fra comparatoren, Too Long, TL indgér i dekodningen af cycle status sammen med access koden ACC(3:0), hvilket er MD(31:28). Se fig. 9.

Udgangen fra MMU'en er yderligere ført til A8 og A9 ppl, da dele af segment descriptoren, MD(13:0), anvendes som adresse til 10 bussen ved en lang access til denne. Se afsnit 14.2.

Når MMU'en anvendes til oversættelse af adresser genereres chip select til lagerkredsene af PAL C20 pp3. CSMMUA, C1-18, er chip select, n&r 68000 udfgrer en cycle, og CSMMUB, Cl-17, er chip select, når IO bussen udfører en cycle. Udgangen fra MM<br>dele af segment<br>til IO bussen v<br>Når MMU'en anve<br>chip select til<br>er chip select,<br>Disse chip select,<br>Disse chip sel<br>gen af MMU'en 1<br>9. Dekodning af

Disse chip select gates sammen med chip select fra 10 styringen af MMU"en i Y6 pp3.

## 9. Dekodning af cycle status.

 $\mathbb{R}^n$ 

CPU100 udfører cycles af forskellige typer. De vigtigste cycles er:

dde

1. Access til lager fra 68000.

<u> Expression de la companya de la companya de la companya de la companya de la companya de la companya de la co</u>

the property of the control of the control of the control of the control of the control of

- 2. Access til lager fra IO bus.
- 3. Access til 10 units p& CPU100 fra 68000.

- 4. Access til IO units p& CPU100 fra IO bus.
- 5. Long access til I0 bus fra 68000.
- 6. Short access til IO bus fra 68000.
- 7. Interrupt acknowledge cycle fra 68000.

Form&let med dekodning af cycles er at skelne mellem de forskellige cycles og kontrollere, at den p&begyndte cycle er lovlig. Af hensyn til hastigheden antages altid at cyclen er en lager access. Lageret startes altsé, og starten sker parallelt med dekodning af cyclen. Hvis dekodningen viser, at cyclen ikke er en lager access, standses lagercyclen med signalet NA pp7.

I dekodningen af cycles, vist pp7, indgér bit fra kommando registeret, som enabler/disabler:

oversattelse af adresse, test p& access code, user mode tilladt i SEG1, adgang til IO units p& CPU100 fra IO bus.

Endvidere indgér ADR(23:20), som dekodes til 16 logiske segmenter, hvoraf SEGO og SEG1 er specielle. SEGO anvendes normalt kun af operativsystemet. SEGO kan normalt kun accesses i supervisor mode og oversattelse af adresser anvendes aldrig.

SEG1 anvendes til memory mapped I0 p& CPU100 og kan normalt kun accesses i Supervisor mode. Styret af kommandoregisteret kan IO units dog ogs& accesses i User mode og fra IO bussen.

Signalet CON sammen med FCT(2:0) fra 68000 giver 4 forskellige typer af cycles:

1. Hvis CON er aktiv er cyclen fra IO bussen og FCT(2:0) er uden betydning.

dde

2. Hvis CON er inaktiv er cyclen fra 68000 og der skelnes mellem 3 cycles ved hjelp af FCT(2:0):

2A. Cycle i Supervisor mode. 2B. Cycle i User mode 2c. Interrupt acknowledge cycle.

I dekodningen indgér altsa tre segment typer:

1. Segment 0 2. Segment 1 3. Segment 2 til Segment 15

samt de fire typer af cycles nævnt ovenfor.

Denne dekodning sker ved hjalp af PAL C140 position M9 vist i diagrammet pp7.

Output fra PAL'en har f¢lgende betydning:

Pin 19: Hvis høj, skal adressen ikke oversættes. Pin 18: Hvis lav, skal lageret ikke accesses, lager cyclen skal standses. Pin 17: Hvis lav, er eyelen en ulovlig cycle i user mode. Pin 16: Hvis høj, er cyclen en interrupt acknowledge cycle. Pin 15: S, hvis h¢j, er cyclen i supervisor mode Pin 12: U, hvis hgj, er cyclen i user mode. Pin 13: T, hvis høj, skal access kode testes.

Access koden testes 1 PAL C150 position NO.

De vigtigste input til denne PAL er S, U og T fra PAL c14o, Access koden fra MMU"en, skrive signalet fra multiplekseren pp6, samt output fra komperatoren, TL.

Output fra PAL'en har følgende betydning:

Pin 19: Hvis lav, ingen lager access, da beskyttelse er overtradt.

 $\overline{d}$ 

Pin 18; Hvis h¢j, illegal user. Pin 17: Hvis høj, illegal bus Pin 16: Hvis h¢j, illegal write 1 en normal skrive cycle. Pin 15: Hvis hgj, segment too long. Pin 12: Hvis h¢j, cyclen er en lang access til IO bussen. PAL C140 og C150 er beskrivet i appendix 2.

 

 $\overline{a}$ 

Output fra PAL C140 og C150 klokkes ind i et register på bagkanten af T2, hvor informationen bevares resten af cyclen, indtil registeret resettes af CLCYST. Registeret bestar af Nl, N2 og N3.

En read modify write cycle opfattes som en cycle på CPU100, men best&ende af 2 lagercycles. Dette betyder, at MMU"en kun udleses en gang i starten af cyclen svarende til read cyclen. ACC(2), som angiver, at skrivning er tilladt/forbudt, gemmes derfor i N3 til en eventuel skrive cycle. Testen, om skrivning er tilladt i en read modify write cycle, sker i YO pple.

Indholdet af registeret bestdende af Nl, N2 og N3 anvendes til:

1. At standse en startet lager cycle ved hjelp af signalet NA pp6. 1. At standse en s<br>pp6.<br>2. At generere bus<br>mekanismerne på CPU<br>3. At gemme informa<br>eventuel bus error.<br>4. At generere VPA<br>5. At drive lysdiod<br>mode, pp16.<br>10. Generering af I

2. At generere bus error, hvis cyclen overtrader beskyttelses mekanismerne pa CPU100 ppl4.

3. At gemme information i status registeret om arsagen til en eventuel bus error.

4, At generere VPA til 68000 i en interrupt acknowledge cycle.

5. At drive lysdioderne i front pannel display user/supervisor mode, pplé.

10. Generering af DTACK og BUS ERROR.

En cycle afsluttes normalt, nar der genereres DTACK eller BUS

**dde** 

ERROR. Forskellige enheder på CPU100 generer selv DTACK, når cyclen er udf¢rt. Alle disse forskellige kilder til DTACK samles i en stor NAND gate, N9 pp14. Når udgangen fra N9 skifter fra lav til h¢j indleses verdien af IC og IB i henholdsvis 02 og 03 ppl4. Hvis IC er hgj, sendes DTACK til 68000. Hvis IB er h¢j, sendes DTACK til I0 bussen. Hvis IC og IB begge er lave er cyclen "kort", og der sendes ingen DTACK.

DTACK resettes af data strobe 02-01 eller 03-01.

 

> DTACK fra lagerstyringen er DTX og DT2. DT2 genereres, når der ikke er fejl i lageret, Y9-11 pp1l4. DTX genereres, hvis fejlkorrektionen har korrigeret en enkelt fejl, Y8-06.

> Hvis der er dobbelt fejl i lageret, løber lagerstyringen gennem de samme tilstande som ved enkelt fejl, men i stedet for DIX generes en bus error, BER], Y8-11.

> Bus error detekteres ved dekodning af cycle status. De forskellige kilder til bus error samles i en stor NAND gate 00 pp. 14. Udgangen fra 00 anvendes til generering af bus error p&é samme m&de som udgangen af N9 anvendes til generering af DTACK.

> Ved access til IO bussen, når CPU100 er den aktive part i en buscycle, kommer DTACK eller BUS ERROR fra IO bussen.

DTACK fra IO bussen genererer DT9, Y1-11, når ASBO er aktiv.

Bus error fra IO bussen genererer ERB, Y1-08, når ASBO er aktiv.

DTACK/BUS ERROR er afslutningssignalet til den, der har star- tet en cycle p& CPU1O0, d.v.s til 68000 eller IO bussen. Afslutningssignalet til styringen på CPU100, COMP1 og COMP2, genereres sarskilt ud fra DTACK/BUS ERROR ved hjelp af et to bit skifteregister, 01 ppl4. CPU100 vil fgrst starte en ny cycle, n&r initiativtageren til cyclen har afsluttet sin cycle, address strobe inaktiv, og når CPU100 har afsluttet cyclen, COMP1/COMP2 aktiv.

dde

## 11. Styring af ll. Styring af ydre enheder.

<u> 1989 - Andrea Santa Andrea Santa Andrea Santa Andrea Santa Andrea Santa Andrea Santa Andrea Santa Andrea San</u>

in the company of the company of the company of the company of the company of the company of the company of the<br>The company of the company of the company of the company of the company of the company of the company of the c

68000 anvender memory mapped 10. Ydre enheder pa CPU100 er placeret i logisk SEG] d.v.s fra adresse 1 Mb til 2 Mb. Adresse dekodning samt styring af ydre enheder er kombineret i en rakke PAL'er ppll.

PAL C70 position MO dekoder funktionskoden, en del af den logiske adresse samt styrebit fra kommandoregisteret og genererer et aktivt lavt signal Il. Det andet output signal fra PAL'en, /BS, angiver at der er en kort access til IO bussen. Se afsnit 14.1.

Ml og M2 detekterer ADR(14:6) = 0 og generer et aktive lavt signal 12. PAL C80 position M3 dekoder andre adresse bit og gater resultatet af dekodningen sammen med Il og I2.- Output fra PAL C80 er 6 aktivt lave enable signaler, /EO, /El,, /ED.

Disse enablesignaler, timingsignalet T4, styresignaler fra multiplekseren pp6 samt ADR(2:1) er input til f¢lgende PAL"er:

PAL C90 position M4: Lesning og skrivning i MMU lager.

PAL C100 position M5: Skrivning 1 kommando register. Lesning af status register. Reset af status register efter lesning. Lesning af Error Address Register Lesning af Syndrom Register.

PAL C110 position M6: Skrivning i maske register. Lesning af maske register. Lesning af interrupts. Programmeret set/reset af eksterne interrupts.

PAL C120 position M7: Skrivning af kommando og data i service USART. Lesning af status og data i service USART.

de

PAL C130 position M8: Skrivning 1 display register. Skrivning i Address Space Register. Lasning af Address Space Register. Lesning af UNIT number.

Tilstands diagrammer for disse PAL'er er vist i appendix 2.

Bemerk at DTACK for I0 ikke genereres centralt, men af de enkelte PAL"er. Fig. 10 indeholder en liste over ydre enheder pa CPU100 samt deres adresser. Læsning f<br>Læsning af A<br>Læsning af U<br>Tilstands di<br>Bemærk at DT<br>enkelte PAL<br>på CPU100 sa<br>11.1. Komman

## 11.1. Kommando register.

 

Kommando registeret enabler og disabler forskellige funktioner p& CPU100. Registeret er et simpelt register, hvori 68000 kan skrive. Efter reset er kommando registeret i en s&dan tilstand, at CPU100 er så simpel som muligt. Hvis 68000 går i HALT, resettes kommando registeret. Se ogsd fig. 11. 11.1. Komma<br>Kommando re<br>på CPU100.<br>skrive. Ef<br>stand, at<br>HALT, reset<br>11.2. Statu stand, at CPU10<br>HALT, resettes k<br>11.2. Status Reg<br>Status register<br>ret indeholder t<br>1. Oplysninger o<br>2. Oplysninger<br>anledning til et<br>11.2.1. Oplysnin

## ll.2. Status Register.

Status register er vist ppl3. Se ogsé fig. 12. Status registeret indeholder to typer af informationer:

1. Oplysninger om &rsagen til en bus error.

2. Oplysninger om tilstande eller handelser, der bgr give anledning til et interrupt.

## 11.2.1. Oplysninger om buserror.

En buserror kan skyldes f¢lgende: Illegal user, detekteres ved dekodning af cycle status. Illegal bus, detekteres ved dekodning af cycle status. Illegal write, detekteres ved dekodning af cycle status. Segment too long, detekteres ved dekodning af cycle status. s.<br>tid,<br>ppl7.

Time out, hvis der ikke genereres DTACK inden en vis tid, afslutte cyclen med en bus error for&rsaget af time out. ppl7.

 

No memory, hvis en lagercycle adresserer et ikke installeret lagerområde, afsluttes cyclen med en buserror. Når et lagerkort adresseres, aktiverer det signalet NM, satter det lavt. Hvis NM ikke er lav, n&r lagerstyringen aktiverer CAS, genereres denne bus error, pp7 no momory, news<br>lagerområde, afs<br>kort adresseres,<br>Hvis NM ikke er l<br>res denne bus ern<br>Buserror fra IO t<br>error i stedet<br>Detaljerede oplyskun i den passive<br>Double fault in<br>dobbelt fejl, ger<br>ll.2.2. Oplysning

Buserror fra IO bussen. Hvis den passive enhed svarer med bus error i stedet for DTACK, genereres en bus error p& CPU100. Detaljerede oplysninger om årsagen til denne bus error findes kun 1 den passive enhed.

Double fault in memory. Hvis fejlkorrektionen detekterer en dobbelt fejl, genereres en bus error. ppl4.

## 11.2.2. Oplysninger om interrupt.

 

 

=— =

Ł

the contract of the contract of the contract of the contract of the contract of the contract of the contract of

Single fault in memory. Hvis fejlkorrektionen korrigerer en enkelt fejl sattes en bit 1 status registeret. Denne bit sattes af lagerstyringen, samtidig med at syndrom bittene gemmes, WSB.

Timer interrupt. T1-09 sættes, når klokindgangen T1-11 skifter fra lav til hgj. Klokken kan strappes til forskellige frekvenser ppl7. Udgangen, T1-09, kan strappes til at give et internt interrupt, 25.

Error er et signal i IO bussen, hvis tilstand kan læses i status registeret. Signalet kan strappes til at give interrupt.

Power int er et signal i IO bussen, hvis tilstand kan leses 1 status registeret. Signalet kan strappes til at give interrupt, 25.

Signalerne TxRDY og RxRDY fra service porten kan lases i status registeret. De kan strappes til at give interrupt, Z5.

Status registeret kan leses af 68000. Dette sker ved hjelp af driverne N6 og N7. Når status registeret læses styret af PAL

de

C100 vil PAL'en resette status registeret, når læsningen har fundet sted.

 $\mathsf{d}\mathsf{d}\mathsf{e}$ 

Hvis en cycle fra IO bussen medfgrer en bus error, sendes bus error til den aktive enhed, de relevante bit 1 status registeret sættes, og 68000 lades uberørt. Dette forhold er årsagen til, at bit i status registeret, som indeholder oplysning om buserror, ogs& kan strappes til at give interrupt. Hvis en cy<br>Hvis en cy<br>error til<br>ret sættes<br>til, at k<br>buserror,<br>11.3. Serv

## 11.3. Service Port.

 

 $\mathbf{I}$ 

 

> Service porten bestar af en USART, 8251A, position P2 ppl6. Service porten er forsynet V24 drivere, Z7, og receivere, Z8. V24 udgangene er modificeret, idet udgangene drives lavt af pull down modstande og ikke af V24 driverne. Herved opnås, at service porte fra flere enheder kan kobles parallelt. 11.3. Service<br>Service port<br>Service port<br>V24 udgange<br>pull down mo<br>service port<br>11.4. Displa

## 11.4. Display register.

Display registeret er et 16 bit register, P4 og P5 ppl6. Udgangene fra registeret driver &ben collector drivere P6 og PT. Disse drivere driver front panel display'et. service po<br>11.4. Disp<br>Display re<br>gangene fr<br>Disse driv<br>12. Interr

## 12. Interrupt enhed.

Interrupt enheden er vist p& pplO i diagrammet. Interrupt enheden tillader 8 eksterne interrupts og 8 interne interrupt.

Da interrupt request til 68000 er kodet på tre signaler, IPL(2:0), og da koden 0, alle inaktive, betyder intet interrupt, er der kun 7 mulige interrupt niveauer. Af disse syv anvendes niveau 7, det hgjst prioriterede, til en trap switch, der kan monteres p& CPU100. Interrupt enk<br>enheden tills<br>Da interrupt<br>IPL(2:0), og<br>rupt, er de<br>anvendes nive<br>der kan monte<br>12.1. Interne

## 12.1. Interne interrupts.

Interne interrupts kommer fra en strap sokkel, Z5 ppl3, inverteres i L4 pplO til aktiv h¢je signaler og gates sammen med interrupt masken i LO og Ll. Masken findes i register K4. Se fig. 13.

## 12.2. Ekstern 12.2. Eksterne interrupts.

and the contract of the contract of the contract of the contract of the contract of the contract of the contract of the contract of the contract of the contract of the contract of the contract of the contract of the contra

i

 

Eksterne interrupts genereres, når IO bussen skriver i visse dele af lageret. Eksterne interrupts kan ogsd sattes og resettes programmeret. De eksterne interrupts settes 1 en adresserbar latch, L5. Skrivesignalet til latchen generes ved dekodning af adressen, ppll. Multiplekseren L6 valger en tre bit adresse til latchen og en bit data. Multiplekseren styres af CON. N&r cyclen er en cycle fra IO bussen, velges ADR(3:1). Nar cyclen er fra CPU'en, velges DATA(3:0). Udgangen fra latchen gates sammen med de tilsvarende adresse bit i L2, L3. Masken findes 1 registeret K5.

De maskede interne interrupts er forbundet sammen med de tilsvarende maskede eksterne interrupts, &ben kollektor, og klokkes ind i register L7 p& den inverterede CPU klok. Udgangen af L7 er forbundet til en prioritets enkoder L8, hvis udgange igen klokkes i L9 på den inverterede CPU klok. De to registre L7 og L9 sikrer, at 68000 ikke får falske interrupts.

Masken, K4 og K5, kan læses ved hjælp af drivere K6 og K7. De ikke maskede interrupts kan leses ved hjalp af drivere K8 og K9.

## 13.1. BOOT PROM.

Boot PROM'en bestér af to stk. 2764, 08 og 09 vist ppl5.

Boot PROM'en accesses ved læsecycles fra 68000, når ADR(23:14)=0, og når PROM'en er enabled,  $COM(6)=0$ .

Boot PROM'en kan også accesses fra IO bussen, når COM(7)=1.

Dekodning af access til boot PROM sker i 05. Når der er access til Boot PROM, genereres NA4, som standser lagerstyringen, 06. DT8, DTACK, genereres ved hjelp af multivibratorer, O7. PO og Pl er drivere, der driver data bussen. Masken, K4 og K5, kan<br>ikke maskede interrupt:<br>K9.<br>13.1. BOOT PROM.<br>Boot PROM'en består af<br>Boot PROM'en acces<br>ADR(23:14)=0, og når P!<br>Boot PROM'en kan også<br>Dekodning af access ti<br>til Boot PROM, generer<br>DT8, DTACK, genereres

13.2. Klokgeneratorer.

29

de

CPU100 kan generere klok til forskellige dele: 68000 IO bussen Intern logik p& CPU100.

CPU100 er forsynet med tre klokgeneratorer p& 12MHz, 16 MHz og 20 Mhz. Disse frekvenser neddeles, s& man har 6, 8, 10, 12, 16 og 20 MHz til r&dighed i klokstrappen, hvor klokken til de tre ovennevnte enheder strappes.

Normal strapning er:

mm HHH HE HEHE HE Ee eee elle Ue le \_ —

 

CPU klok, CPCPU: 10 MHz. IO bus klok, CPB: 8 MHz. Intern logik, CPL: 16 MHz.

16 MHz klokken neddeles til timer interrupt og baud rate klok for service porten, ved hjælp af en række tællere. Timer interrupt frekvens og baud rate strappes i Z4. Se fig. 14 og fig. 15.

## 13.3. RESET.

CPU100 driver RESET i IO bussen. Dette signal er et Aben kollektor signal, V9-12 ppl7. RESET generes ud fra signalet KEY i IO bussen. N&r KEY er lav holdes tallerne R3 og R4 samt flip flop'en T5 resat. Når KEY går høj, frigøres tællerne R3 og R4, og T5 sattes, nar R4-06 skifter fra lav til hgj efter 1280 ms. Hvis KEY ikke anvendes, giver RC leddet best&ende af RE7 og CA4 power up reset. Intern Iogik, Cri: 10 MHz.<br>16 MHz klokken neddeles ti<br>for service porten, ved hj.<br>terrupt frekvens og baud<br>fig. 15.<br>13.3. RESET.<br>CPU100 driver RESET i IO bu<br>lektor signal, V9-12 ppl7.<br>10 bussen. Når KEY er lav<br>flop´en T5 r

## 13.4. Timeout.

Note: Sa Langue<br>100 us klok, R<br>Ing af signalet<br>SSET til 68000. Hvis en cycle varer så længe, at signalet T4 samples aktiv to gange af en 100 us klok, R2-13, genereres en time out bus error. Sampling af signalet T4 sker i flip flop T6 ppl7.

## 13.5. HALT/RESET til 68000.

30

de

For at resette 68000 skal s&vel RESET som HALT pin til 68000 aktiveres. Reset til 68000 tages fra IO bussen, V7-11. Når RESET i bussen er aktiv lav, aktiveres RESET til 68000, V8~06 og HALT V8-08.

 

the contract of the contract of the contract of the contract of the contract of the contract of the contract of

Hvis 68000 gar i HALT p.g-a. en dobbelt bus error, vil den drive HALT pinnen lav, hvilket medfgrer at kommando registe ret resettes, X0-10, U9-08.

Hvis programmellet skriver i kommando registeret og satter COM(8)=0 sattes T3-08, hvorved HALT til 68000 aktiveres. Selvmord. Herved resettes hele kommandoregisteret.

Hvis COM(8)=0, og DIAGNOSE i IO bussen aktiveres, settes lav, fjernes reset fra kommando registeret, U9-08, og visse bit 1 kommando registeret sattes af V8-03, s& CPU100 kan testes fra IO bussen. Hvis COM(8)=0<br>fjernes reset<br>kommando regi<br>IO bussen.<br>Hvis COM(8)<br>aktiveres, g<br>V8-10.<br>14. Access ti

Hvis COM(8) = 0, ERROR IN UNIT aktiv, og hvis ERROR RESET aktiveres, genereres igen RESET og HALT til 68000, V8-05 og V8-10. Kommando regist<br>IO bussen.<br>Hvis COM(8) =<br>aktiveres, ger<br>V8-10.<br>14. Access til<br>CPU100 kan acce<br>Bus og Short Ac<br>14.1. Short acc

## 14. Access til IO bussen.

CPU100 kan accesse IO bussen p& to m&der, Long Access to I0 Bus og Short Access to IO Bus. Se fig. 16.

## 14.1. Short access to IO bus.

lip flop R9-05<br>n. Når den konssen 1 IO 1<br>lerne til adre Ved denne access kan kun en del af IO bussens adresse rum accesses. En fjerdedel ef SEG] er reserveret til access af 10 bussen, ialt 256 kb. Dette lagerrum er fordelt som 64 kb i 16 enheder. Den ngdvendige adressedekodning sker i PAL C70 position MO ppll. Når MO-19, /BS, er lav, svarer adressen med videre til en kort access til IO bussen. Signalet BS indleses på bagkanten af T2 i flip flop R9 pp3. Når flip flop R9-05 er lav, er cyclen en kort access til IO bussen. N&r den korte access til I0 bussen udfgres, drives adresse bussen i IO bussen af AO, Al, A2, A4 og A5 ppl. Enable signalerne til adresse bus driverne genereres af X4 og Y6 pp3.

## $14.2. Long acc$ 14.2. Long access to IO bus.

 

> Ved denne access driver CPU100 hele adresse bussen. Unit number, Address space number, og segment number kommer fra den aktuelle segment descriptor i MMU"en. Den resteredne del af adressen kommer fra den logiske adresse fra 68000.

 $\sim$  . The contract of the contract of the contract of the contract of the contract of the contract of the contract of the contract of the contract of the contract of the contract of the contract of the contract of the co

 $-\frac{1}{2}$ 

 

 

Hvis ACC(3)=1 i den aktuelle segment descriptor, er cyclen en long access til IO bussen. Denne dekodning sker i PAL C151 position NO ppl2. N0-12, BL, indlases i flip flop R9 pp3 pa bagkanten af T2. Hvis R9-08 er lav, er cyclen en lang access til IO bussen. De relevante dele af segment descriptoren latches i A8 og A9 ppl til tiden T2 af signalet TPC, Y7-08 pp3. Når den lange access udføres drives adressebussen i  $I$ O bussen af A8, A9, A3, A4 og A5. Generering af enable signaler til adresse bus driverne er vist pp3. Hvis ACC(3)=1<br>
long access ti<br>
position N0 pp<br>
bagkanten af 7<br>
til IO busse<br>
latches i A8 c<br>
pp3. Når der<br>
bussen af A8,<br>
til adresse bu<br>
14.3. Konflikt

## 14.3. Konflikt situationer.

Når R9-05 eller R9-08 er lav er cyclen en access til IO bussen. REQuest til IO bussen synkroniseres til bus klokken, CPB, i \$3-09 og til den interne klok i S0-09. \$0-09 anvendes til detektion af konflikt situationer, hvor 68000 har startet en cycle, der er en access til IO bussen, mens 10 bussen er optaget af en cycle, der er en access til CPU100. Denne konflikt situation detekteres af PAL C20 position Cl pp3. Konflikten løses, idet cyclen fra IO bussen til CPU100 gennemføres, og cyclen fra 68000 genstartes. Når konflikten detekteres, generer PAL C10 /NAO. NAO sætter C10-05, som synkroniseres til busklokken i C10-09. Herved vil prioritets PAL'en se ASB, B9-05, aktiv, tro bussen er optaget af en data transfer cycle og først starte den genoptagne cycle til bussen, når CPU100 er klar d.v.s, n&r C10-05 er nulstillet p& bagkanten af den genoptagne cycles Te.

REQ synkroniseret til bus klokken, S3-09, sendes til prioriterings PAL position B9. Prioriteringen af cycles på IO bussen foretages i samarbejde af alle prioriterings PAL"er i SUPERMAX'en. N&r CPU100 far IO bussen, aktiveres BO-12, /ASBO

settes lav. ASBO anvendes til at styre enabling af busdrivere mod IO bussen.

 

ł

I

I

I

I

Ħ

I

I

I

Cyclen til bussen afsluttes, når address strobe fra 68000, ASC, g&r inaktiv og satter R9-05 og R9-08. Sa snart det synkroniserede REQ forsvinder, fjernes address strobe fra bussen, ASBO og cyclen er afsluttet.

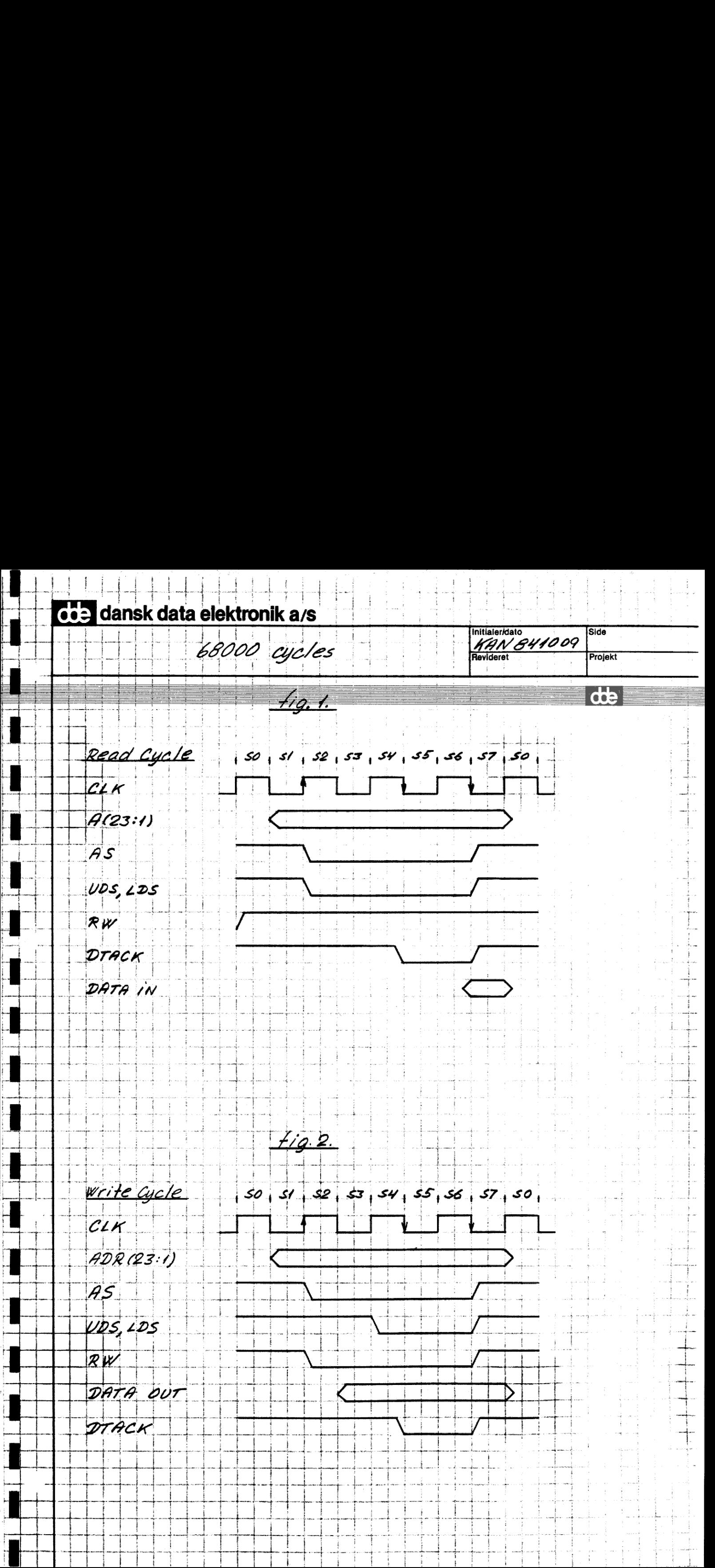

dansk data elektronik a/s

Communist data elektronik ars<br>
Lagerstyring. Stru Co dansk data elektronik a/s<br>
Zagerstyring. Struk Communist data elektronik a/s<br>
Zagerstyring. Stru Communist data elektronik a/s<br>
Zagerstyring. Stru Communister dansk data elektronik ars<br>Zagerstyring. Strukt dansk data elektronik a/s<br>Zagerstyring. Struktur  $\frac{1}{\sqrt{2}}$ dansk data elektroni<br>2 agers fyrri<br>1  $\begin{array}{c|c}\n\hline\n\text{1009} & \text{Side} \\
\hline\n\end{array}$  $\begin{array}{r|l}\n\hline\n\text{1009} & \text{Side} \\
\hline\n\text{Project} & \text{Price} \\
\hline\n\end{array}$  Fan dansk data elektronik a/s  $\frac{1}{\sqrt{2}}$ Initialeridato Side AON EYIEIA9 Lagerstyring. Struktur<br>Na<br>Asi Cio Cs C30<br>Ase C20 C1 C41 'Revideret Projekt \_\_  $\frac{fig.3}{60}$  $\overline{\mathcal{RQ}}$  İ  $\frac{1}{\sqrt{2}}$  $\overline{c}$ s  $\overline{\mathcal{L}}$ 60 RAS **START** c20 <u>f 1</u> C41<br>C50 <u>KRITE</u><br>ACK CAS  $\pm$  ro REF DS  $\frac{1}{\sqrt{2}}$ \_\_\_\_ COMPI  $\overline{\phantom{a}}$ Zon { —\_ i  $rac{f/g. 4}{f/g.}$  S7YR CS FI FO NA ERROR ACK  $\left| \cdot \right|$ 650  $\frac{SNR}{SNR}$  C4L \_\_\_\_\_\_\_ خ3. 

J

 $\vdash$ 

 $\frac{1}{\cdot}$ 

 $\frac{1}{\sqrt{2}}$ 

 $\overline{\phantom{a}}$ ļ,

 $\ddot{\phantom{a}}$ 

L

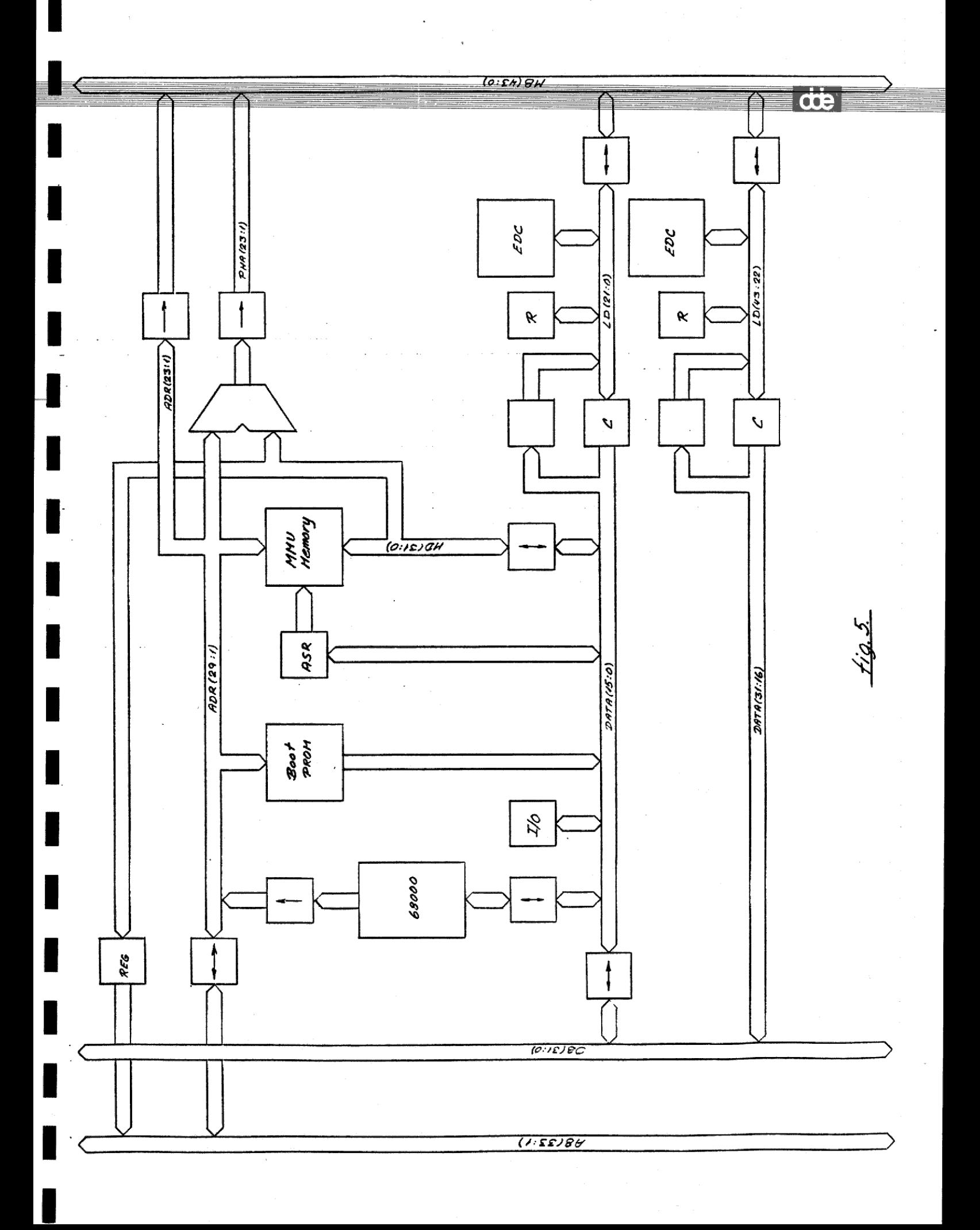
# **Cob dansk data elektronik a/s**

 $\overline{\phantom{a}}$ 

<u>i</u>

Г<br>...

Ī

 $\overline{\mathbf{L}}$ 

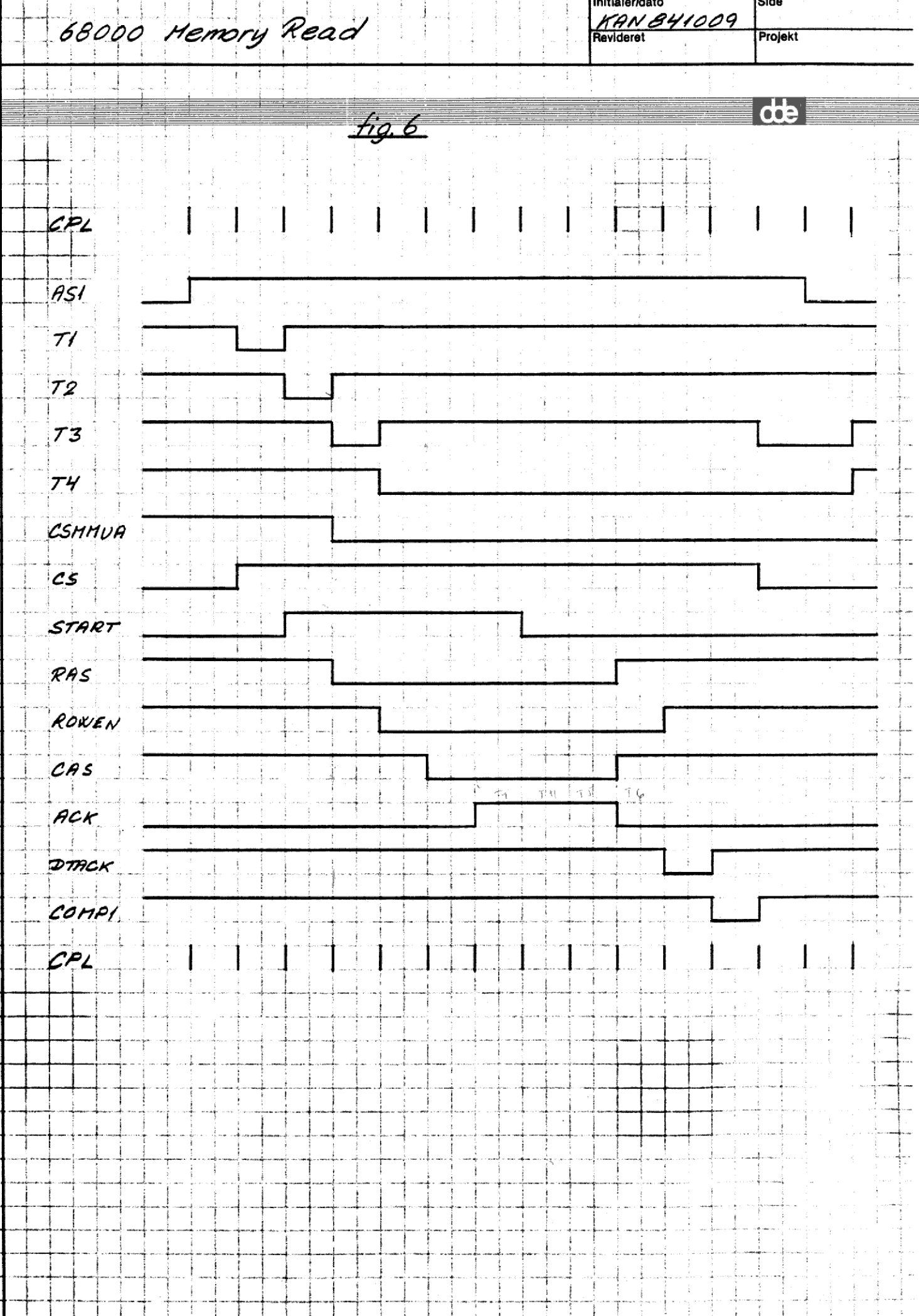

**602 dansk data elektronik a/s** nitialer/dato Side ECC and byte write **Revideret** Projekt  $f$ ig.  $7$  $\overline{\mathscr{Q}}$ i  $1615$  $8.7$ 0 **BYTEO BYTE1**  $CB(5:0)$ R ECC  $\boldsymbol{c}$ memory bus 68000 Byte write 1. Latch new byte in C. 2. Read word from memory Latch word in ECC and R.  $\overline{\mathcal{F}}$ It error Correct data Latch corrected data in R Output new byte from C  $\overline{\mathscr{U}}$ 5. Output old byte from R 6. Generate check bit 7. Write word in memory.

**Geed dansk data elektronik a/s** Initialer/dato **KAN 840106** CPU/memory Fig. Revideret Projekt Logical memory in SUPERMAX 6ë. Supervisor 000000 5E60 ASN ASN AS N 63 100000 0 5561  $I$ /d  $20000$ *5E62* SEG 2 SE62 30000 5663 5E63 383 **FOO 000** 5E6 LS 5E6 IS ى ئەر 64 Address Space Numbers ASN 14 logical segments pr ASN Variable physical segment size: 2566 - 1Mb User programs may use the same logical starting address. Different logical segments can be mapped to the same physical addresses Memory Management Unit HMU Translates logical to physical addresses Protects the main memory.

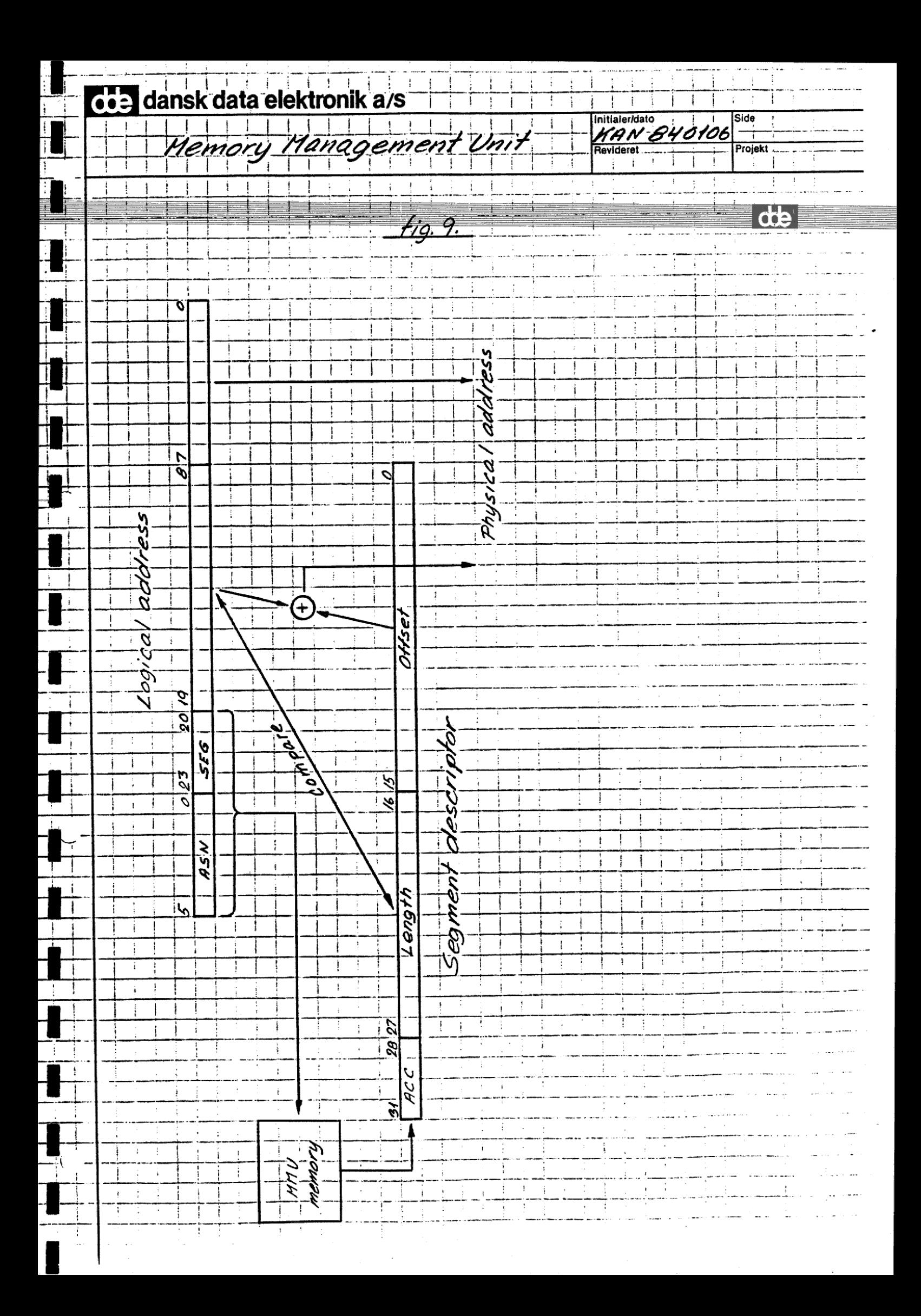

IO UNITS ON THE CPU MODULE.

Hig. 12:

İ

## ADDRESS

mm He HH EE ee Oe — = = mm lm

I

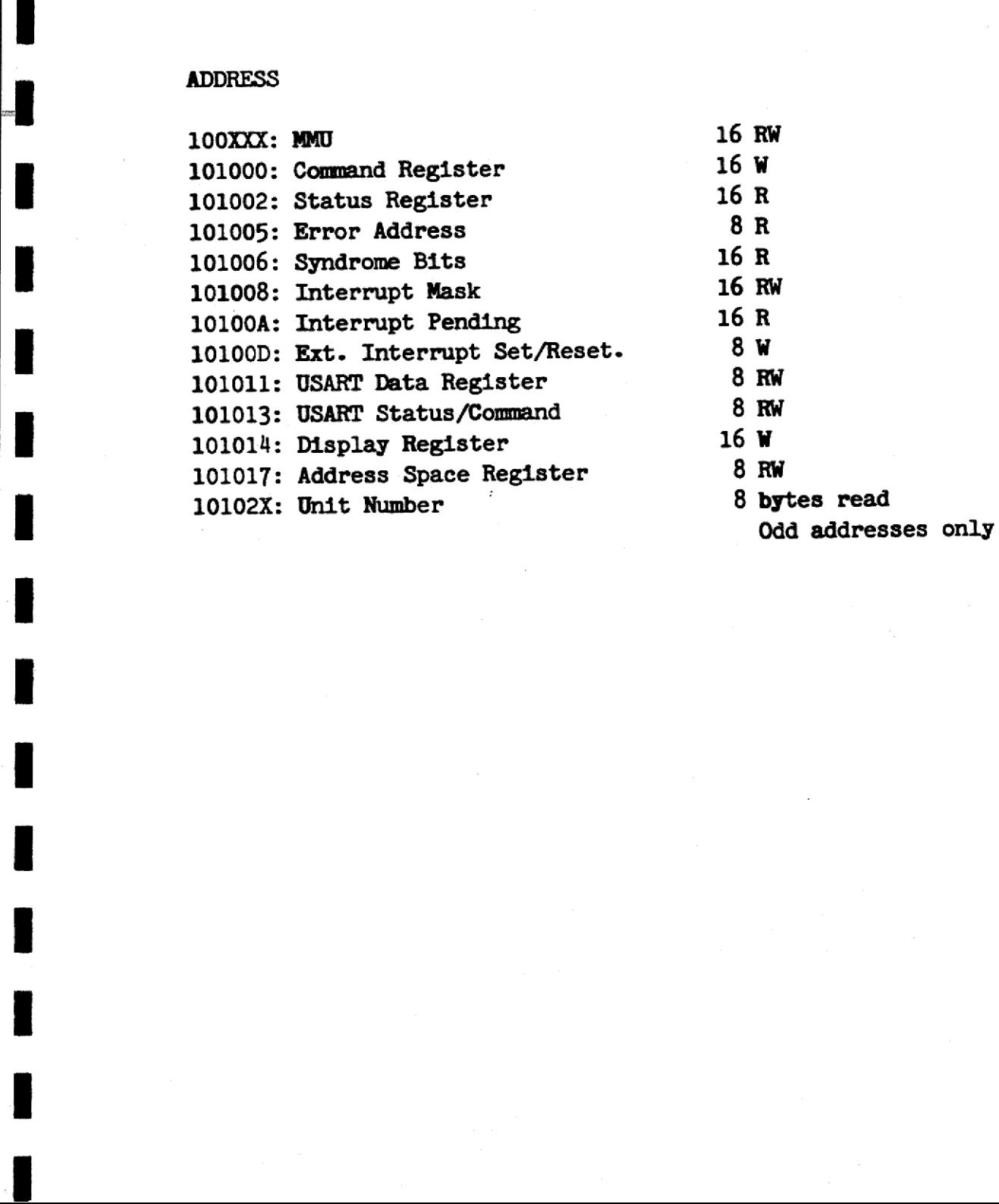

 $16$ 

 $\frac{d}{d}$ 

ı

COMMAND REGISTER.

ł

E

I  $\frac{1}{2}$ 

I

I

 $\blacksquare$ 

J

I

 $\blacksquare$ 

tig. 11.

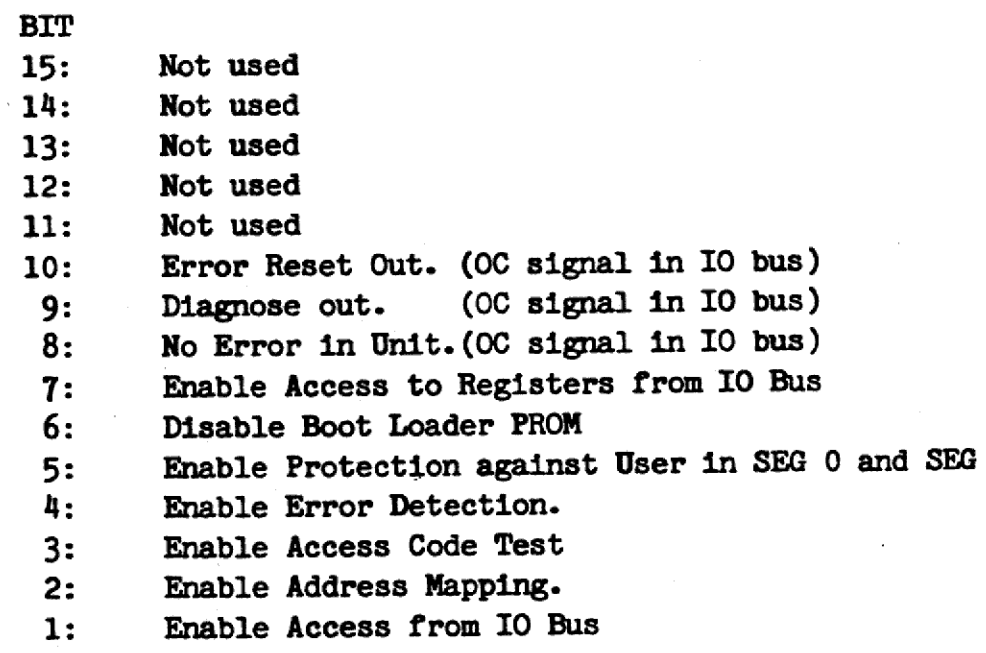

Enable Access to IO Bus  $0:$ 

die

 $\mathbf{1}$ .

IO UNITS ON THE CPU MODULE.

fig. 10.

### ADDRESS

I

I

I

I

 $\blacksquare$ 

 $\blacksquare$ 

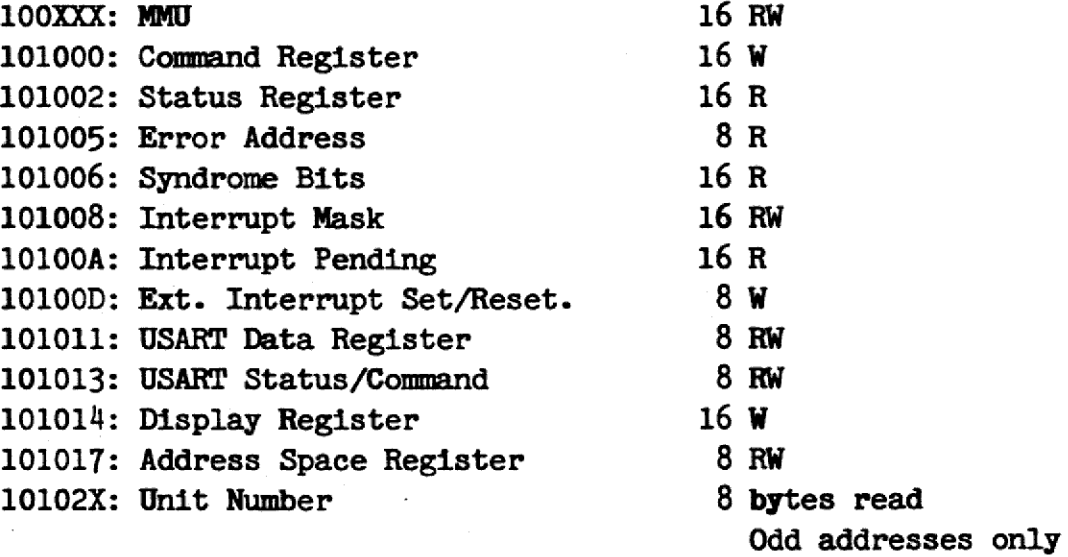

read

 $\blacksquare$ 

ee ee ee ee ee ee ee ee

fig. 11.

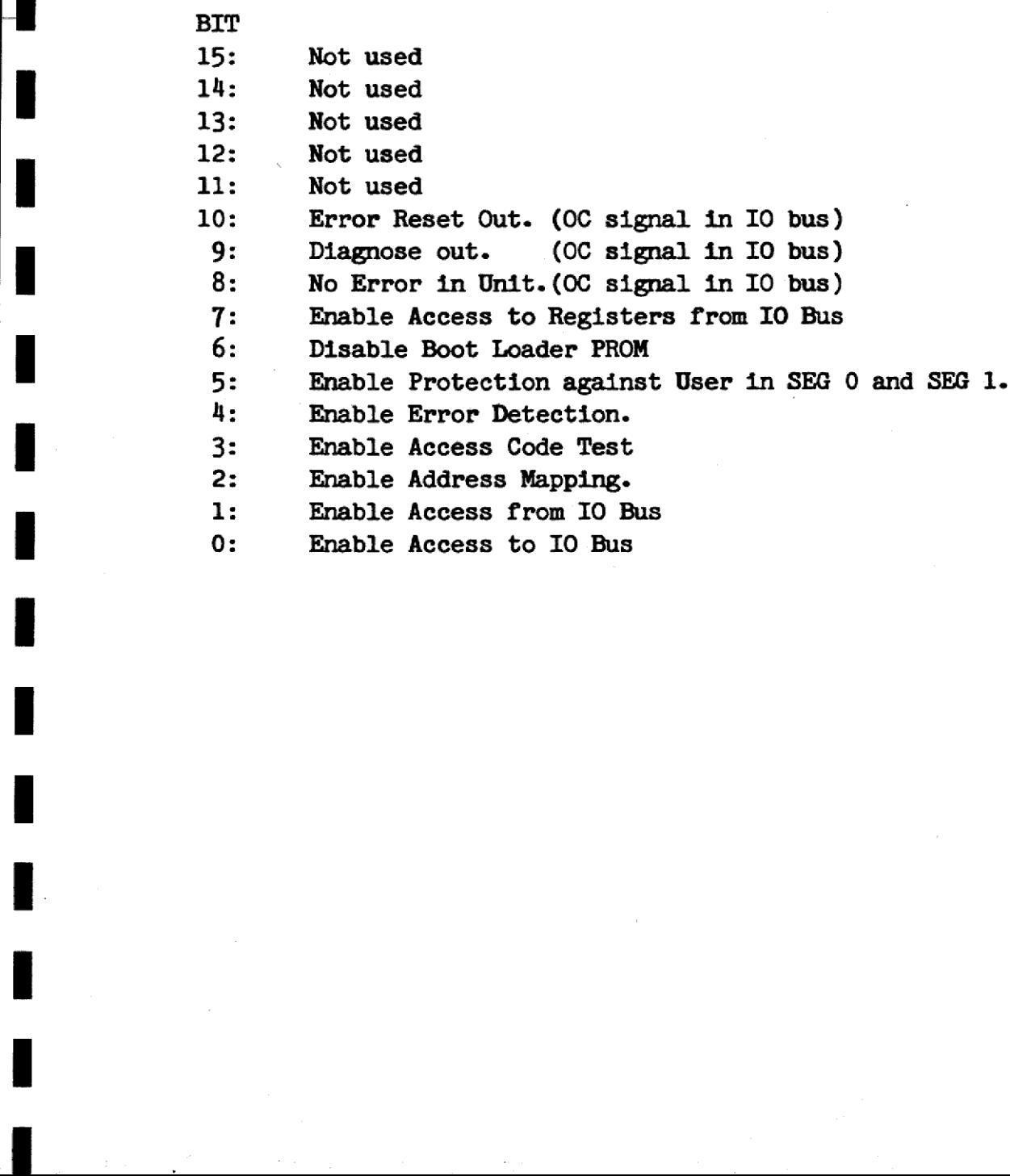

 $\frac{1}{2}$ 

STATUS REGISTER.

 $fig.12$ 

**BIT** 

I

- $15:$ Not used
- $14:$ Not used
- $13:$ TXRDY Service USART
- $12:$ RxRDY Service USART
- $11:$ Power Loss
- $10:$ Error in Unit
- $9:$ Timer Interrupt
- $8:$ Single Fault in Memory
- $7:$ Double Fault in Memory
- $6:$ Bus Error from IO Bus
- $5:$ No Memory
- 4: Time out
- $3:$ Segment too Long
- $2:$ **Illegal Write**
- 1: Illegal Bus
- Illegal User 0:

 $\overline{d}$ 

CPU MODULE INTERRUPT STRAP.

 

fig. 13

POSITION: 25

- PIN 1: POWER FAILURE
- PIN 2: ERROR IN UNIT
- PIN 3: MEMORY VIOLATION
- PIN 4: FAULT IN MEMORY
- PIN 5: TIMER INTERRUPT
- PIN 6: SERVICE PORT
- PIN 7: Not used
- PIN 8: Not used

PIN 16: Not used

- PIN 15: Interrupt level 6
- PIN 14: Interrupt level 5
- PIN 13: Interrupt level 4
- PIN 12: Interrupt level 3
- 
- PIN 11: Interrupt level 2
- PIN 10: Interrupt level 1

PIN 9 : Not used.

CPU MODULE CLOCK STRAP.

 

41g 14.

POSITION: Z6

 $\ddot{\phantom{a}}$ 

I

 $\blacksquare$ 

I

I

П

ı

I

I

J.

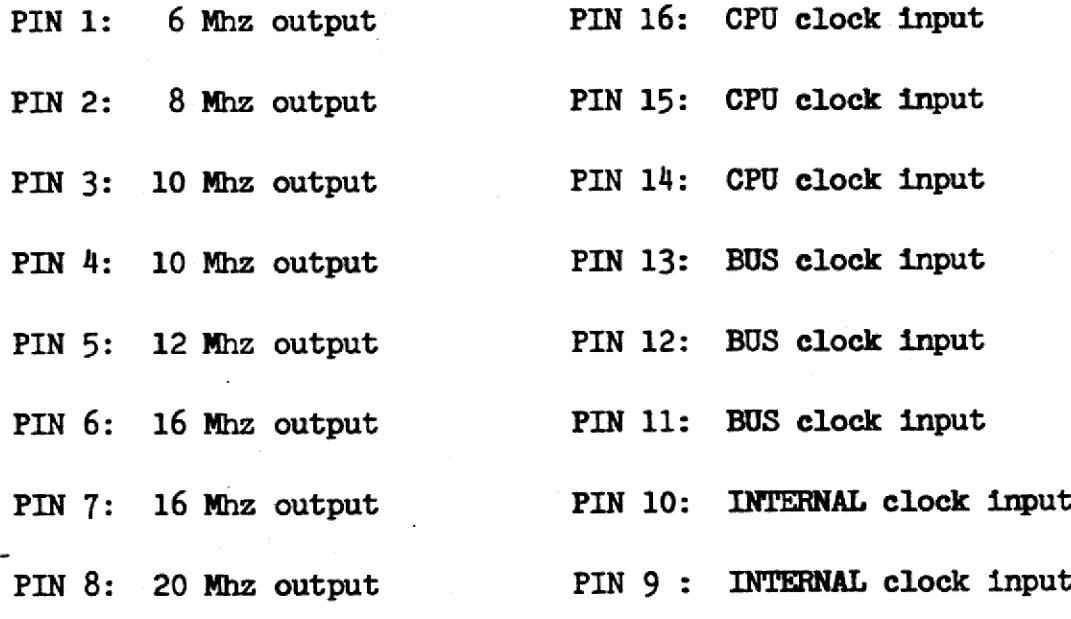

20

 $\frac{d}{dt}$ 

CPU MODULE TIMER STRAP.

 

£19. 15

POSITION: ZA

H

I

I

I

I

Π

I

I

I

I

I

H

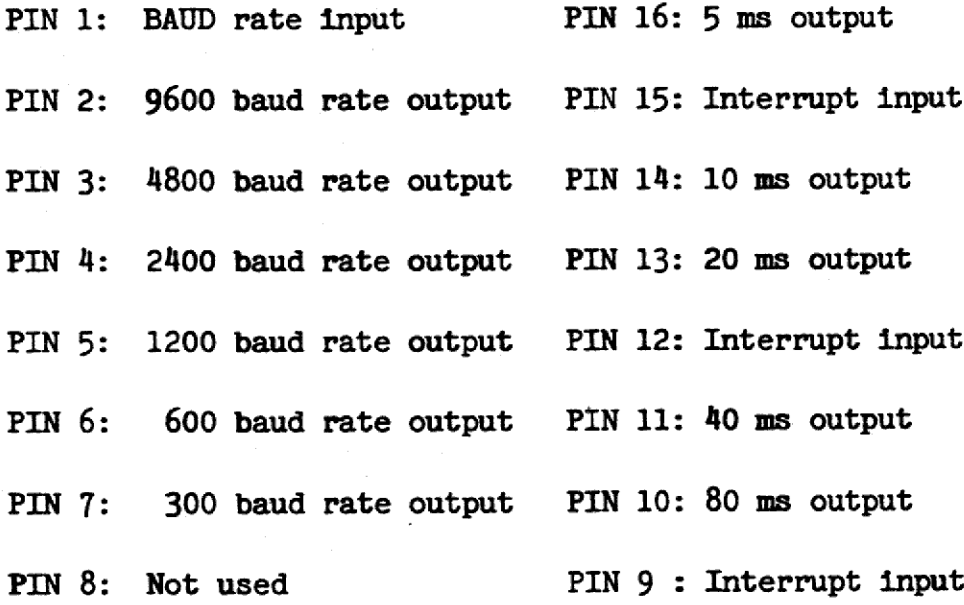

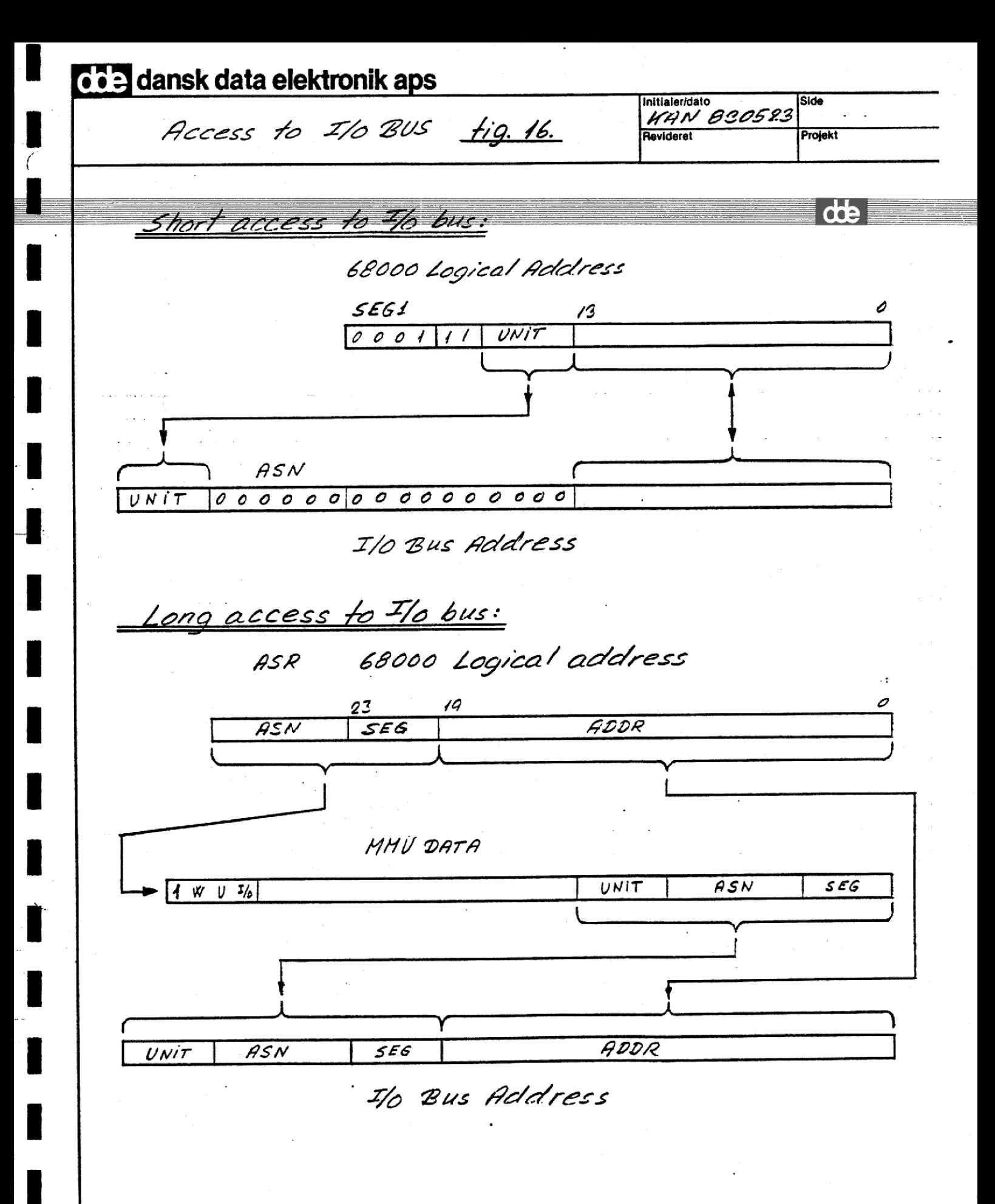

## CPU MODULE INSTALLATION.  $fig.77$

 

The FIRST CPU module (Unit number 3):

This module drives the BUS CLOCK.

This module contains pull up resistors for various bus signals. CPU MODULE INSTAL<br>The FIRST CPU mod<br>This module drive<br>This module conta<br>signals.<br>Check CPU TIMER s This module drive<br>This module conta<br>signals.<br>Check CPU TIMER s<br>PIN 1 and PIN 12<br>Check CPU INTERRU<br>PIN 5 and PIN 15<br>Check CPU CLOCK s

#### Check CPU TIMER strap position Z4:

PIN land PIN 2 connected: Service USART 9600 baud. PIN 11 and PIN 12 connected: Timer interrupt 40 ms.

#### Check CPU INTERRUPT strap position 25:

PIN 5 and PIN 15 connected: Timer interrupt level 6.

#### Check CPU CLOCK strap position Z6:

PIN 3 and PIN 14 connceted: CPU clock 10 Mhz. PIN 2 and PIN 13 connected: BUS clock 8 Mhz. PIN 7 and PIN 10 connected: INTERNAL clock 16 Mhz. PIN 3 and PIN<br>PIN 2 and PIN<br>PIN 7 and PIN<br>Check SIL resi<br>Position SI25:<br>Position SI26:<br>Position SI27:<br>Check unit and

#### Check SIL resistors:

Position SI25: 150 ohm Position SI26: 150 ohm Position SI27: 1.0 Kohm

#### Check unit and priority PAL:

Unit PAL position B8: C173 Priority PAL position B9: C163  $\mathbf{d}\mathbf{b}$ 

CPU MODULE INSTALLATION.  $f/g.$  48.

 

 $d\mathbf{h}$ 

 $24$ 

NOT THE FIRST CPU MODULE. CPU MODULE INSTAL<br>NOT THE FIRST CPU<br>Check CPU TIMER s

Check CPU TIMER strap position Z4:

PIN 1 and PIN 2 connected: Service USART 9600 baud. PIN 11 and PIN 12 connected: Timer interrupt 40 ms.

Check CPU INTERRUPT strap position 25:

PIN 5 and PIN 15 connected: Timer interrupt level 6.

Check CPU CLOCK strap position 26:

PIN 3 and PIN 14 connceted: CPU clock 10 Mhz. PIN 7 and PIN 10 connected: INTERNAL clock 16 Mhz. PIN 5 and<br>Check CPU<br>PIN 3 and<br>PIN 7 and<br>Check SIL

#### Check SIL resistors:

 $\overline{\phantom{a}}$ 

Position SI25: Not installed. Position SI26: Not installed. Position SI27: Not installed.

Check unit and priority PAL:

Unit PAL position B8: C170 to C175. See list. Priority PAL position B9: C160 to C165. See list.

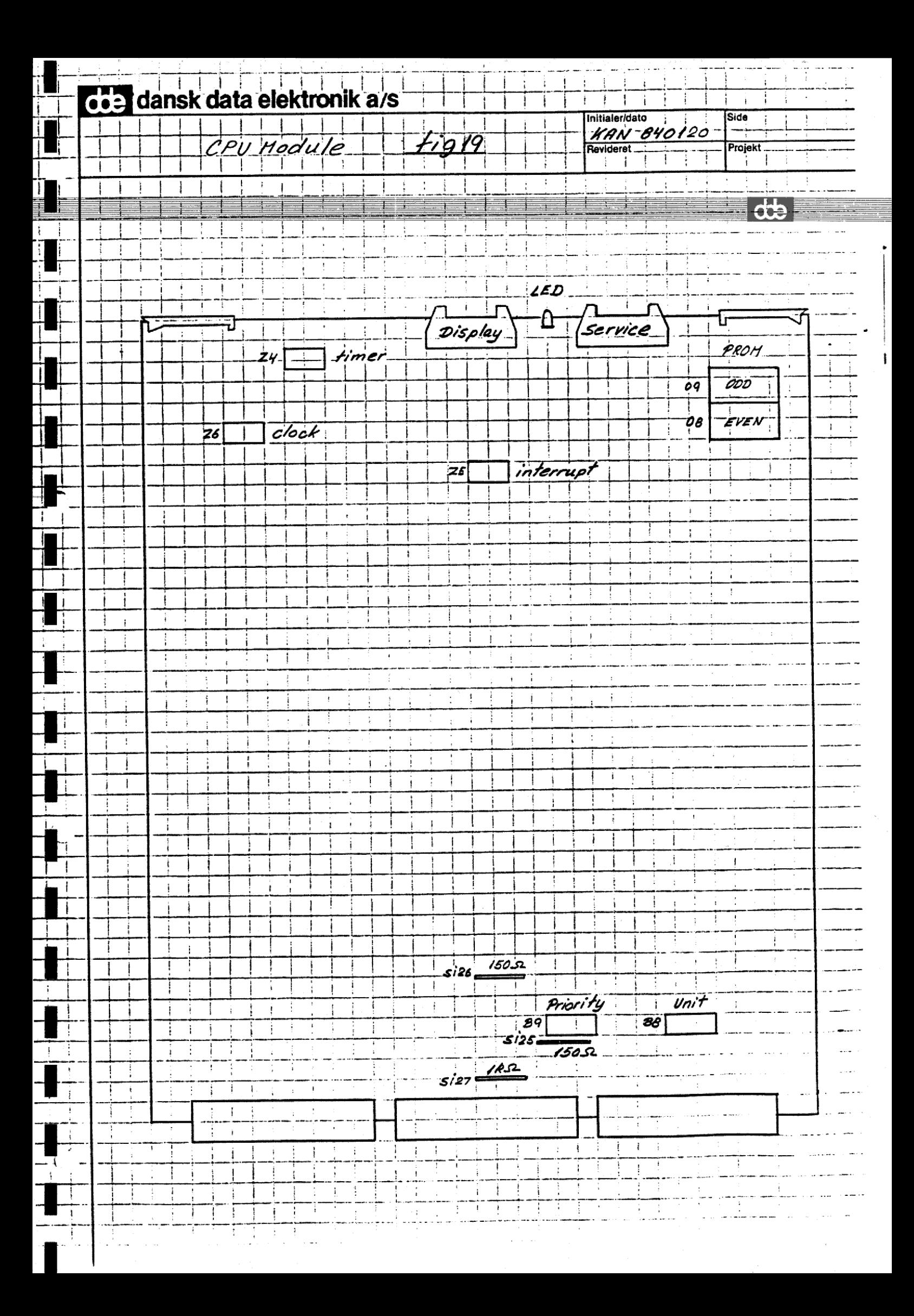

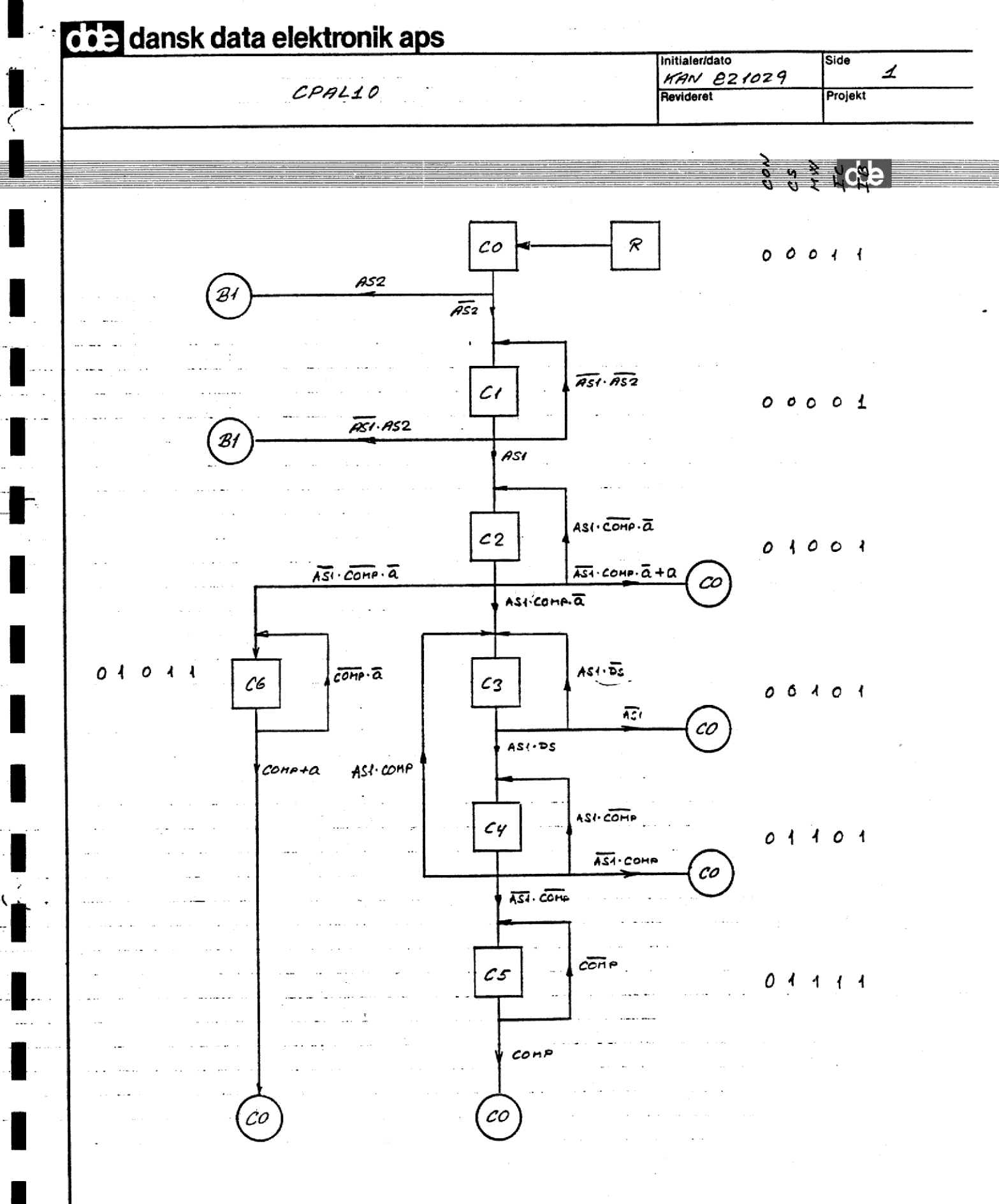

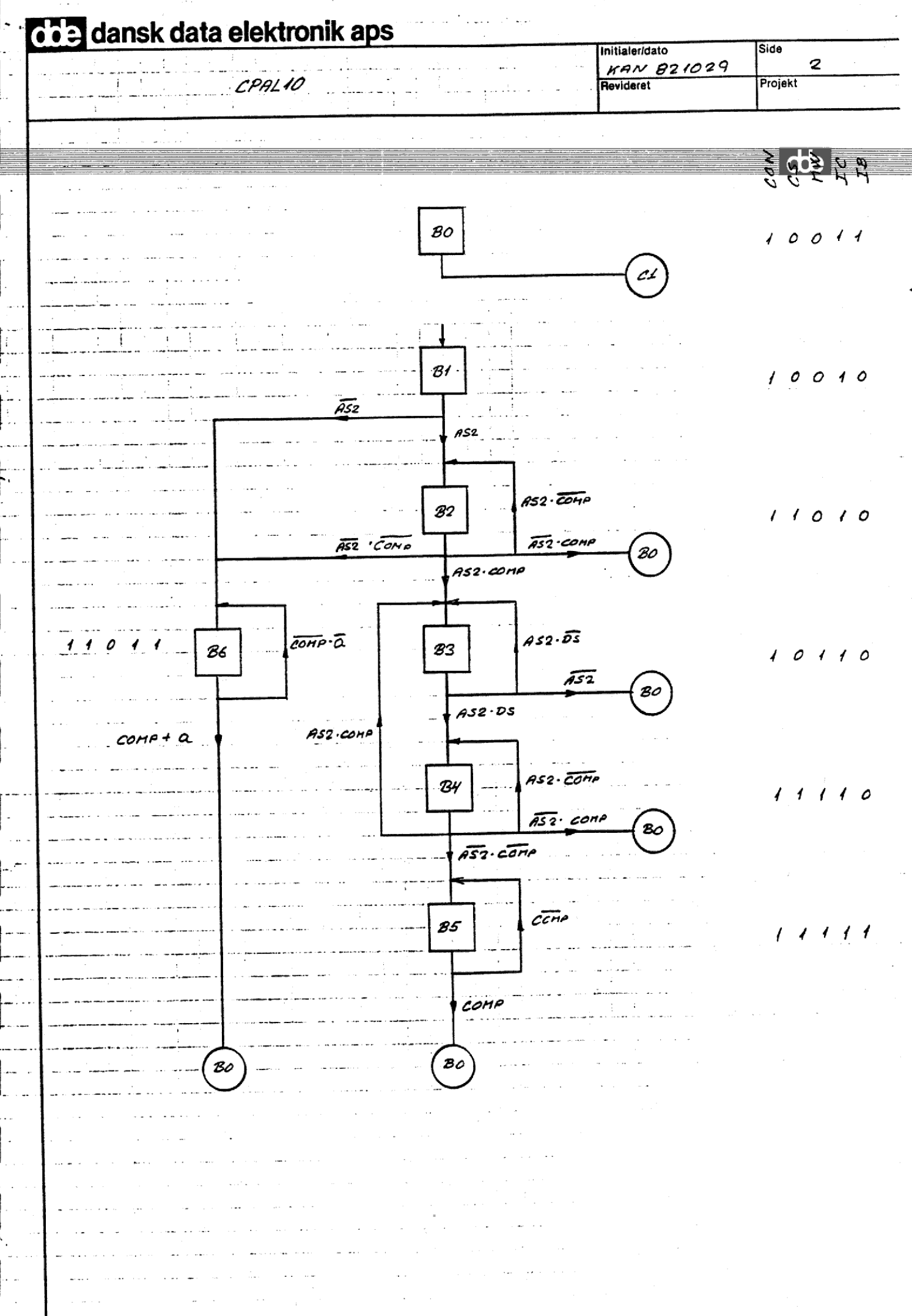

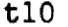

 $c0 = C2*/AS1*COMP*/A + C2*A + C3*/AS1 + C4*/AS1*COMP + C5*COMP$  $+$  C6\*COMP + C6\*A + R

1

de

- $c1 = \frac{C0*}{AS2} + \frac{C1*}{AS1*}/AS2 + BO$
- $c2 = C1*AS1 + C2*AS1*/COMP*/A$
- $c3 = C2*AS1*COMP*/A + C3*AS1*/DS + C4*AS1*COMP$
- $c4 = C3*AS1*DS + C4*AS1*/COMP$
- $c5 = C4*/AS1*/COMP + C5*/COMP$
- $c6 = C2*/AS1*/COMP*/A + C6*/COMP*/A$
- $b0 = B2*/AS2*COMP + B3*/AS2 + B4*/AS2*COMP + B5*COMP + B6*COMP$  $+ B6*A$
- $b1 = CO*AS2 + Cl*/AS1*AS2$
- $b2 = B1*AS2 + B2*AS2*/COMP$
- $b3 = B2*AS2*COMP + B3*AS2*/DS + B4*AS2*COMP$
- $b4 = B3*AS2*DS + B4*AS2*/COMP$
- $b5 = B4*/AS2*/COMP + B5*/COMP$
- $b6 = B1*/AS2 + B2*/AS2*/COMP + B6*/COMP*/A$

 $CON = b0 + b1 + b2 + b3 + b4 + b5 + b6$  $CON = CO*AS2 + C1*/AS1*AS2 + (B1+B2+B3+B4) + (B5+B6)$  $CS = c2 + c4 + c5 + c6 + b2 + b4 + b5 + b6$  $CS = CI*AS1 + C2*/COMP*/A + C3*AS1*DS + (C4+C5+B4+B5)*/COMP$ +  $(C6+BC)*/COMP*/A + B1 + B2*/COMP + B3*AS2*DS$  $MW = c3 + c4 + c5 + b3 + b4 + b5$  $MW = C2*AS1*COMP*/A + (C3+C4)*AS1 + (C4+C5+B4+B5)*/COMP$ + B2\*AS2\*COMP +  $(B3+B4)*AS2$  $IC = c0 + c5 + c6 + b0 + b1 + b2 + b3 + b4 + b5 + b6$ IC =  $CO*AS2 + CI* /AS1*AS2 + C2* /AS1 + C2*A + (C3+C4)* /AS1$ +  $(C5+C6+B5+B6)$  +  $(B1+B2+B3+B4)$  +R

 $\mathbf C$ 

CODE

 $\overline{c}$ 

de

 $IB = c0 + c1 + c2 + c3 + c4 + c5 + c6 + b0 + b5 + b6$ 

IB =  $(C0+C1)*/AS2 + C1*AS1 + C2 + (C3+C4) + (C5+C6+B5+B6)$ + B0 +  $(B1+B2+B3+B4)*/AS2 + R$ 

3

 $\overline{d}$ 

 $CLCYST = c1 + b1$ 

CLCYST =  $CO + BO + CI*/AS1$ 

|

 $\overline{\mathbf{I}}$ 

PAL16R8<br>SEKVENSMASKINE SEKA TIL STYRING AF LAGER CPAL10: CPU PAL NR. 1 VERSION 0. POSITION Fl **EXAM 821101** CPL /COMP REQ T4 AS1 AS2 /DS /A /RES GND -GND NC NC /CLCYST /MW /CON /CS /IB /IC VCC CON :=/CON \* /CS \* /MW \* IC \* IB \* AS2 \* /RES + /CON \* /CS \* /MW \* /IC \* IB \* /AS1 \* AS2 \* /RES + CON \* IC \* /IB \* /RES<br>
+ CON \* CS \* IC \* IB \* /RES  $CS := /CON * /CS * /MW * /IC * IB * AS1 * /RES$ + /CON \* CS \* /MW \* /IC \* IB \* /COMP ® /A \* /RES + /CON \* /CS \* MW \* /IC \* IB \* AS1 \* DS \* /RES + CS \* MW \* /COMP \* /RES + cS \* /Mw \*# IC \* IB ® /COMP \* /A ® /RES | + CON \* /CS \* /MW \* IC \* /IB ® /RES + CON \* CS \* /MW\* IC \* /IB # /COMP \* /RES  $+$  CON  $*/$ CS \* MW \* IC \* /IB \* AS2 \*DS \* /RES MW := /CON \* CS \* /MW \* /IC \* IB \* AS1 \* COMP \* /A \* /RES  $+$  /CON \* MW \* /IC \* IB \* AS1 \* /RES + /CON \* CS \* MW # IB \* /COMP \* /RES | + CON\* cS \* MW\* Ic # /COMP ® /RES + CON \* CS ® /MW \* IC \* /IB ® AS2 \* COMP \* /RES ' + CON # MW \* IC \* /IB \* AS2 \* '/RES IC := /CON \* /CS \* /MW \* IC \* IB \* AS2 \* /RES i + /CON \* /CS \* /MW \* /IC \* IB ® /AS1 ® AS2 \* /RES + /CON \* CS \* /MW \* /IC \* IB \* /AS1 \* /RES + /CON \* CS \* /MW\* /IC\* IB \* A# /RES | + /CON \* MW \* /IC \* IB \* /AS1 \* /RES  $+$  CS  $*$  IC  $*$  IB  $*$  /RES | + CON \* Ic \* /IB \* /PES + /CON \* /CS \* /MW \* /IC \* /IB ® /RES

 $\mathbf{1}$ 

 $d\mathbf{b}$ 

 

/RES IB \*  $/AS2$  \* IB := /CON \* /CS \* /MW \* + /CON \* /CS \* /MW \* /IC \* IB \* AS1 \* /RES + /CON \* CS \* /MW \* /IC \* IB \* /RES  $MW * /IC * IB * /RES$  $+$  /CON  $*$  $CS$   $*$ IC \* IB \*  $/RES$  $+$   $-$ + CON \*  $/CS$  \*  $/MW$  \* IC \* IB \*  $/RES$ IC \*  $/IB$  \*  $/AS2$  \*  $/RES$  $+$  CON  $*$ + /CON \* /CS \* /MW \* /IC \* /IB \* /RES  $CLCYST :=$ /CON \* /CS \* /MW \* IC \* IB \* /RES + CON \* /CS \* /MW \* IC \* IB \* /RES + /CON \* /CS \* /MW \* /IC \* IB \* /AS1 \* /RES FUNCTION TABLE: CPL RES AS1 AS2 DS A COMP CLCYST CON CS MW IC IB CHXXXXXL LLLLL R CHXXXXXL LLLLL R CLXXXXXL LLLHH CO CLXLXXXH LLLLH C1 CLLLXXXH LLLLH C1 CLHXXXXL LHLLH C2 CLHXXLLL LHLLH C2 CLLXXLHL LLLHH CO CLXLXXXH LLLLH C1 CLHXXXXL LHLLH C2 CLXXXHXL LLLHH CO CLXLXXXH LLLLH C1 CLHXXXXL LHLLH C2 CLLXXLLL LHLHH C6 CLXXXLLL LHLHH C6 CLXXXHXL LLLHH CO CLXLXXXH LLLLH C1 CLHXXXXL LHLLH C2 CLLXXLLL LHLHH C6 CLXXXXHL LLLHH CO

 $\overline{2}$ 

de

CLXLXXXH LLLLH C1 CLHXXXXL LHLLH C2 CLHXXLHL LLHLH C3 CLHXLXXL LLHLH C3 CLLXXXXL LLLHH CO CLXLXXXH LLLLH C1 CLHXXXXL LHLLH C2 CLHXXLHL LLHLH C3 CLHXHXXL LHHLH C4 CLHXXXLL LHHLH C4 CLHXXXHL LLHLH C3 CLHXHXXL LHHLH C4 CLLXXXHL LLLHH CO CLXLXXXH LLLLH C1 CLHXXXXL LHLLH C2 CLHXXLHL LLHLH C3 CLHXHXXL LHHLH C4 CLLXXXLL LHHHH C5 CLXXXXLL LHHHH C5 CLXXXXHL LLLHH CO CLXHXXXH HLLHL B1 CLXLXXXL HHLHH B6 CLXXXLLL HHLHH B6 CLXXXHXL HLLHH BO CLXXXXXH LLLLH C1 CLLHXXXH HLLHL B1 CLXLXXXL HHLHH B6 CLXXXXHL HLLHH BO CLXXXXXH LLLLH C1 CLLHXXXH HLLHL B1 CLXHXXXL HHLHL B2 CLXHXXLL HHLHL B2 CLXLXXLL HHLHH B6 CLXXXXHL HLLHH BO CLXXXXXH LLLLH C1 CLLHXXXH HLLHL B1 CLXHXXXL HHLHL B2 CLXLXXHL HLLHH BO CLXXXXXH LLLLH C1 3

 $\overline{d}$ 

CLLHXXXH HLLHL Bl CLXHXXXL HHLHL B2 CLXHXXHL HLHHL B3 CLXHLXXL HLHHL B3 CLXLXXXL HLLHH BO ° CLXXXXXH LLLLH C1 CLLHXXXH HLLAL Bl CLXHXXXL HHLHL B2 CLXHXXHL HLHHL B3 CLXHHXXL HHHHL B4 CLXHXXLL HHHHL B4 CLXHXXHL HLHHL B3 CLXHHXXL HHHHL BY CLXLXXHL HLLHH BO CLXXXXXH LLLLH C1 CLLHXXXH HLLHL Bl CLXHXXXL HHLHL Be CLXHXXHL HLHHL B3 CLXHHXXL HHHHL B4 CLXLXXLL HHHHH B5 CLXXXXLL HHHHH B5 CLXXXXHL HLLHH BO CLXXXXXH LLLLH Cl CLLHXXXH HLLHL Bl CLXHXXXL HHLHL B2 CLXHXXHL HLHHL B3 CLXHHXXL HHHHL B4 CLXLXXLL HHHHH B5 CLXXXXXII HLLHH B<br>CLXXXXXI HLLHL B<br>CLXHXXXL HLLHL B<br>CLXHXXXL HLLHL B<br>CLXHXXXL HLHHL B<br>CLXHXXXL HLHHL B<br>CLXXXXL HHHHL B<br>CHXXXXL HHHHL B 

#### DESCRIPTION

;BLA BLA

L

۱

i

I

I

4

de

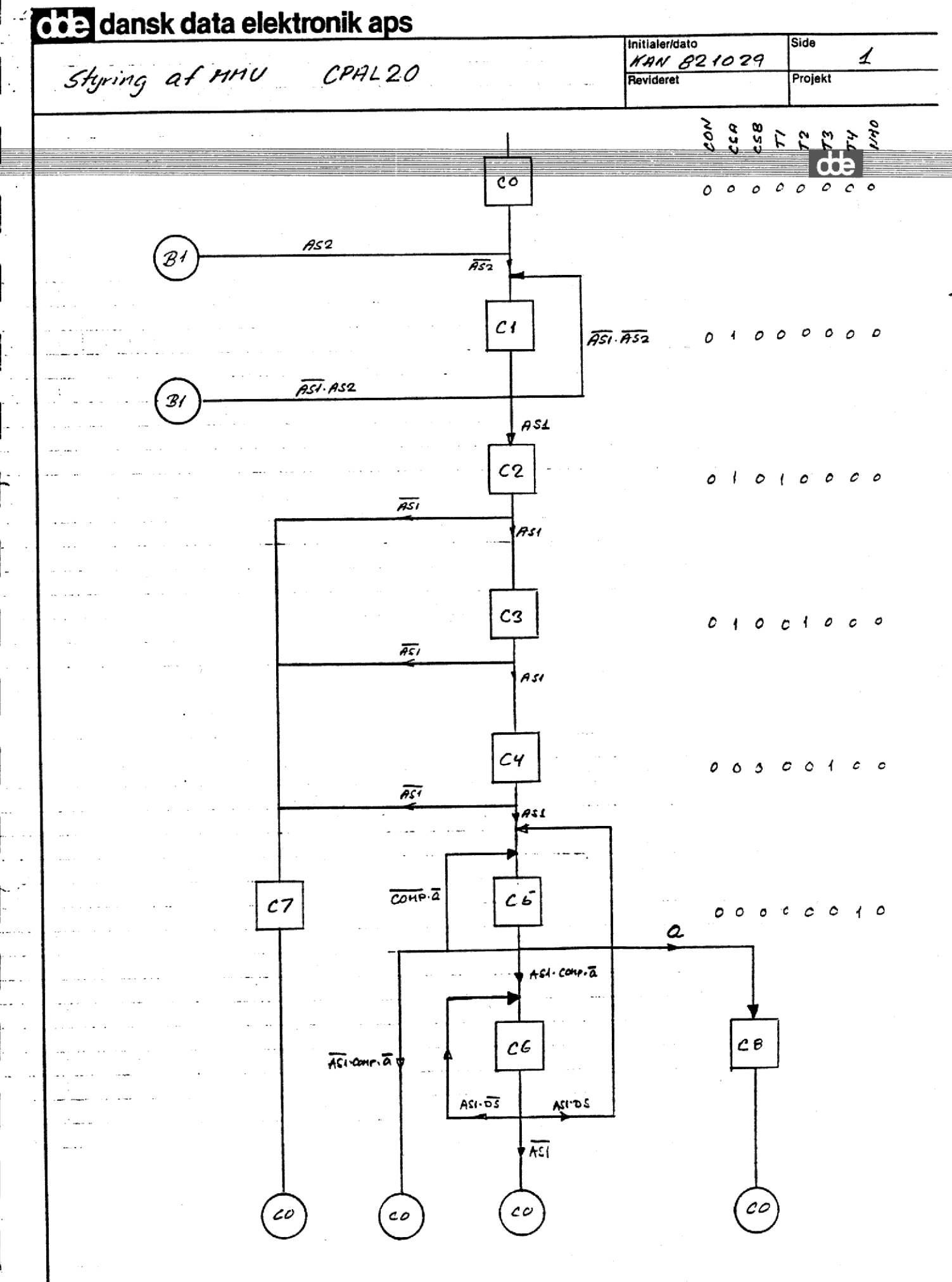

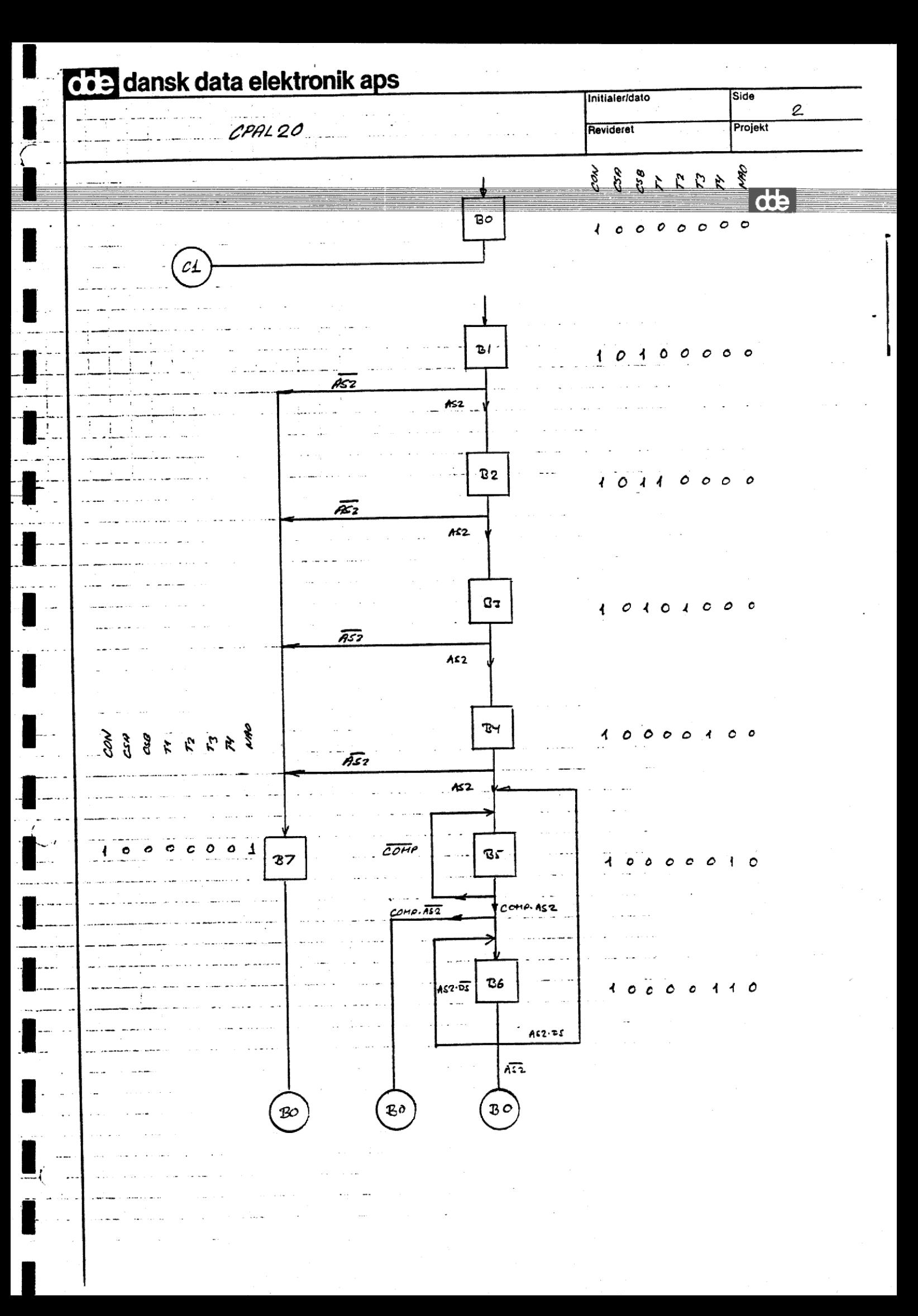

t20 b6 B5\*COMP\*AS2 + B6\*AS2\*/DS b7 B1\*/AS2 + B2\*/AS2 + B3\*/AS2 + B4\*/AS2 $A = AS2*REQ$  $C5*/AS1*COMP*/A + C6*/AS1 + C7 + C8$  $c1 = CO*/AS2 + Cl*/AS1*/AS2 + BO$  $c2 = C1*AS1$  $c3 = C2*AS1$  $c4 = C3*AS1$  $c5 = C4*AS1 + C5*/COMP*/A + C6*AS1*DS$  $c6 = C5*AS1*COMP*/A + C6*AS1*/DS$  $c7 = C2*/AS1 + C3*/AS1 + C4*/AS1$  $c8 = C5*A$  $b0 = B5*COMP*/AS2 + B6*/AS2 + B7$  $b1 = CO*AS2 + CI*/AS1*AS2$  $b2 = B1*AS2$  $b3 = B2*AS2$  $b4 = B3*AS2$  $b5 = B4*AS2 + B5*/COMP + B6*AS2*DS$ 

 $\mathbf{1}$ 

 $d\mathbf{b}$ 

 $\overline{CODE}$ 

ł

I

۱

I

I

I

ı

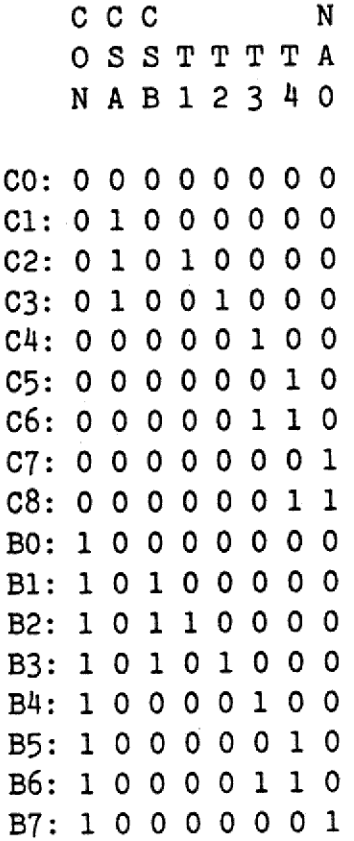

ł  $\overline{c}$ 

 $d\mathbf{e}$ 

$$
CON = b0 + b1 + b2 + b3 + b4 + b5 + b6 + b7
$$
\n
$$
CON = CO*AS2 + CL*/AS1*AS2 + (B1+B2) + B3 + B4 + (B5+B6) + B7
$$
\n
$$
CSA = c1 + c2 + c3
$$
\n
$$
CSA = CO*/AS2 + CL*/AS1*/AS2 + BO + CL*AS1 + C2*AS1
$$
\n
$$
CSB = b1 + b2 + b3
$$
\n
$$
CSB = CO*AS2 + CL*/AS1*AS2 + BL*AS2 + B2*AS2
$$
\n
$$
T1 = c2 + b2
$$
\n
$$
T1 = C1*AS1 + BL*AS2
$$
\n
$$
T2 = c3 + b3
$$
\n
$$
T2 = C2*AS1 + B2*AS2
$$
\n
$$
T3 = c4 + c6 + b4 + b6
$$
\n
$$
T3 = C3*AS1 + C5*AS1*COMP*/REG + C5*AS1*COMP*/AS2 + C6*AS1*/DS + B3*AS2 + B5*AS2*Comp + B6*AS2*/DS
$$
\n
$$
T4 = c5 + c6 + c8 + b5 + b6
$$
\n
$$
T4 = c1*AS1 + (C5+C6)*AS1 + C5*/COMP + C5*AS2*REG + B4*AS2 + (B5+B6)*AS2 + B5*/COMP + C5*AS2*REG + B4*AS2 + (B5+B6)*AS2 + B5*/COMP
$$
\n
$$
NAO = c7 + c8 + b7
$$
\n
$$
NAO = C2*/AS1 + C3*/AS1 + C4*/AS1 + C5*AS2*REG + (B1+B2)*/AS2 + B3*AS2 + B4*AS2 + A5*/AS1 + C4*/AS1 + C5*AS2*REG + (B1+B2)*/AS2 + B3*AS2 + B4*AS2 + A5*/AS1 + C4*/AS1 + C5*AS2*REG + (B1+B2)*/AS2 + A1*AS2 + A2*AS1 + A3*/AS2 + B1*AS2 + A3*AS1 + A3*AS2 + A3*AS1 + A3*/AS2 + A1*AS2 + A2*AS1 + A3*/AS1 + A3*/AS1 + A3*/AS1 + A3*AS2 + A3*/AS1 + A3*/AS1 + A3*/
$$

ł

 $\mathbf{3}$ 

de

PAL16R8 SEKVENSMASKINE TIL STYRING AF MMU CPAL20: CPU PAL NR. 2 VERSION 0. POSITION Cl. KAN 821101 CPL Al A2 REQ /COMP NC /DS NC /R GND GND /N /T4 /T3 /T2 /T1 /CB /CA /CN vec

 $CN: = /R*/CN*/CA*/CB*/TL*/T2*/T2*/T3*/T4*/N$ \*A2<br>+/R\*/CN\*CA\*/CB\*/T1\*/T2\*/T3\*/T4\*/N ®/AL\*A2 +/R\*CN\*/CA\*CB\*/T2\*/T3\*/T4\*/N<br>+/R\*CN\*/CA\*CB\*/T1\*T2\*/T3\*/T4\*/N<br>+/R\*CN\*/CA\*/CB\*/T1\*/T2\*T3\*/T4\*/N +/R\*CN\*/CA\*/CB\*/T1\*/T2\*T4\*/N<br>+/R\*CN\*/CA\*/CB\*/T1\*/T2\*/T3\*/T4\*N

CA: =/R\*/CN¥/CA#/CB¥/T1#/T2\*/T3\*/TH#/N #/K2 +/R¥/CN\*CA®/CB#/T1#/T2\*/T3\*/TAR/N \*/AL\*/A2 +/RECN®/CA®/CB\*/T1\*/T2\*/T3®/T4#/N +/R®/CN#CA¥/CBR/T1#/T2\*/T3\*/TH\*/N #Al +/R\*/CN\*CA\*/CB\*T1\*/T2\*/T3\*/T4\*/N

\*Al

the company of the company of the company of the company of the company of the company of the company of the company of the company of the company of the company of the company of the company of the company of the company

CB:=/R#/CN#/CA®/CB®/T1\*/T2#/T3\*/T4\*/N

¥A2 +/R\*/CN#CA¥/CB\*/T1®/T2\*/T3\*/TA\*/N

#/A1#A2

+/R¥CN® /CA®CB¥/T1#/T2\*/T3\*/TH#/N

#A2 +/R\*CN\*/CARCB\*T1#/T2\*/T3\*/TA¥/N

\*A2

 $d\mathbf{b}$ 

T] : =/R¥/CN\*CA®/CB\*/T1#/T2\* /T3\*/T4\*/N  $*_{A1}$ +/R\*CN\*/CA\*CB\*/T1\*/T2\*/T3\*/T4\*/N #A2 T2:=/R\*/CN\*CA\*/CB\*T1\*/T2\*/T3\*/T4\*/N #Al +/R\*CN\*/CA\*CB\*T1\*/T2\*/T3\*/T4\*/N \*A2  $T3:+/R*/CN*CA*/CB*/TL*T2*/T3*/T4*/N$  $*$ Al +/R\* /CN\*/CA®/CB#/T1#/T2\*/T3#TA\*/N #A1\* /REQ\*COMP +/R\*/CN¥/CA®/CBR/T1#/T2\*/T3#T4#/N #A1\*/A2\*COMP +/R\*/CN\*/CA\*/CB\*/T1\*/T2\*T3\*T4\*/N #A1\*/DS +/R¥CN®/CARCBE/T1#T2\*/T3\*/T4#/N \*A2 +/R¥CN\*/CA®/CBF/T1\*/T2\*/T3#TH#/N \*A2\*COMP +/RECN\*/CA®/CB¥/T1#/T2\*T3\*T4\*/N #A2%/DS

  $T4: = /R*/CN*/CA*/CB*/TL*/TC2*TZ*/T4*/N$  $*$ Al +/R\*/CN\*/CA#/CB\*/T1\*/T2\*T4\*/N #Al +/R¥/CN®/CA®/CBR/T1#/T2\*/T3#TAR/N \* /COMP +/R\*/CN®/CA®/CB#/T1\*/T2\*/T3\*T4\*/N #A2\*REQ +/R¥CN®/CA®/CB\*/T1\*/T2\*T3\*/T4#/N #A2 +/R\*CN\*/CA®/CB¥/T1¥/T2\*TA®/N #A2 +/R\*CN\*/CA®/CBR/T1\*/T2\*/T3\*#TA\*/N

\* /COMP

a na mataasana araa dagaalada dagaalada ah ah dagaalada dagaalada ah ah dagaalada dagaalada dagaalada dagaalad

 

 $\overline{c}$ 

 $db$ 

 $N:=-/R*/CN*CA*/CB*T1*/T2*/T3*/T4*/N$ \*/AL +/R\*/CN\*CA\*/CB\*/T1\*T2\*/T3\*/T4\*/N #/AL +/R\*/CN\*/CA\*/CB\*/T1\*/T2\*T3\*/T4\*/N \*/AL +/R\*/CN\*/CA\*/CB\*/T1\*/T2\*/T3\*T4\*/N \*A2\*REQ +/R\*CN\*/CA\*CB\*/T2\*/T3\*/T4\*/N #/A2 +/R\*CN\*/CA\*CB\*/T1\*T2\*/T3\*/T4\*/N 

+/RECN¥/CA®/CBS/T1#/T2\*T3®/T4\*/N

#/A2

\*/A2

FUNCTION TABLE:

 

CPL A1 A2 REQ COMP DS R CN CA CB T1 T2 T3 T4 N

CXXXXHLLLLLLLLCO CHHXXHHLLLLLLLLCO CXLXXXLLHELLLLLLC1 CLLXXXLLHLLLLLLC1 CHXXXXLLHLHLLLLC2 CLXXXXLLLLLLLLHC7 CXXXXXXLLLLLLLLCO CXLXXXLLHLLLLLLC1 CHXXXXLLHLHLLLLC2 CHXXXXLLHLLHLLLC3 10 CLXXXXLLLLLLLLHC7 CXXXXXXLLLLLLLLCO CXLXXXLLHLLLLLLC1 CHXXXXLLHLHLLLLC2 CHXXXXLLHLLHLLLC3 CHXXXXLLLLLLHLLC4 CLXXXXLLLLLLLLHC7 CXXXXXXLLLLLLLLCO CXLXXXLLHLLLLLLC1 CHXXXXLLHLHLLLLC2 20 CHXXXXLLHLLHLLLC3

CHXXXXLLLLLLLHLLC4 CHXXXXLLLLLLLLHLC5 CXXLLXLLLLLLLLHLC5 CXLXLXLLLLLLLLHLC5 **CLXLHXXLLLLLLLLLCO** CXLXXXLLHLLLLLLLC1 CHXXXXLLHLHLLLLLC2 CHXXXXLLHLLHLLLLC3 CHXXXXLLLLLLLHLLC4 CHXXXXLLLLLLLLHLC5 **CLLXHXXLLLLLLLLLCO** CXLXXXLLHLLLLLLLC1 CHXXXXLLHLHLLLLLC2 CHXXXXLLHLLHLLLLC3 CHXXXXLLLLLLLHLLC4 CHXXXXLLLLLLLLHLC5 CXHHXXLLLLLLLLHHC8 CXXXXXLLLLLLLLLCO CXLXXXLLHLLLLLLLC1 CHXXXXLLHLHLLLLLC2 CHXXXXLLHLLHLLLC3 CHXXXXLLLLLLLHLLC4 CHXXXXLLLLLLLLHLC5 CHXLHXLLLLLLLHHLC6 **CHXXXLLLLLLLLHHLC6** CHXXXHLLLLLLLLHLC5 CHLXHXLLLLLLLHHLC6 CLXXXXXLLLLLLLLCO CXHXXXLHLHLLLLLLB1 CXLXXXLHLLLLLLLHB7 **CXXXXLHLLLLLLLLBO** CXXXXXLLHLLLLLLLC1 CLHXXXLHLHLLLLLB1 CXHXXXLHLHHLLLLB2 CXLXXXLHLLLLLLLHB7 **CXXXXXLHLLLLLLLLBO** CXXXXXLLHLLLLLLLC1 CLHXXXLHLHLLLLLB1 CXHXXXLHLHHLLLLB2

30

40

50

60

dte

 $\mathbf{h}$ 

CXHXXXLHLHLHLLLB3 CXLXXXLHLLLLLLHB7 CXXXXLHLLLLLLLLBO CXXXXXLLHLLLLLLC1 CLHXXXLHLHLLLLLB1 CXHXXXLHLHHLLLLB2 CXHXXXLHLHLHLLLB3 CXHXXXLHLLLLHLLB4 CXLXXXLHLLLLLLLHB7 CXXXXLHLLLLLLLBO CXXXXLLHLLLLLLC1 CLHXXXLHLHLLLLLB1 CXHXXXLHLHHLLLLB2 CXHXXXLHLHLHLLLB3 CXHXXXLHLLLLHLLB4 CXHXXXLHLLLLLHLB5 CXXXLXLHLLLLLHLB5 CXLXHXLHLLLLLLLBO CXXXXXLLHLLLLLLC1 CLHXXXLHLHLLLLLB1 CXHXXXLHLHHLLLLB2 CXHXXXLHLHLHLLLB3 CXHXXXLHLLLLHLLB4 CXHXXXLHLLLLLHLB5 CXHXHXLHLLLLHHLB6 CXHXXLLHLLLLHHLB6 CXHXXHLHLLLLLHLB5 CXHXHXLHLLLLHHLB6 CXLXXXLHLLLLLLLBO CXXXXXLLHLLLLLLC1 CHHXXXHLLLLLLLLCO CXHXAXLHLL<br>CXHXHXLHLL<br>CXHXXLLHLL<br>CXHXXLLHLL<br>CXLXXXLLHL<br>CXXXXXLLHL<br>CHHXXXHLLL<br>CHHXXXHLLL

=\_— =

DESCRIPTION

3;BLA BLA

70

80

and the state of the state of the state of the state of the state of the state of the state of the state of the

 

90

# **com** dansk data elektronik aps

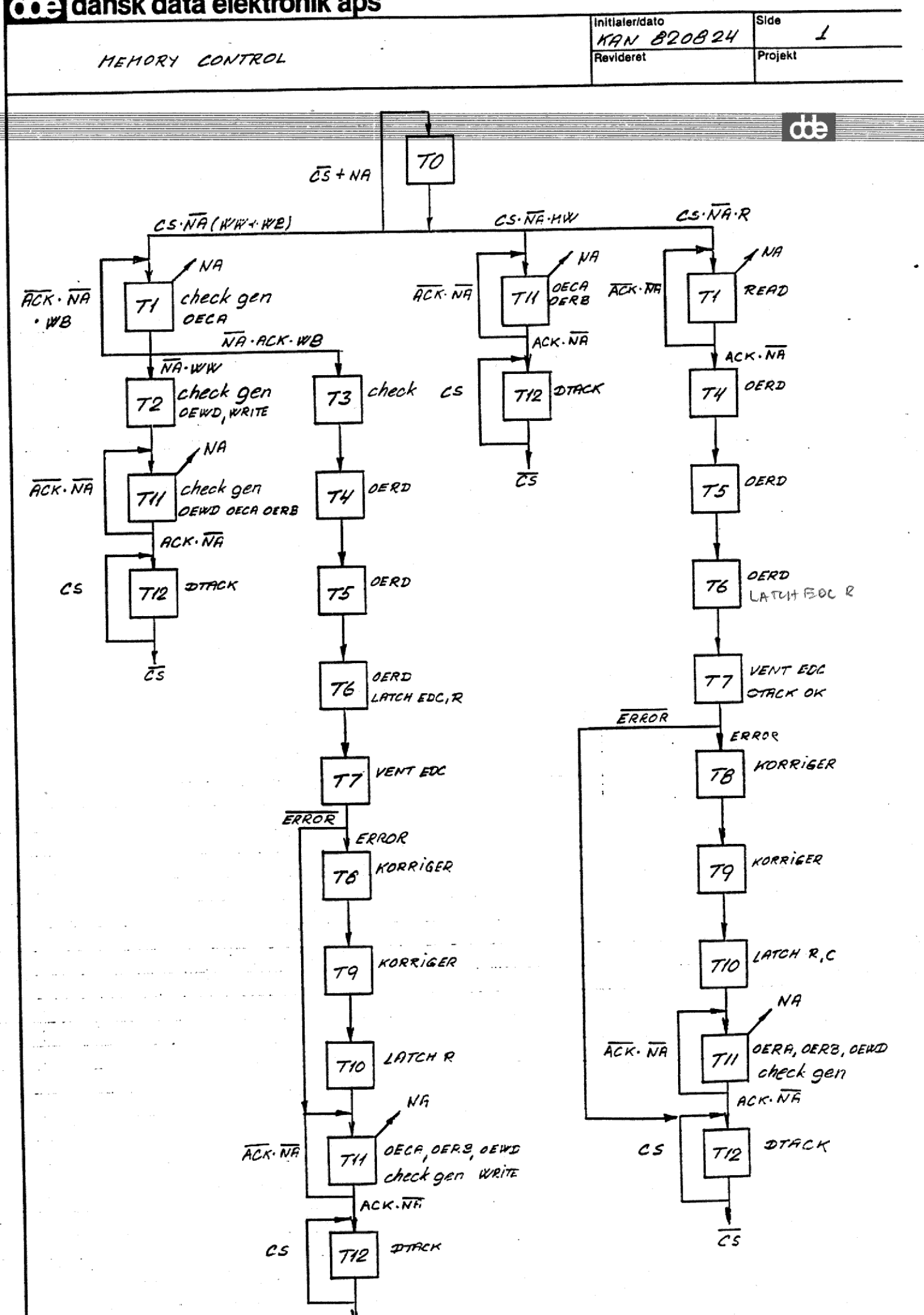

 $\overline{C}$
WW: Write Word; WB: Write Byte; MW: Modify Write; R: Read  $t0 = T0*/CS + T0*NA + T1*NA + T11*NA + T7*R*/ERROR + T12*/CS$  $t1 = T0*/NA*CS*(WW+WB) + T0*/NA*CS*R + T1*/NA*(WB+R)*/ACK$  $t2 = T1*/NA*WW$  $t3 = T1*/NA*ACK*WB$  $t4 = T3 + T1*R*/NA*ACK$  $t5 = T4$  $t6 = T5$  $t7 = T6$  $t8 = T7*ERROR$  $t9 = T8$  $t10 = T9$ tll= T10 + T11\*/NA\*/ACK + T7\*/ERROR\*(WB+WW) + T0\*CS\*/NA\*MW + T2

 $\mathbf{1}$ 

 $\overline{d}$ 

tl2= T11\*/NA\*ACK + T12\*CS + T7\*R\*/ERROR

palt

ł.

ľ

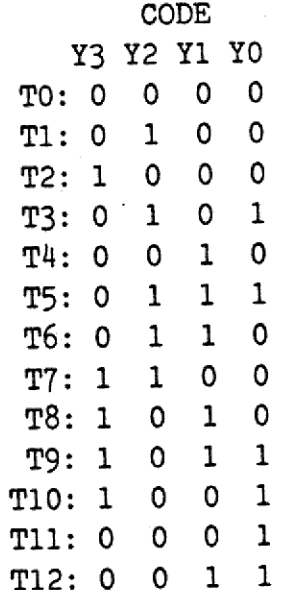

 $Y3 = t2 + t7 + t8 + t9 + t10$ 

 $Y3 = T1*/NA*WW + T6 + T7*ERROR + (T8+T9)$ 

 $Y2 = t1 + t3 + t5 + t6 + t7$ 

 $YZ = TO*/NA*CS* (WW+WB) + TO*/NA*CS*R + T1*/NA*(WB+R)*/ACK$ + T1\*/NA\*ACK\*WB + T4 + (T4+T5)

 $Y1 = t4 + t5 + t6 + t8 + t9 + t12$ 

 $Y1 = T1*R*/NA*ACK + (T3+T5) + (T4+T8) + T11*/NA*ACK + T7*ERROR$  $+$  T12\*CS + T7\*R\*/ERROR

 $Y0 = t3 + t5 + t9 + t10 + t11 + t12$ 

 $YO = TO*CS* /NA*MW + T1* /NA*ACK*WB + (T2+T8+T9+T10) + T4$ + T11\*/NA + T7\*/ERROR\*(WB+WW) + T12\*CS + T7\*R\*/ERROR  $\overline{\mathbf{d}}$ 

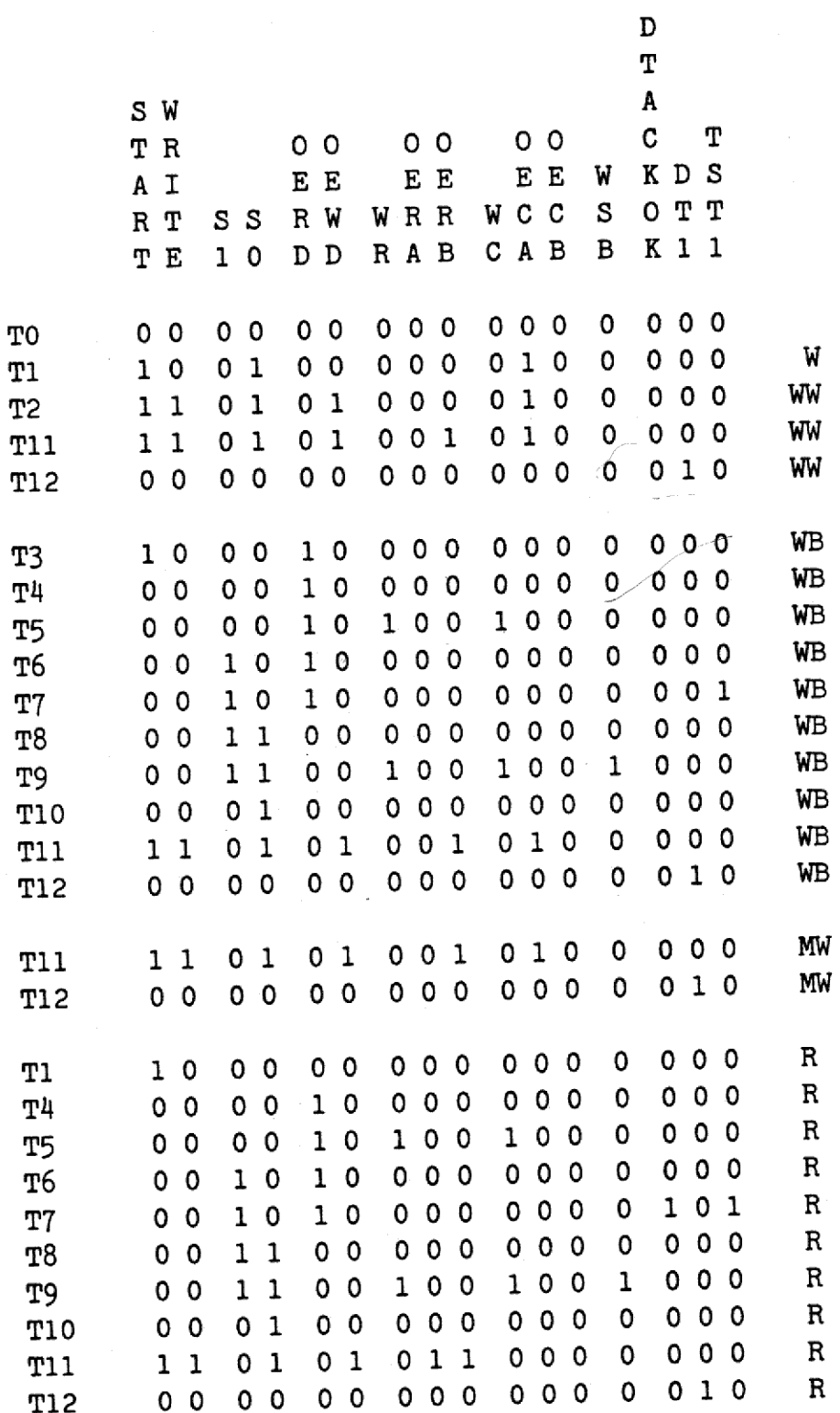

۱

ł

ı

 $\overline{\phantom{a}}$ 

 $\frac{d}{dt}$ 

 $\overline{3}$ 

```
START = t1 + t2 + t3 + t11START = TO*/NA*CS + T1*/NA*(WB+R)*/ACK + T1*/NA*WW
      + T1*/NA*ACK*WB + T11*/NA*/ACK + T7*/ERROR*(WB+WW)
       + (T2+T10)
WRITE = t2 + t11\texttt{WRITE} = \texttt{TI*}/\texttt{NA*WW} + \texttt{TI*}/\texttt{NA*}/\texttt{ACK} + \texttt{T7*}/\texttt{ERROR*}(\texttt{WB+WW})+ TO*CS*/NA*MW + (T2+T10)
S1 = t6 + t7 + t8 + t9S1 = T5 + T6 + T7*ERROR + T8SO = t1*(WB+WW) + t2 + t8 + t9 + t10 + t11SO = TO* /NA*CS* (WW+WB) + TO*CS* /NA*MW + TI* /NA*WB* /ACK+ T1*/NA*WW + T7*ERROR + T7*/ERROR*(WB+WW)
    + T11*/NA*/ACK + (T2+T8+T9+T10)
OERD = t3 + t4 + t5 + t6 + t7OERD = T1*/NA*ACK*(WB+R) + T3 + T4 + (T5+T6)OEWD = t2 + t11OEWD = TO*CS*/NA*MW + T1*/NA*WW + T7*/ERROR*(WB+WW)+ T11*/NA*/ACK + (T2+T10)
WR = t5 + t9WR = T4 + T8OERA = t11*ROERA = T10*R + T11*/NA*/ACK*R
 OERB = t11
```
÷.

4

 $d\mathbf{h}$ 

OERB = T10 + T11\*/NA\*/ACK + T7\*/ERROR\* (WB+WW) + TO\*CS\*/NA\*MW + T2  $WC = t5 + t9$  $WC = T<sup>1</sup> + T<sup>8</sup>$  $OECA = t1*(WB+WW) + t2 + t11*(WB+WW+MW)$ OECA =  $TO*/NA*CS*(WW+MW) + T1*/NA*WW + T1*/NA*/ACK*WB$ + (T2+T10)\*(WBHWW) + (T2+T10)\*MW + T7\*/ERROR\* (WB+WW) + T11\*/NA\*/ACK\*(WB+WW) + T11\*/ACK\*/NA\*MW  $WSB = t9$  $WSB = T8$  $DTACKOK = t7*R$  $DTACKOK = T6*R$ DT1 = tl2  $DT1 = T11*/NA*ACK + T12*CS + T7*R*/ERROR$  $TST1 = t7$ 

 $\begin{array}{c} \mathbf{I} \\ \mathbf{I} \end{array}$ 

in the case of the con-

TST1 = T6

5

 

PAL16R8 SEKVENSMASKINE SEKB TIL STYRING AF LAGER CPAL30: CPU PAL NR. 3 VERSION 0. POSITION F7 KAN 821101 ER /ACK NC  $NC$  / $CS$ GND F<sub>0</sub> NA **CPL**  $F1$ /START /SO /S1 **VCC** GND / Y3 / Y2 / Y1 / Y0 / W  $Y3 := \sqrt{Y3} * Y2 * \sqrt{Y1} * \sqrt{Y0} * F1 * F0 * \sqrt{NA}$  $+$  /Y3 \* Y2 \* Y1 \* /Y0 ER + Y3 \* Y2 \* /Y1 \* /Y0 \* +  $Y3 * /Y2 * Y1 * /Y0$  $+$  Y3 \* /Y2 \* Y1 \* Y0 **CS**  $FO * /NA *$  $YZ :=$  /Y3 \* /Y2 \* /Y1 \* /Y0 \*  $\mathbf{c}\mathbf{s}$ + /Y3 \* /Y2 \* /Y1 \* /Y0 \* /F1 \* /F0 \* /NA \* +  $/Y3$  \*  $Y2$  \*  $/Y1$  \*  $/Y0$  \*  $/F1$  \*  $\hspace{-.07cm}/$  NA \* /ACK + /Y3 \* Y2 \* /Y1 \* /Y0 \* /F1 \* F0 \* /NA \* ACK +  $/Y3$  \*  $/Y2$  \*  $Y1$  \*  $/Y0$  $+$   $/Y3 * Y2 * Y1 * Y0$ +  $/Y3$  \*  $Y2$  \*  $Y1$  \*  $/Y0$  $Y1 :=$  /Y3 \* Y2 \* /Y1 \* /Y0 \* /F1 \* /F0 \* /NA \* ACK  $+$  /Y3 \* Y2 \* Y0  $/Y2 * Y1 * /Y0$  $+$ ACK  $/NA$  \*  $+$  /Y3 \* /Y2 \* /Y1 \* Y0 \* ER +  $Y3 * Y2 * /Y1 * /Y0 *$ **CS** +  $/Y3$  \*  $/Y2$  \* Y1 \* Y0 \*  $+$  Y3 \* Y2 \* /Y1 \* /Y0 \* /F1 \* /F0 \* /ER YO:= /Y3 \* /Y2 \* /Y1 \* /Y0 \* F1 \* /F0 \* /NA \*  $CS$ + /Y3 \* Y2 \* /Y1 \* /Y0 \* /F1 \* F0 \* /NA \* ACK  $+$  Y3 \* /Y2 +  $/Y3$  \*  $/Y2$  \*  $Y1$  \*  $/Y0$ /NA + /Y3 \* /Y2 \* /Y1 \* Y0 \* +  $Y3 * Y2 * /Y1 * /Y0 *$  $FO*$ /ER + Y3 \* Y2 \* /Y1 \* /Y0 \* /F1 \* /F0 \* /ER CS  $+$  /Y3 \* /Y2 \* Y1 \* Y0 \*

 $\mathbf 1$ 

 $\mathsf{CS}\phantom{0}$  $\sqrt{NA}$  \* START:=/Y3 \* /Y2 \* /Y1 \* /Y0 \* /ACK  $/NA$  \* + /Y3 \* Y2 \* /Y1 \* /Y0 \* /F1 \* + /Y3 \* Y2 \* /Y1 \* /Y0 \* F1 \* F0 \* /NA + /Y3 \* Y2 \* /Y1 \* /Y0 \* /F1 \* F0 \* /NA \* ACK + /Y3 \* /Y2 \* /Y1 \* Y0 \* /NA \* /Y4 \* /Y2 \* /Y1 \* Y0 \* /NA \* /ACK /ER  $+$  Y3 \* /Y2 \* /Y1  $S1 := \sqrt{Y}3 * Y2 * Y1 * Y0$  $+$  /Y3 \* Y2 \* Y1 \* /Y0 ER + Y3 \* Y2 \* /Y1 \* /Y0 \* +  $Y3 * /Y2 * Y1 * /Y0$  $\mathsf{CS}\phantom{0}$ SO:= /Y3 \* /Y2 \* /Y1 \* /Y0 \*  $FO * /NA *$ **CS** + /Y3 \* /Y2 \* /Y1 \* /Y0 \* F1 \* /F0 \* /NA \* + /Y3 \* Y2 \* /Y1 \* /Y0 \* /F1 \* F0 \* /NA \* /ACK +  $/Y3$  \* Y2 \*  $Y1$  \*  $/Y0$  \* F1 \* F0 \*  $/NA$ ER + Y3 \* Y2 \* /Y1 \* /Y0 \* /ER  $FO$   $*$ +  $Y_3$  \*  $Y_2$  \*  $/Y_1$  \*  $/Y_0$  \*<br>+  $YY_3$  \*  $YY_2$  \*  $YY_1$  \*  $Y_0$  \*  $/NA$   $*$ /ACK + /Y3 \* /Y2 \* /Y1 \* Y0 \*  $+$  Y3 \* /Y2 W :=  $/Y3 * Y2 * /Y1 * /Y0 * F1 * F0 * /NA$ +  $Y3 * /Y2 * /Y1 * Y0$ /ACK  $\bigwedge$ NA  $\ast$ + /Y3 \* /Y2 \* /Y1 \* Y0 \*  $+$   $\bar{Y}3$  \*  $\bar{Y}2$  \*  $\gamma Y1$  \*  $\gamma Y0$  \* F0 \* F0 \* **CS** + /Y3 \* /Y2 \* /Y1 \* /Y0 \* F1 \* /F0 \* /NA \* + Y3 \* /Y2 \* /Y1 \* /Y0 FUNCTION TABLE CPL CS F1 FO NA ACK ER Y3 Y2 Y1 YO START W S1 SO .<br>2010 - 2013 - 2013 - 2013 - 2013 - 2013 - 2013 - 2013 - 2013 - 2013 - 2013 - 2013 - 2013 - 2013 - 2013 - 2013 CLXXHHL XXXX XXXX CLXXHHL XXXX XXXX CLXXHHL XXXX XXXX CLXXHHL XXXX XXXX

CLXXHHL XXXX XXXX CLXXHHL XXXX XXXX  $\overline{c}$ 

 $d\mathbf{h}$ 

CLXXHHL XXXX XXXX CLXXHHL XXXX XXXX CLXXHHL XXXX XXXX CLXXHHL XXXX XXXX 10 CLXXHHL XXXX XXXX CLXXHHL XXXX XXXX TO<br>TO<br>TO T1W<br>T1W<br>T2W 20<br>T11W<br>T11W<br>T11W<br>T0 T1W<br>T2W<br>T11W<br>T12W<br>T2W<br>T0<br>T3B<br>T4B<br>T5B CXXXXXX LHHL LLHL T6B TTB<br>T8B<br>T9B<br>T10B<br>T11B<br>T11B<br>T0<br>T1W<br>T3B<br>T4B<br>T5B

 

3

CHURCHAN HELL HELL TIR<br>
CKANA HELL HELL TIR<br>
CKANA HELL HELL TIR<br>
CKANA HELL HELL TIR<br>
CKANA HELL HELL TIR<br>
CKANA HELL HELL TIR<br>
CKANA HELL HELL TIR<br>
CKANA HELL HELL TIR<br>
CKANA HELL HELL TIR<br>
CKANA HELL HELL TIR<br>
CKANA HEL CXXXXXX LHHL LLHL T6B CXXXXXX HHLL LLHL T7B CXXHXXL HHLH T11B CXXXLHX LLHH LLLL T12B CHXXXXX LLHH LLLL T12B CLXXXXX LLLL LLLL TO CHLLLXX LHLL HLLL TIR CXLLLLX LHLL HLLL TIR CXXXHXX LLLL LLLL TO CHLLLXX LHLL HLLL TIR CXLLLHX LLHL LLLL T4R CXXXXXX LHHH LLLL T5R CXXXXXX LHHL LLHL T6R CXXXXXX HHLL LLHL T7R CXXXXXH LLHH T8R CXXXXXX HLHH LXHH T9R CXXXXXX HLLH LLLH T10R CXXXXXX LLLH HHLH T11R CXXXLLX HHLH T11R CXXXHXX LLLL LLLL TO CHLLLXX LHLL HLLL TIR CXLLLHX LLHL LLLL T4R CXXXXXX LHHH LLLL T5R CXXXXXX LHHL LLHL T6R CXXXXXX HHLL LLHL T7R CXXXXXH LLHH T8R CXXXXXX HLHH LLHH T9R CXXXXXX HLLH LLLH T10R CXXXXXX HHLH T11R CXXXLHX LLHH LLLL T12R CHXXXXX LLHH LLLL T12R CLXXXXX LLLL LLLL TO CHLLLXX LHLL HLLL TIR CXLLLHX LLHL LLLL T4R CXXXXXX LHHH LLLL T5R CXXXXXX LHHL LLHL T6R CXXXXXX HHLL LLHL T7R CXLLXXL LLHH LLLL T12R CLXXXXX LLLL LLLL TO 50 60

70

CHHLLXX LLLH HHLH T11M CXXXLLX LLLH HHLH T11M CXXXHXX LLLL LLLL TO CHHLLXX LLLH HHLH T11M CXXXLHX LLHH LLLL T12M CHXXXXX LLHH LLLL T12M CLXXXXX LLLL LLLL TO 

## DESCRIPTION

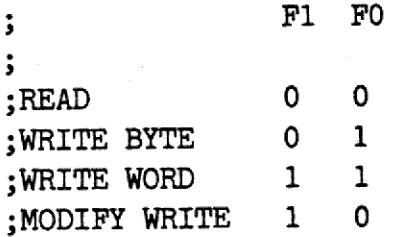

90

5

PAL16R6 SEKVENSMASKINE TIL STYRING AF LAGER CPAL41: CPU PAL NR. 4 VERSION 1. POSITION F6 KAN 830503 ER /ACK /Y3 /Y2 /Y1 GND CPL F1 F0 NA GND / YO / DT1 / DTOK / WSB / OECB / OECA / WC / CS VCC /Y3 \* /Y2 \* Y1 \* /Y0  $WC :=$ +  $Y3 * /Y2 * Y1 * /Y0$ /Y3 \* Y2 \* /Y1 \* /Y0 \* F1 \* F0 \* /NA  $: T1*WW$  $OECA: =$ + /Y3 \* Y2 \* /Y1 \* /Y0 \* /F1 \* F0 \* /NA \*/ACK  $;$  Tl\*WB  $F0$  ;  $(T2+T10)*(WB+WW)$ +  $Y3 * /Y2 * /Y1 *$  $F1 * /F0 ; (T2+T10) * MW$  $+$  Y3 \* /Y2 \* /Y1 \* FO \* /NA \* /ACK ; T11\* (WB+WW) +  $/Y3$  \*  $/Y2$  \*  $/Y1$  \*  $Y0$  \* + /Y3 \* /Y2 \* /Y1 \* Y0 \* F1 \* /F0 \* /NA \* /ACK;T11\*MW  $;$  T7\*(WB+W  $FO * / ER$ +  $Y3 * Y2 * /Y1 * /Y0 *$ + /Y3 \* /Y2 \* /Y1 \* /Y0 \* F1 \* /NA \* CS ;T0\*(WW+MW) ; OECB: = GND UDGANG SKAL VERE KONSTANT HØJ Y3 \* /Y2 \* Y1 \* /Y0  $WSB :=$ DTOK:= /Y3 \* Y2 \* Y1 \* /Y0 \* /F1 \* /F0  $Y3 * Y2 * /Y1 * /Y0 * /F1 * /F0 *$ ÆR  $DT1 :=$  $/NA$  \*  $ACK$ + /Y3 \* /Y2 \* /Y1 \* Y0 \* **CS**  $+$  /Y3 \* /Y2 \* Y1 \* Y0 \* FUNCTION TABLE CPL CS F1 FO NA ACK ER Y3 Y2 Y1 YO DT1 DTOK WC OECB OECA WSB CLXXXXX LLLL LLLHLL TO  $-T<sub>0</sub>$ CXXXHXX LLLL LLLHLL TO  $-TO$ CHTHTXX TTTT TTTHTT LO  $-T1WB...$ CHHHLXX LLLL LLLHHL TO  $-T1WW...$ CHHLLXX LLLL LLLHHL TO  $-T11M$ CHILLXX ITTT TTTHTT LO  $-T1R$ 

 $\mathbf{1}$ 

 $\overline{d}$ 

 $\overline{c}$ 

dde

CXXXHXX LHLL LLLHLL T1W -TO CXLHLLX LHLL LLLHHL T1W -T1W.... CXHHLXX LHLL LLLHHL T1W -T2W CXLHLHX LHLL LLLHLL T1W CXHHXXX HLLL LLLHHL T2W -T11W CXHHHXX LLLH LLLHLL T11W -TO CXHHLLX LLLH LLLHHL T11W -T11W CXHHLHX LLLH HLLHLL T11W -T12W CLHHXXX LLHH LLLHLL T12W -TO CHHHXXX LLHH HLLHLL T12W -T12W CXXHXXX LHLH LLLHLL T3B -T4B CXXHXXX LLHL LLHHLL T4B -T5B CXXHXXX LHHH LLLHLL T5B -T6B CXXHXXX LHHL LLLHLL T6B -T7B CXXHXXL HHLL LLLHHL T7B -T11B CXXHXXH HHLL LLLHLL T7B -T8B CXXHXXX HLHL LLHHLH T8B -T9B CXXHXXX HLHH LLLHLL T9B -T10B CXXHXXX HLLH LLLHHL T10B -T11B CXXHHXX LLLH LLLHLL T11B -TO CXXHLLX LLLH LLLHHL T11B -T11B CXXHLHX LLLH HLLHLL T11B -T12B CLXHXXX LLHH LLLHLL T12B -TO CHXHXXX LLHH HLLHLL T12B -T12B CXHLHXX LLLH LLLHLL T11M -TO CXHLLLX LLLH LLLHHL T11M -T11M CXHLLHX LLLH HLLHLL T11M -T12M CLHLXXX LLHH LLLHLL T12M -TO CHHLXXX LLHH HLLHLL T12M -T12M CXLLHXX LHLL LLLHLL T1R CXLLLLX LHLL LLLHLL T1R CXLLLHX LHLL LLLHLL T1R CXLLXXX LLHL LLHHLL T4R CXLLXXX LHHH LLLHLL T5R CXLLXXX LHHL LHLHLL T6R CXLLXXH HHLL LLLHLL T7R CXLLXXL HHLL HLLHLL T7R CXLLXXX HLHL LLHHLH T8R -T9R CXLLXXX HLHH LLLHLL T9R -T10R  $-T3B$  $-TO$ -T1R -T4R  $-$ T5R -T6R -T7R -T8R -T12R

CXLLXXX HLLH LLLHLL T10R -T11R CXLLHXX LLLH LLLHLL T11R -TO CXLLLLX LLLH LLLHLL T11R -T11R CXLLLHX LLLH HLLHLL T11R -T12R CLLLXXX LLHH LLLHLL T12R -TO CHLLXXX LLHH HLLHLL T12R -T12R 

DESCRIPTION 3 BLA BLA

 

I

J.

I

I

 $\mathbf{I}$ 

 $\overline{d}$ 

PAL16R6 SEKVENSMASKINE TIL STYRING AF LAGER CPAL50: CPU PAL NR. 5 VERSION 0. POSITION F5 KAN 821101  $/ACK$   $/Y3$   $/Y2$ /Y1 GND CPL F1 F0 NA ER GND / YO / TST1 / OERB / OERA / WR / OEWD / OERD / CS VCC /Y3 \* Y2 \* /Y1 \* /Y0 \* /F1 \* /NA \* ACK  $OERD:$  =  $+$ /Y3 \* Y2 \* /Y1 \* Y0  $+/Y3$  \*  $/Y2$  \* Y1 \*  $/Y0$  $+$ /Y3 \* Y2 \* Y1 \* Y0  $+/Y3 * Y2 * Y1 * /Y0$  $\mathsf{CS}\,$ /Y3 \* /Y2 \* /Y1 \* /Y0 \* F1 \* /F0 \* /NA \*  $OEND:$  $+$ /Y3 \* Y2 \* /Y1 \* /Y0 \* F1 \* F0 \* /NA /ER + Y3 \* Y2 \* /Y1 \* /Y0 \*  $F0$  \*  $/NA$  \* /ACK  $+/Y3$  \* /Y2 \* /Y1 \* Y0 \* + Y3 \* /Y2 \* /Y1 \* /Y0  $+ Y3 * /Y2 * /Y1 * Y0$  $/Y3$  \*  $/Y2$  \*  $Y1$  \*  $/Y0$  $WR :=$  $+$  Y3 \* /Y2 \* Y1 \* /Y0 Y3 \* /Y2 \* /Y1 \* Y0 \* /F1 \* /F0  $OERA: =$ +/Y3 \* /Y2 \* /Y1 \* Y0 \* /F1 \* /F0 \* /NA \* /ACK Y3 \* /Y2 \* /Y1 \* Y0  $OERB: =$  $*/ACK$  $+$ /Y3 \* /Y2 \* /Y1 \* Y0 \* /NA  $+ Y3 * Y2 * /Y1 * /Y0 * F0 *$ /ER  $CS$ +/Y3 \* /Y2 \* /Y1 \* /Y0 \* F1 \* /F0 \* /NA \* + Y3 \* /Y2 \* /Y1 \* /Y0 TST1:=  $/Y3 * Y2 * Y1 * /Y0$ FUNCTION TABLE CPL CS F1 FO NA ACK ER Y3 Y2 Y1 Y0 TST1 OERB OERA WR OEWD OERD  $-TO$ CLXXXXX LLLL LLLLLL TO  $-TO$ CXXXHXX LLLL LLLLLL TO

GF.

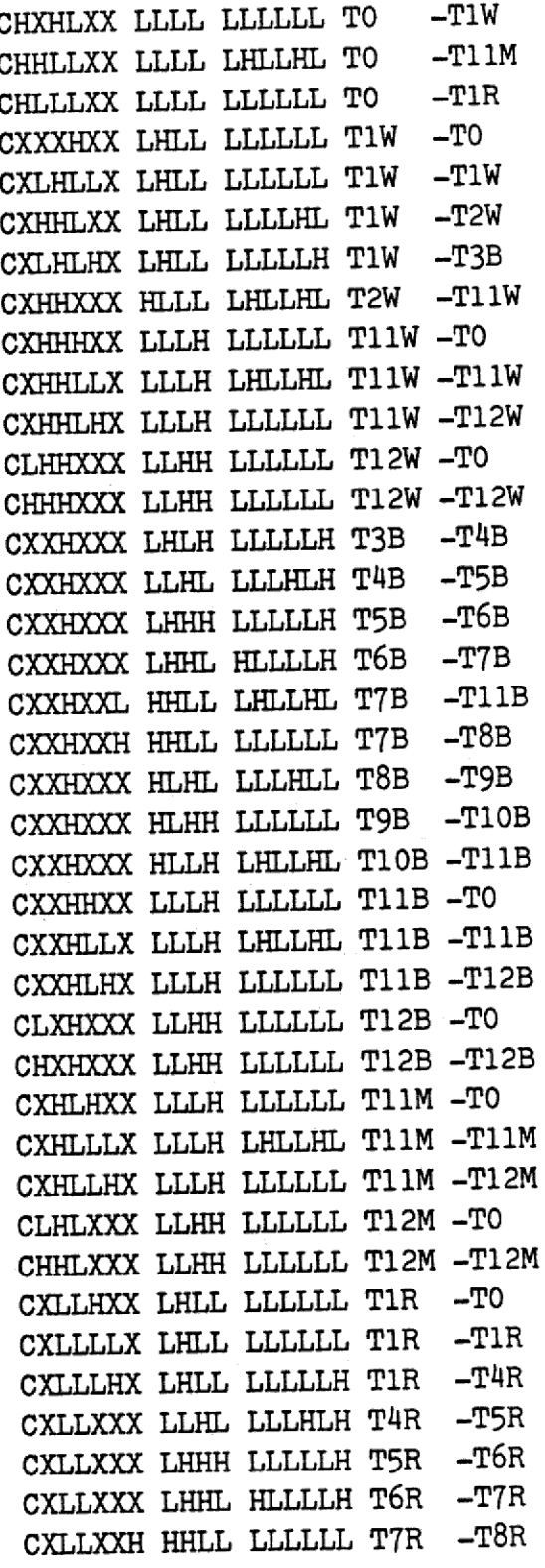

۱

ı

I

 $\overline{c}$  $\overline{d}$ 

CXLLXXL HHLL LLLLLL T7R CXLLXXX HLHL LLLHLL T8R CXLLXXX HLHH LLLLLL TOR CXLLXXX HLLH LHHLHL T1OR CXLLHXX LLLH LLLLLL T11R -TO CXLLLLX LLLH LHHLHL T11R CXLLLHX LLLH LLLLLL T11R -T12R CLLLXXX LLHH LLLLLL T12R -TO CHLLXXX LLHH LLLLLL T12R 

3

dde

DESCRIPTION ; BLA BLA

 

die dansk data elektronik aps

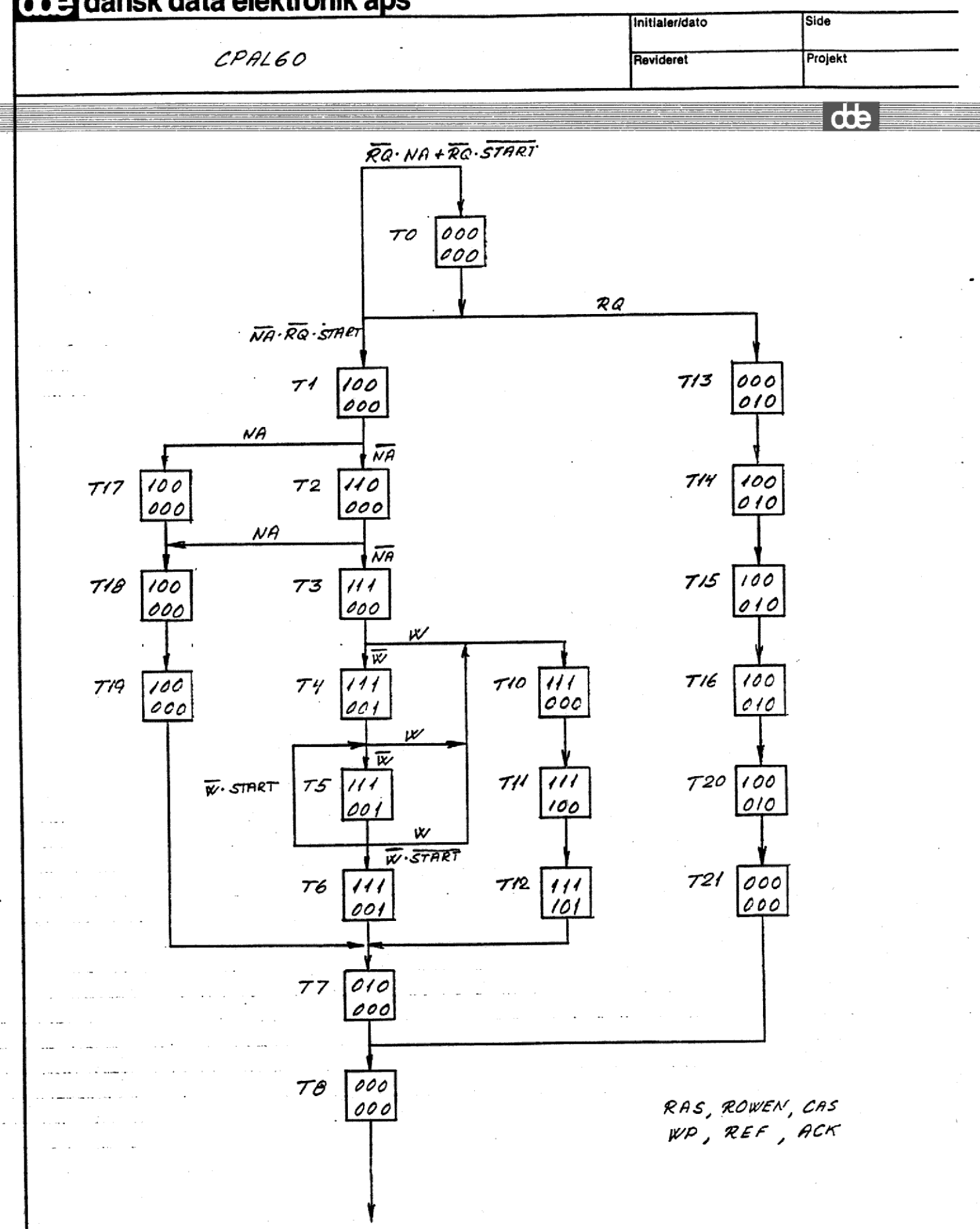

 $t1 = TO*/NA*/RQ*START$  $t2 = T1*/NA$  $t3 = T2*/NA$  $t4 = T3*/W$  $t5 = T4*/W + T5*/W*START$  $t6 = T5*/W*/START$  $t7 = T6 + T19 + T12$  $t8 = T7 + T21$  $t10 = T3*W + T4*W + T5*W$  $t11 = T10$  $t12 = T11$  $t13 = T0*RQ$  $t14 = T13$  $t15 = T14$  $t16 = T15$  $t17 = T1 * NA$  $t18 = T17 + T2*NA$  $t19 = T18$  $t20 = T16$  ;  $t21 = T20$ 

 $t0 = T0*/RQ*NA + T0*/RQ*/START + T8$ 

T60

dŧ

 $\overline{c}$ 

 $\overline{d}$ 

RAS =  $t1 + t2 + t3 + t4 + t5 + t6 + t10 + t11 + t12$  $+$  t14 + t15 + t16 + t17 + t18 + t19 + t20  $RAS = TO*/NA*/RQ*START + (T1+T2) + (T3+T4) + T5$ + (T154T16+T17+T18) + (T1O+T11) + (T13+T14) ROWEN =  $t2 + t3 + t4 + t5 + t6 + t7 + t10 + t11 + t12$ ROWEN =  $(T1+T2)*/NA + (T3+T4) + (T5+T6) + (T10+T11) + T12 + T19$  $CAS = t3 + t4 + t5 + t6 + t10 + t11 + t12$  $CAS = T2*/NA + (T3+T4+T5+T10) + T11$  $WP = t11 + t12$  $WP = T10 + T11$ REF =  $t13 + t14 + t15 + t16 + t20$ REF =  $TO*RQ + (T13+T14) + (T15+T16)$  $ACK = t4 + t5 + t6 + t12$  $ACK = T11 + (T3+T4)*/W + T5*/W$  $NI = t6 + t8 + t16 + t18 + t19 + t20 + t21$  $NI = T2*M + T5*/W*/START + T7 + (T15+T16+T17+T18) + T20 + T21$  $N2 = t5 + t6 + t8 + t10 + t11 + t15 + t16 + t17 + t18$  $N2 = (T1+T2)*NA + T3*W + (T4+T5) + T7 + T10 + (T14+T15)$ + T17 + T2l

3

dte

- Second Second Second Second Second Second Second Second Second Second Second Second Second Second Second Second

——

 

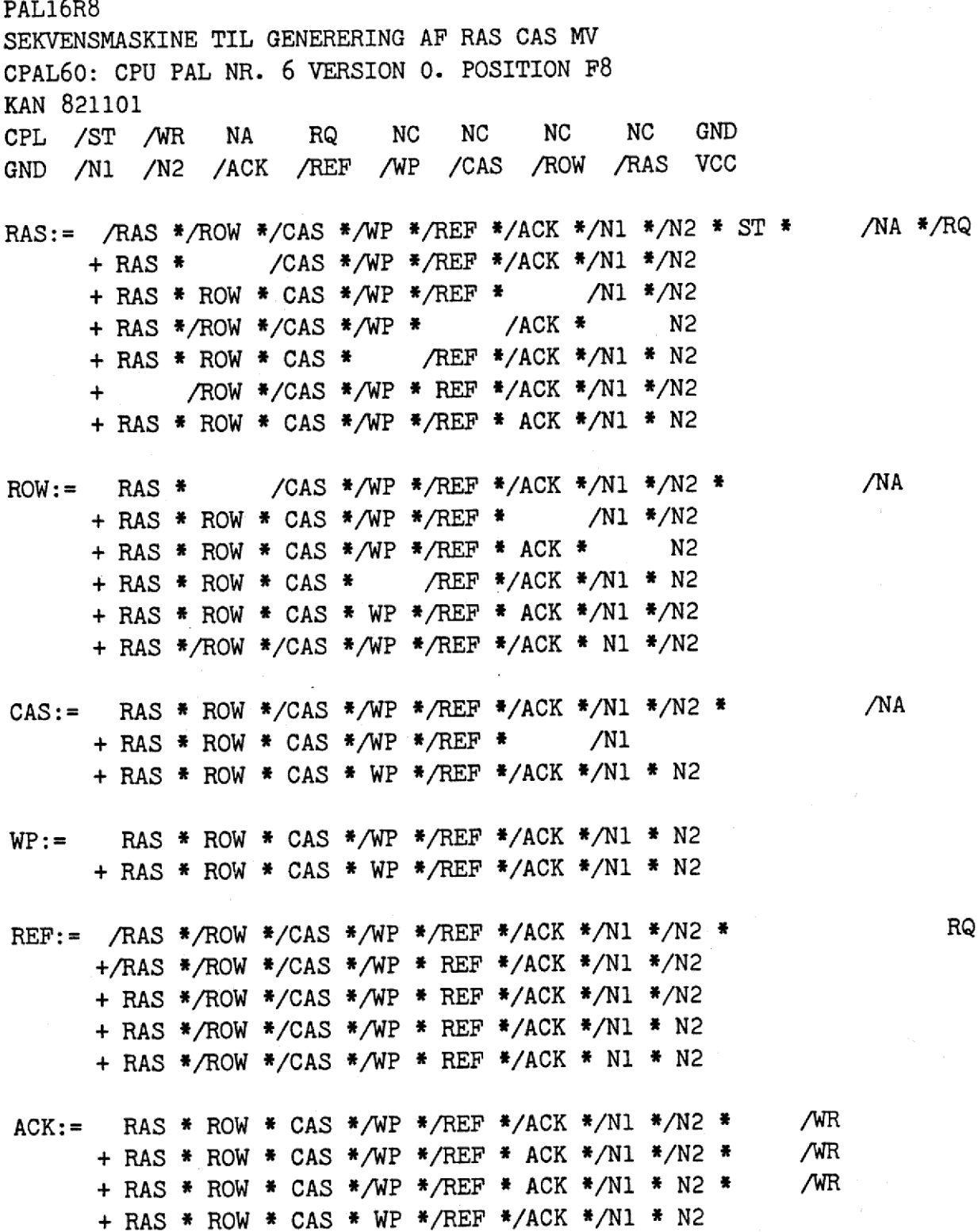

 $\label{eq:2.1} \frac{1}{2} \left( \frac{1}{2} \left( \frac{1}{2} \right) \right) \left( \frac{1}{2} \left( \frac{1}{2} \right) \right) \left( \frac{1}{2} \left( \frac{1}{2} \right) \right) \left( \frac{1}{2} \left( \frac{1}{2} \right) \right) \left( \frac{1}{2} \left( \frac{1}{2} \right) \right) \left( \frac{1}{2} \left( \frac{1}{2} \right) \right) \left( \frac{1}{2} \left( \frac{1}{2} \right) \right) \left( \frac{1}{2} \left( \frac{1}{2} \right$ 

I

ł

ł

ł

I

ੇ ਪ

 $\frac{1}{\sqrt{2}}$ 

R,

 $\frac{1}{2}$ 

 $\begin{array}{|c|c|} \hline \text{d}\text{b} \end{array}$ 

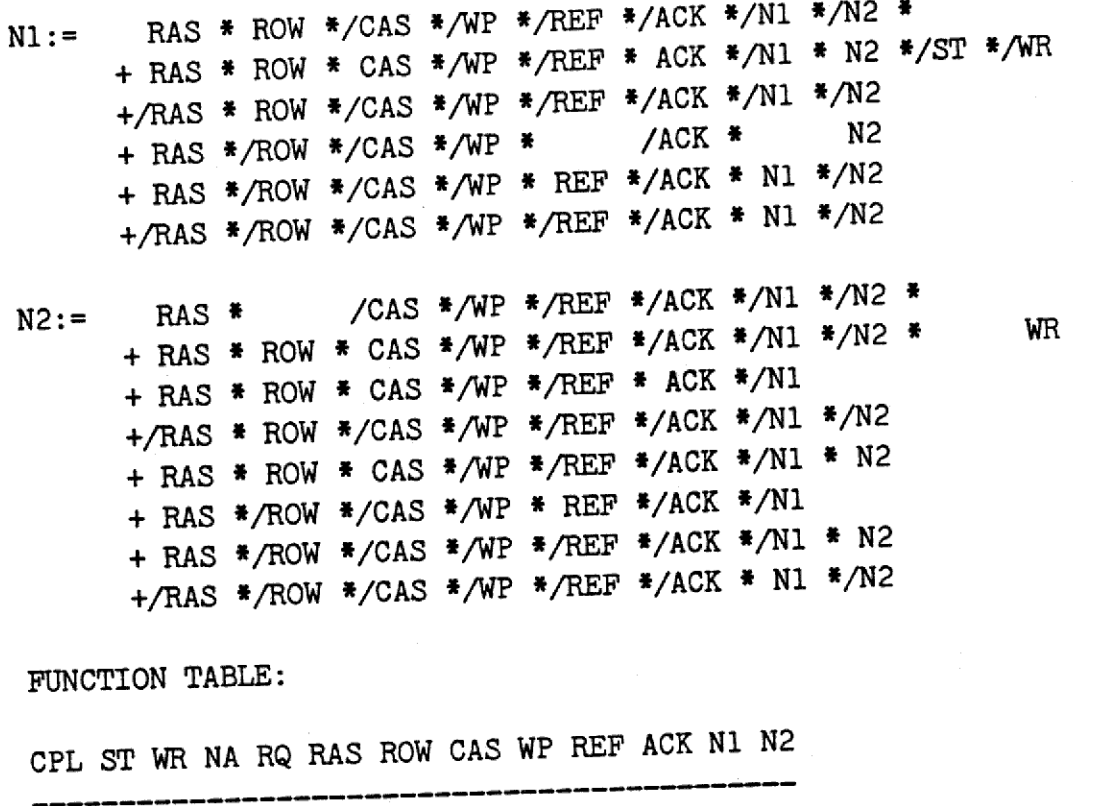

 $AD2 - E$ 

+ RAS \*/ROW \*/CAS \*/WP \*/REF \*/ACK \*/N1 \* N2

 $+$ /RAS \*/ROW \*/CAS \*/WP \*/REF \*/ACK \* N1 \*/N2

FUNCTION TABLE:

CPL ST WR NA RQ RAS ROW CAS WP REF ACK N1 N2

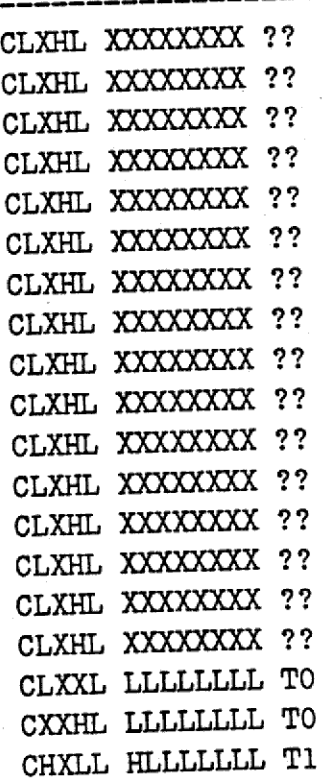

ł

 $\mathbf{2}$ 

NA

 $\overline{d}$ 

NA

CXXHX HLLLLLLH T17 CXXXX HLLLLLHH T18 CXXXX HLLLLLHL T19 CXXXX LHLLLLLLL T7 CXXXX LLLLLLLHH T8 CXXXX LLLLLLLLL TO CHXLL HLLLLLLL T1 CXXLX HHLLLLLL T2 CXXHX HLLLLLHH T18 CXXXX HLLLLLHL T19 CXXXX LHLLLLLLL T7 CXXXX LLLLLLLHH T8 CXXXX LLLLLLLL TO CHXLL HLLLLLLL T1 CXXLX HHLLLLLLL T2 CXXLX HHHLLLLL T3 CXHXX HHHLLLLH T10 CXXXX HHHHLLLH T11 CXXXX HHHHLHLL T12 CXXXX LHLLLLLLL T7 CXXXX LLLLLLLHH T8 CXXXX LLLLLLLLL TO CHXLL HLLLLLLL T1 CXXLX HHLLLLLL T2 CXXLX HHHLLLLLL T3 CXLXX HHHLLHLL T4 CXHXX HHHLLLLH T10 CXXXX HHHHLLLH T11 CXXXX HHHHLHLL T12 CXXXX LHLLLLLLL T7 CXXXX LLLLLLLHH T8 CXXXX LLLLLLLLL TO CHXLL HLLLLLLL T1 CXXLX HHLLLLLL T2 CXXLX HHHLLLLL T3 CXLXX HHHLLHLL T4 CXLXX HHHLLHLH T5 CHLXX HHHLLHLH T5 CXHXX HHHLLLLH T10 3

 $d\mathbf{b}$ 

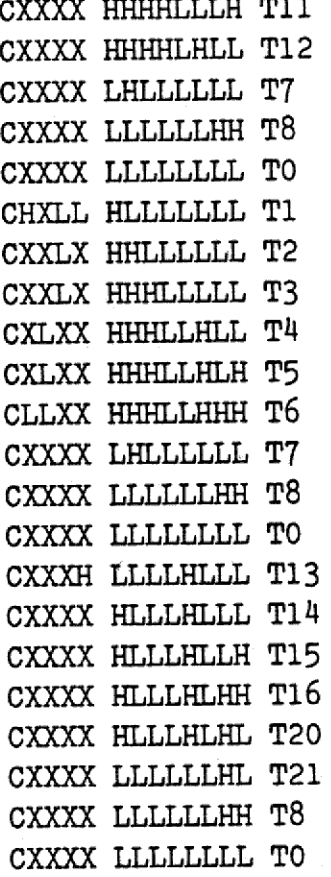

H

4

 $d\mathbf{e}$ 

DESCRIPTION

; BLA BLA

PAL16L8 DEKODNING AF ADRESSE TIL YDRE ENHEDER CPAL70: CPU PAL NR 7 VERSION 0. POSITION MO KAN 821122 FC2 FC1 FC0 A23 A22 A21 A20 A19 A18 GND /I1 CON COM7 COM5 A15 A16 A17 /BS VCC  $\mathsf{cs}$ IF (VCC)  $I1 =$ /CON \* CS \*/A23 \*/A22 \*/A21 \* A20 \*/A19 \*/A18 \*/A17 \*/A16 \*/A15 ;SUPD\*SEG1 \* FC2 \* /FC1 \* FC0 + /CON \* CS \*/A23 \*/A22 \*/A21 \* A20 \*/A19 \*/A18 \*/A17 \*/A16 \*/A15 :USD\*SEG1 \* /FC2 \* /FC1 \* FC0 \* /COM5 + CON \* CS \*/A23 \*/A22 \*/A21 \* A20 \*/A19 \*/A18 \*/A17 \*/A16 \*/A15 :BUS\*SEG1 \* COM7

 $\mathbf 1$  $d\mathbf{h}$ 

- IF (VCC) BS = /CON \* CS \*/A23 \*/A22 \*/A21 \* A20 \* A19 \* A18 \* FC2 \*/FC1 \* FC0
	- + /CON \* CS \*/A23 \*/A22 \*/A21 \* A20 \* A19 \* A18 \*/FC2 \*/FC1 \* FC0 \* /COM5

FUNCTION TABLE CON CS A23 A22 A21 A20 A19 A18 A17 A16 A15 FC2 FC1 FC0 COM7 COM5 I1 BS

**LHLLLHLLLLLHLHLHHX HHLLLHLLLLLHLHLHLX LLLLLHLLLLLLHLHLHLX** LHHLLHLLLLLHLHLHLX LHLHLHLLLLLHLHLHLX LHLLHHLLLLLHLHLHLX *LHLLLLLLLLLHLHLHLX* LHLLLHHLLLLHLHLHLX *LHLLLHLHLLLHLHLHLX* LHLLLHLLHLLHLHLHLX 10 LHLLLHLLLHLHLHLHLX LHLLLHLLLLHHLHLHLX LHLLLHLLLLLLLHLHLX LHLLLHLLLLLHHHLHLX LHLLLHLLLLLHLLLHLX

LHLLLHLLLLLHLHHHHX LHLLLHLLLLLHLHLLHX LHLLLHLLLLLLLHLLHX **HHLLLHLLLLLLLLHLLLX** 20 LLLLLHLLLLLLLHLLLX LHHLLHLLLLLLLHLLLX **LHLHLHLLLLLLLLHLLLX LHLLHHLLLLLLLLHLLLX LHLLLLLLLLLLLLLLLLX LHLLLHHLLLLLLLHLLLX LHLLLHLHLLLLLHLLLX LHLLLHLLHLLLLHLLLX LHLLLHLLLHLLLHLLLX LHLLLHLLLLHLLHLLLX** LHLLLHLLLLLHLHLLHX **LHLLLHLLLLLLHHLLLX** LHLLLHLLLLLLLLLLLLX **LHLLLHLLLLLLLLHHLHX LHLLLHLLLLLLLLHLHLX** HHLLLHLLLLLXXLHHHX LHLLLHLLLLLXXLHHLX HLLLLHLLLLLXXLHHLX **HHHLLHLLLLLXXLHHLX HHLHLHLLLLLXXLHHLX** HHLLHHLLLLLXXLHHLX **HHLLLLLLLLLXXLHHLX HHLLLHHLLLLXXLHHLX** HHLLLHLHLLLXXLHHLX HHLLLHLLHLLXXLHHLX **HHLLLHLLLHLXXLHHLX** HHLLLHLLLLHXXLHHLX HHLLLHLLLLLXXLLHLX LHLLLHHHXXXHLHXHXH HHLLLHHHXXXHLHXHXL LLLLLHHHXXXHLHXHXL LHHLLHHHXXXHLHXHXL LHLHLHHHXXXHLHXHXL LHLLHHHHXXXHLHXHXL LHLLLLHHXXXHLHXHXL

30

 $\overline{c}$ 

 $db$ 

40

LHLLLHLHXXXHLHXHXL LHLLLHHLXXXHLHXHXL LHLLLHHHXXXLLHXHXL **LHLLLHHHXXXHHHXHXL** LHLLLHHHXXXHLLXHXL LHLLLHHHXXXHLHXLXH LHLLLHHHXXXLLHXLXH **HHLLLHHHXXXLLHXLXL** LLLLLHHHXXXLLHXLXL **LHHLLHHHXXXLLHXLXL** LHLHLHHHXXXLLHXLXL LHLLHHHHXXXLLHXLXL LHLLLLHHXXXLLHXLXL LHLLLHLHXXXLLHXLXL LHLLLHHLXXXLLHXLXL LHLLLHHHXXXHLHXLXH LHLLLHHHXXXLHHXLXL **LHLLLHHHXXXLLLXLXL** 

DESCRIPTION ; BLA BLA

60

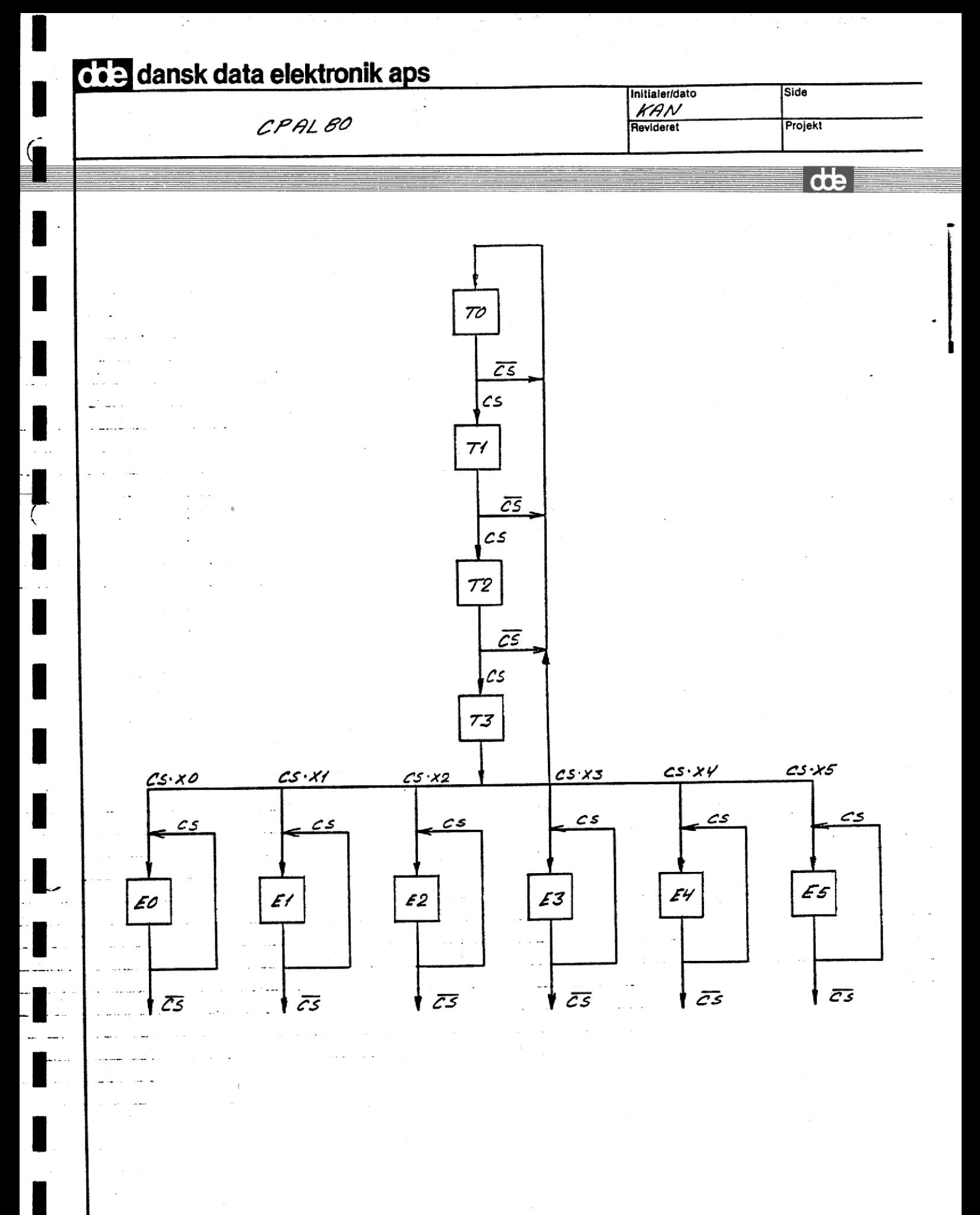

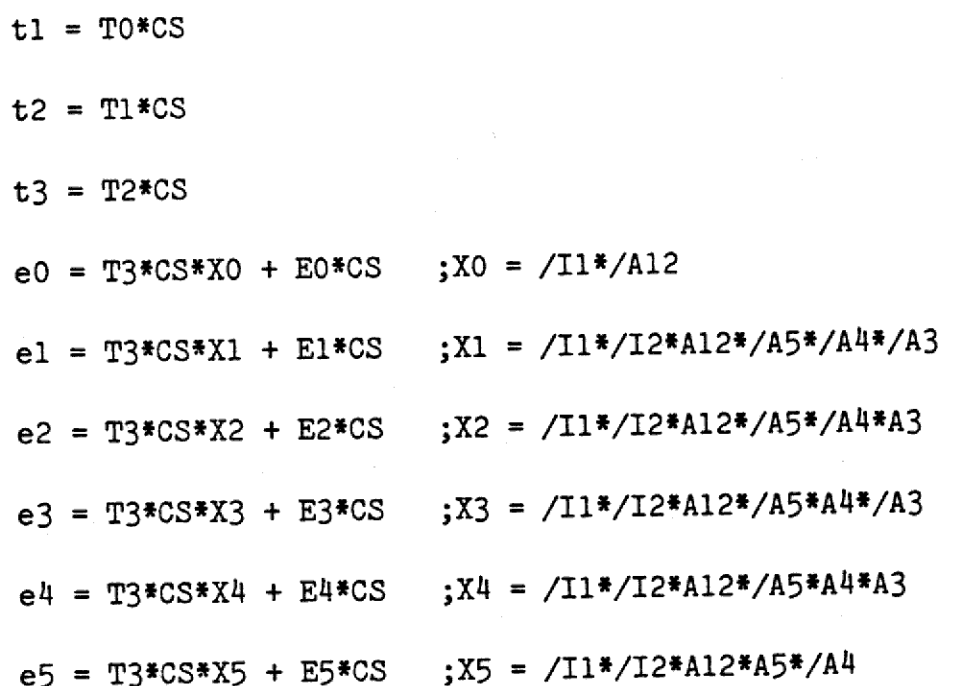

 $CODE$ 

ł

 $\blacksquare$ 

ı

ł

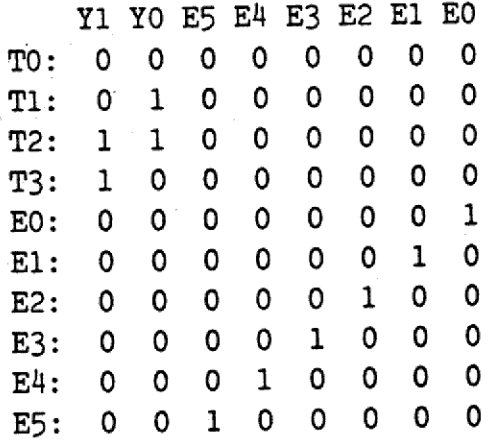

t80

 $\mathbf{1}$ 

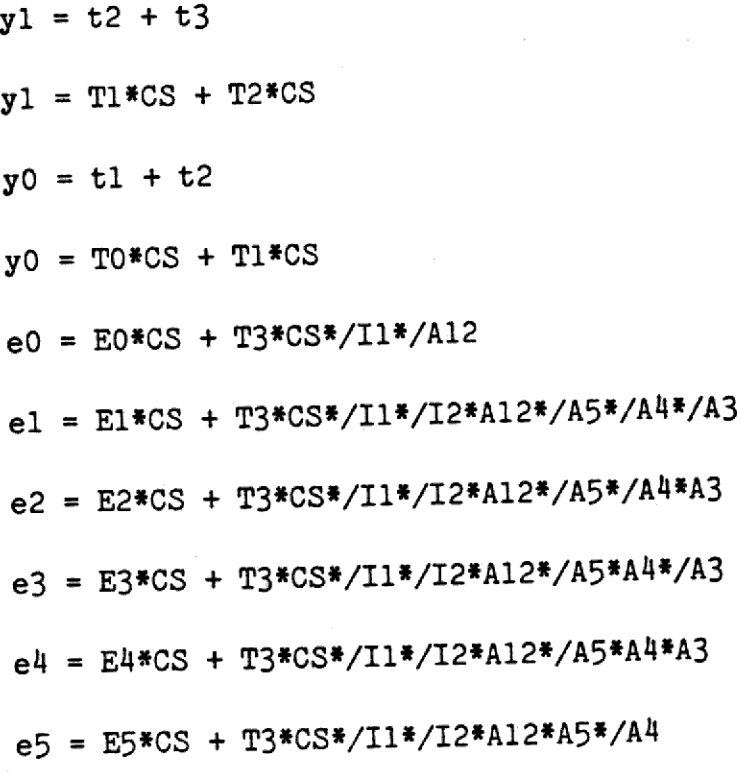

i<br>L

PAL16R8 GENERERING AF ENABLE SIGNALER TIL IOSTYRING CPAL80: CPU PAL NR 8 VERSION 0 POSITION M3 KAN 821122  $A<sub>3</sub>$ GND A4 GND A12 A5 CS CPL /I1 /I2 GND /Y1 /Y0 /E5 /E4 /E3 /E2 /E<sub>0</sub> **VCC**  $/E1$ Y1:= /Y1 \* Y0 \* /E5 \* /E4 \* /E3 \* /E2 \* /E1 \* /E0 \*  $;$  Tl CS + Y1 \* Y0 \* /E5 \* /E4 \* /E3 \* /E2 \* /E1 \* /E0 \*  $;T2$ **CS** YO:= /Y1 \* /YO \* /E5 \* /E4 \* /E3 \* /E2 \* /E1 \* /E0 \*  $;T0$ СS + /Y1 \* Y0 \* /E5 \* /E4 \* /E3 \* /E2 \* /E1 \* /E0 \*  $:T1$  $\mathsf{CS}$ E5:= Y1 \* /Y0 \* /E5 \* /E4 \* /E3 \* /E2 \* /E1 \* /E0 \*  $;T3$ **CS**  $I1 * I2 * A12 * A5 * A4$ + /Y1 \* /Y0 \* E5 \* /E4 \* /E3 \* /E2 \* /E1 \* /E0 \*  $E5$ **CS** E4:= Y1 \* /Y0 \* /E5 \* /E4 \* /E3 \* /E2 \* /E1 \* /E0 \*  $CS$ ;T3 I1 \* I2 \* A12\* /A5 \* A4 \* A3 + /Y1 \* /Y0 \* /E5 \* E4 \* /E3 \* /E2 \* /E1 \* /E0 \* **CS**  $;E4$ E3:= Y1 \* /Y0 \* /E5 \* /E4 \* /E3 \* /E2 \* /E1 \* /E0 \*  $: T3$  $\mathbf{c}\mathbf{s}$ I1 \* I2 \* A12\* /A5 \* A4 \* /A3  $\bullet$ + /Y1 \* /Y0 \* /E5 \* /E4 \* E3 \* /E2 \* /E1 \* /E0 \* :E3  $\mathbf{c}\mathbf{s}$  $;T3$ E2:= Y1 \* /Y0 \* /E5 \* /E4 \* /E3 \* /E2 \* /E1 \* /E0 \* CS \* I1 \* I2 \* A12\* /A5 \* /A4 \* A3 + /Y1 \* /Y0 \* /E5 \* /E4 \* /E3 \* E2 \* /E1 \* /E0 \*  $E2$ **CS** El:= Y1 \* /Y0 \* /E5 \* /E4 \* /E3 \* /E2 \* /E1 \* /E0 \*  $;T3$ CS.  $I1 * I2 * A12 * /A5 * /A4 * /A3$  $\ddot{\bullet}$ + /Y1 \* /Y0 \* /E5 \* /E4 \* /E3 \* /E2 \* E1 \* /E0 \* ;E1 **CS** EO:= Y1 \* /Y0 \* /E5 \* /E4 \* /E3 \* /E2 \* /E1 \* /E0 \*  $;T3$  $\mathbf{c}\mathbf{s}$ \*  $I1 * / A12$ + /Y1 \* /Y0 \* /E5 \* /E4 \* /E3 \* /E2 \* /E1 \* E0 \*  $;E0$ CS.

FUNCTION TABLE

 $\mathbf{1}$ 

 $d\mathbf{b}$ 

## CPL CS I1 I2 A12 A5 A4 A3 Y1 Y0 E5 E4 E3 E2 E1 E0

 $\overline{\textbf{d}}$ 

CLXXXXXX XXXXXXXX ?? CLXXXXXX LLLLLLLLL TO CHXXXXXX LHLLLLLLL T1 CLXXXXXX LLLLLLLL TO CHXXXXXX LHLLLLLL T1 CHXXXXXX HHLLLLLL T2 CLXXXXXX LLLLLLLL TO CHXXXXXX LHLLLLLLL T1 CHXXXXXX HHLLLLLLL T2 CHXXXXXX HLLLLLLLL T3 CLXXXXXX LLLLLLLLL TO 10 CHXXXXXX LHLLLLLL T1 CHXXXXXX HHLLLLLL T2 CHXXXXXX HLLLLLLLL T3 CHHXLXXX LLLLLLLLH EO CHXXXXXX LLLLLLLLH EO CLXXXXXX LLLLLLLLL TO CHXXXXXX LHLLLLLL T1 CHXXXXXX HHLLLLLLL T2 CHXXXXXX HLLLLLLLL T3 CHHHHLLL LLLLLLHL E1 20 CHXXXXXX LLLLLLHL E1 CLXXXXXX LLLLLLLL TO CHXXXXXX LHLLLLLL T1 CHXXXXXX HHLLLLLLL T2 CHXXXXXX HLLLLLLLL T3 CHHHHLLH LLLLLHLL E2 CHXXXXXX LLLLLHLL E2 CLXXXXXX LLLLLLLLL TO CHXXXXXX LHLLLLLLL T1 CHXXXXXX HHLLLLLLL T2 CHXXXXXX HLLLLLLLL T3 CHHHHLHL LLLLHLLL E3 CHXXXXXX LLLLHLLL E3 CLXXXXXX LLLLLLLLL TO CHXXXXXX LHLLLLLLL T1 CHXXXXXX HHLLLLLLL T2

Geografia<br>Geografia

 $\tau = \tau$  .

\_\_\_\_\_\_\_\_\_\_\_\_\_\_\_\_\_\_

CHXXXXXX HLLLLLLLL T3 СННННЦАН LLLHLLLL E4 CHXXXXXX LLLHLLLL E4 CLXXXXXX LLLLLLLLL TO CHXXXXXX LHLLLLLLL T1 CHXXXXXX HHLLLLLL T2 CHXXXXXX HLLLLLLLL T3 CHHHHHLX LLHLLLLL E5 CHXXXXXX LLHLLLLLL E5 CLXXXXXX LLLLLLLLL TO

40

DESCRIPTION ;BLA BLA

 $\overline{3}$ 

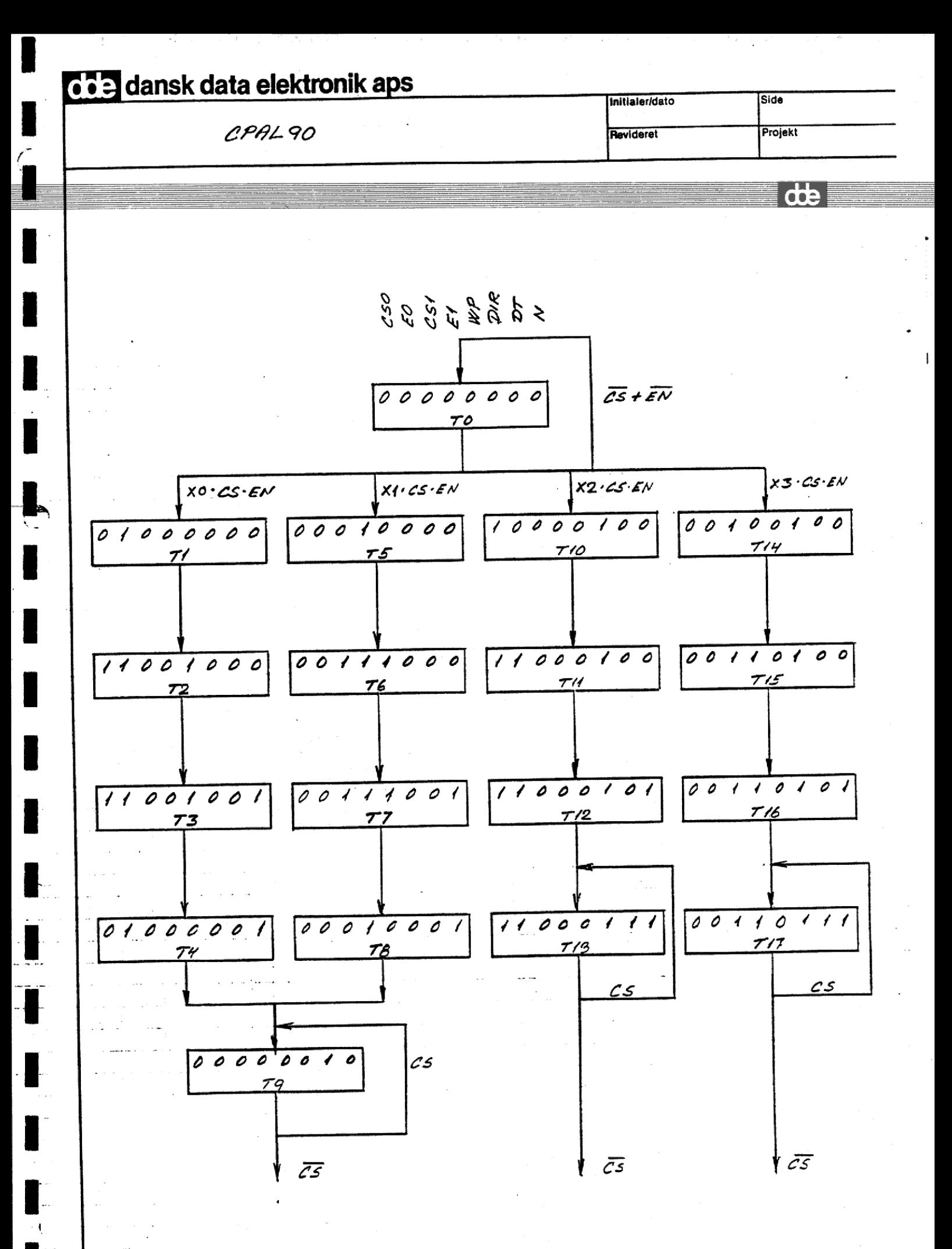

 $X0 = \sqrt{R^*}/A1*UDS*LDS$  $t1 = TO*CS*EN*X0$  $t2 = T1$  $t3 = T2$  $t4 = T3$  $t5 = T0*CS*EN*X1$   $X1 = /R*A1*UDS*LDS$  $t6 = T5$  $t7 = T6$  $t8 = T7$  $t9 = T4 + T8 + T9*CS$ t10 = TO\*CS\*EN\*X2  $X2 = R*/A1*UDS*LDS$  $t11 = T10$  $t12 = T11$  $t13 = T12 + T13*CS$  $t14 = T0*CS*EN*X3$   $X3 = R*A1*UDS*LDS$  $t15 = T14$  $t16 = T15$  $t17 = T16 + T17*CS$ 

 $\mathbf{1}$ 

de

t90

 $CS0 = t2 + t3 + t10 + t11 + t12 + t13$ CS0 = T1 + T2 + T0\*CS\*EN\*X2 + T10 + T11 + T12 + T13\*CS  $CS1 = t6 + t7 + t14 + t15 + t16 + t17$  $CS1 = T5 + T6 + T0*CS*EN*X3 + T14 + T15 + T16 + T17*CS$  $E0 = t1 + t2 + t3 + t4 + t11 + t12 + t13$ EO = TO\*CS\*EN\*XO + T1 + T2 + T3 + T10 + T11 + T12 + T13\*CS  $E1 = t5 + t6 + t7 + t8 + t15 + t16 + t17$ E1 = TO\*CS\*EN\*X1 + T5 + T6 + T7 + T14 + T15 + T16 + T17\*CS  $WP = t2 + t3 + t6 + t7$ 

 $\overline{c}$
$WP = TI + T2 + T5 + T6$ 

 

甜味

DIR = t10 + t11 + t12 + t13 + t14 + t15 + t16 + t17

,一个人的人都是一个人的人,但是,我们也不会不会不会不会不会不会不会不会。""我们的人,我们也不会不会不会不会不会不会不会不会不会不会不会不会不会不会不会不会不

 

DIR = TO\*CS\*EN\*(X2+X3) + (T10+T11) + T12 + T13\*CS + (TI4+T15) + T16 + T17\*CS

 $DT = t9 + t13 + t17$ 

 $DT = T4 + T8 + T9*CS + T12 + T13*CS + T16 + T17*CS$ 

 $N = t$ 3 + t4 + t7 + t8 + t12 + t13 + t16 + t17

N <sup>=</sup>(T2+T3) + (T64T7) + T11 + T12 + TI7\*CS + T15 + T16 + T17\*CS

 $\overline{d}$ 

PAL16R8 PAL TIL IO STYRING AF MMU CPAL90: CPU PAL NR. 9 VERSION 0. POSITION M4 KAN 821130  $A<sup>2</sup>$ GND /LDS R  $A1$ /UDS  $\mathsf{CS}\phantom{0}$ GND /EN CPL /CSO VCC  $/E1 / CS1 / EO$ /DIR /WP  $\sqrt{DT}$   $\sqrt{N}$ GND CS0 := /CS0 \* /E0 \* /CS1 \* /E1 \* /WP \* /DIR \* /DT \* /N \* CS ;TO  $R$   $R$   $\neq$  /A1  $\neq$  UDS\* LDS EN 훑 + /CS0 \* E0 \* /CS1 \* /E1 \* /WP \* /DIR \* /DT \* /N  $;T1$ EO \* /CS1 \* /E1 \* WP \* /DIR \* /DT \* /N ;T2  $CSO$   $*$  $\ddot{}$ CS0 \* /E0 \* /CS1 \* /E1 \* /WP \* DIR \* /DT \* /N  $;T10$  $+$ CS0 \* E0 \* /CS1 \* /E1 \* /WP \* DIR \* /DT \* /N  $;$ T11 $;$  $\ddotmark$ CS0 \* E0 \* /CS1 \* /E1 \* /WP \* DIR \* /DT \* N  $;$ T12  $+$ CSO \* EO \*  $\sqrt{CS1}$  \*  $\sqrt{E1}$  \*  $\sqrt{WP}$  \* DIR \* DT \* N \* CS  $;T13$  $\ddot{}$ CS1 := /CS0 \* /E0 \* /CS1 \* /E1 \* /WP \* /DIR \* /DT \* /N \* CS  $:$  TO  $:$ \* UDS\* LDS  $R$   $R$   $*$  Al 養 EN + /CS0 \* /E0 \* /CS1 \* E1 \* /WP \* /DIR \* /DT \* /N ;T5 CS1 \* E1 \* WP \* /DIR \* /DT \* /N ;T6  $+$  /CSO \* /EO \* CS1 \* /E1 \* /WP \* DIR \* /DT \* /N  $;$  T14 + /CS0 \* /E0 \* + /CS0 \* /E0 \* CS1 \* E1 \* /WP \* DIR \* /DT \* /N  $;$  T15 CS1 \* E1 \* /WP \* DIR \* /DT \* N ;T16  $+$  /CS0 \* /E0 \* CS1 \* E1 \* /WP \* DIR \* DT \* N \* CS  $;$  T17  $+$  /CSO \* /EO \* := /CS0 \* /E0 \* /CS1 \* /E1 \* /WP \* /DIR \* /DT \* /N \* CS ;T0 E0  $\star$  /R  $\star$  /A1  $\star$  UDS\* LDS  $\bullet$ EN /CS0 \* E0 \* /CS1 \* /E1 \* /WP \* /DIR \* /DT \* /N ;Tl CS0 \* E0 \* /CS1 \* /E1 \* WP \* /DIR \* /DT \* /N ;T2  $\ddotmark$ CS0 \* E0 \* /CS1 \* /E1 \* WP \* /DIR \* /DT \* N :T3  $\ddot{}$ CS0 \* /E0 \* /CS1 \* /E1 \* /WP \* DIR \* /DT \* /N ;T10  $\ddot{}$ CS0 \* E0 \* /CS1 \* /E1 \* /WP \* DIR \* /DT \* /N ;T11;  $+$ EO \*  $/CS1$  \*  $/El$  \*  $/WP$  \* DIR \*  $/DT$  \* N  $;$  T<sub>12</sub>  $CSO$   $*$  $\ddot{}$ EO \*  $/CS1$  \*  $/E1$  \*  $/WP$  \* DIR \* DT \* N \* CS  $: T13$  $CSO$   $*$  $\ddotmark$ := /CS0 \* /E0 \* /CS1 \* /E1 \* /WP \* /DIR \* /DT \* /N \* CS :T0  $E1$ UDS\* LDS  $\star$  Al 一条 一  $EN$  \*  $/R$ + /CS0 \* /E0 \* /CS1 \* E1 \* /WP \* /DIR \* /DT \* /N  $: T5$ + /CS0 \* /E0 \* CS1 \* E1 \* WP \* /DIR \* /DT \* /N ;Т6

 $\mathbf{1}$ 

db

CS1 \* E1 \* WP \*  $/DIR$  \*  $/DT$  \* N  $: T7$  $+$  /CSO  $*$  /EO \* CS1 \* /E1 \* /WP \* DIR \* /DT \* /N  $: T14$ +  $/CS0$  \*  $/EO$  \* CS1 \* E1 \*  $/WP$  \* DIR \*  $/DT$  \*  $/$ N ;T15  $+$  /CS0  $*$  /E0  $*$ CS1 \* E1 \*  $/$ WP \* DIR \*  $/$ DT \* N ;T16 + /CS0 \* /E0 \* CS1 \* E1 \* /WP \* DIR \* DT \* N \* CS  $;$ T17 +  $/CS0$  \*  $/EO$  \* := /CSO \* EO \* /CS1 \* /E1 \* /WP \* /DIR \* /DT \* /N  $;$  T1 **WP** + CS0 \* E0 \* /CS1 \* /E1 \* WP \* /DIR \* /DT \* /N  $;T2$ + /CS0 \* /E0 \* /CS1 \* E1 \* /WP \* /DIR \* /DT \* /N  $;T5$ + /CSO \* /EO \* CS1 \* E1 \* WP \* /DIR \* /DT \* /N ;T6 DIR := /CS0 \* /E0 \* /CS1 \* /E1 \* /WP \* /DIR \* /DT \* /N \* CS :T0 UDS\* LDS  $\mathbb{R}$  R  $\mathbb{R}$  $\ddot{\textbf{x}}$ EN /CS1 \* /E1 \* /WP \* DIR \* /DT \* /N  $: T10 + T11$  $CSO$   $*$  $\ddot{+}$ + CSO \* EO \* /CS1 \* /E1 \* /WP \* DIR \* /DT \* N ;T12  $.$  T13 DIR \* DT \* N \* CS CSO \* EO \* /CS1 \* /E1 \* /WP \*  $\ddot{\phantom{1}}$  $;T14 + T15$ DIR \* /DT \* /N  $/WP$  \* + /CS0 \* /E0 \* CS1 \* + /CS0 \* /E0 \* CS1 \* E1 \* /WP \* DIR \* /DT \* N :T16 DIR \* DT \* N \* CS  $: T17$ + /CSO \* /EO \* CS1 \* E1 \* /WP \* := /CSO \* EO \* /CS1 \* /E1 \* /WP \* /DIR \* /DT \* ;ፓ4 N DT + /CS0 \* /E0 \* /CS1 \* E1 \* /WP \* /DIR \* /DT \* ;T8  $N$ + /CSO \* /EO \* /CS1 \* /E1 \* /WP \* /DIR \* DT \* /N \* CS ;ፐ9 + CSO \* EO \* /CS1 \* /E1 \* /WP \* DIR \* /DT \*  $;T12$ N + CS0 \* E0 \* /CS1 \* /E1 \* /WP \* DIR \* DT \*  $N * CS$ ;T13 + /CS0 \* /E0 \* CS1 \* E1 \* /WP \* DIR \* /DT \* :T16 N + /CSO \* /EO \* CS1 \* E1 \* /WP \* DIR \* DT \* N \* CS ;T17  $T2 + T3$ := CSO \* EO \* /CS1 \* /E1 \* WP \* /DIR \* /DT N  $;T6 + T7$ + /CS0 \* /E0 \* CS1 \* E1 \* WP \* /DIR \* /DT  $;$  Tl  $1$ CS0 \* E0 \* /CS1 \* /E1 \* /WP \* DIR \* /DT \* /N  $\ddotmark$ CSO \* EO \* /CS1 \* /E1 \* /WP \* DIR \* /DT \* N  $;$  T12  $\ddotmark$ + CSO \* EO \* /CS1 \* /E1 \* /WP \* DIR \* DT \* N \* CS ;T17 + /CS0 \* /E0 \* CS1 \* E1 \* /WP \* DIR \* /DT \* /N  $;$  T15 + /CS0 \* /E0 \* CS1 \* E1 \* /WP \* DIR \* /DT \* N ;T16 + /CS0 \* /E0 \* CS1 \* E1 \* /WP \* DIR \* DT \* N \* CS ;T17

FUNCTION TABLE

2

de

CPL CS EN UDS LDS R A1 CSO EO CS1 E1 WP DIR DT N

CLXXXXX XXXXXXXX ?? CLXXXXX XXXXXXXX ?? CLXXXXX XXXXXXXX ?? CLXXXXX XXXXXXXX ?? CLXXXXX XXXXXXXX ?? CLXXXXX XXXXXXXX ?? CLXXXXX XXXXXXXX ?? CLXXXXX XXXXXXXX ?? CLXXXXX LLLLLLLLL TO CXLXXXX LLLLLLLL TO CXXLXXX LLLLLLLLL TO CXXXLXX LLLLLLLLL TO CHHHHLL LHLLLLLL T1 CXXXXXX HHLLHLLL T2 CXXXXXX HHLLHLLH T3 CXXXXXX LHLLLLLH T4 CXXXXXX LLLLLLHL T9 CHXXXXX LLLLLLHL T9 CLXXXXX LLLLLLLLL TO CHHHHLH LLLHLLLL T5 CXXXXXX LLHHHLLL T6 CXXXXXX LLHHHLLH T7 CXXXXXX LLLHLLLH T8 CXXXXXX LLLLLLLHL T9 CLXXXXX LLLLLLLLL TO CHHHHHL HLLLLHLL T10 CXXXXXX HHLLLHLL T11 CXXXXXX HHLLLHLH T12 CXXXXXX HHLLLHHH T13 CHXXXXX HHLLLHHH T13 CLXXXXX LLLLLLLLL TO CHHHHHH LLHLLHLL T14 CXXXXXX LLHHLHLL T15 CXXXXXX LLHHLHLH T16 CXXXXXX LLHHLHHH T17 CHXXXXX LLHHLHHH T17 CLXXXXX LLLLLLLLL TO

3

de

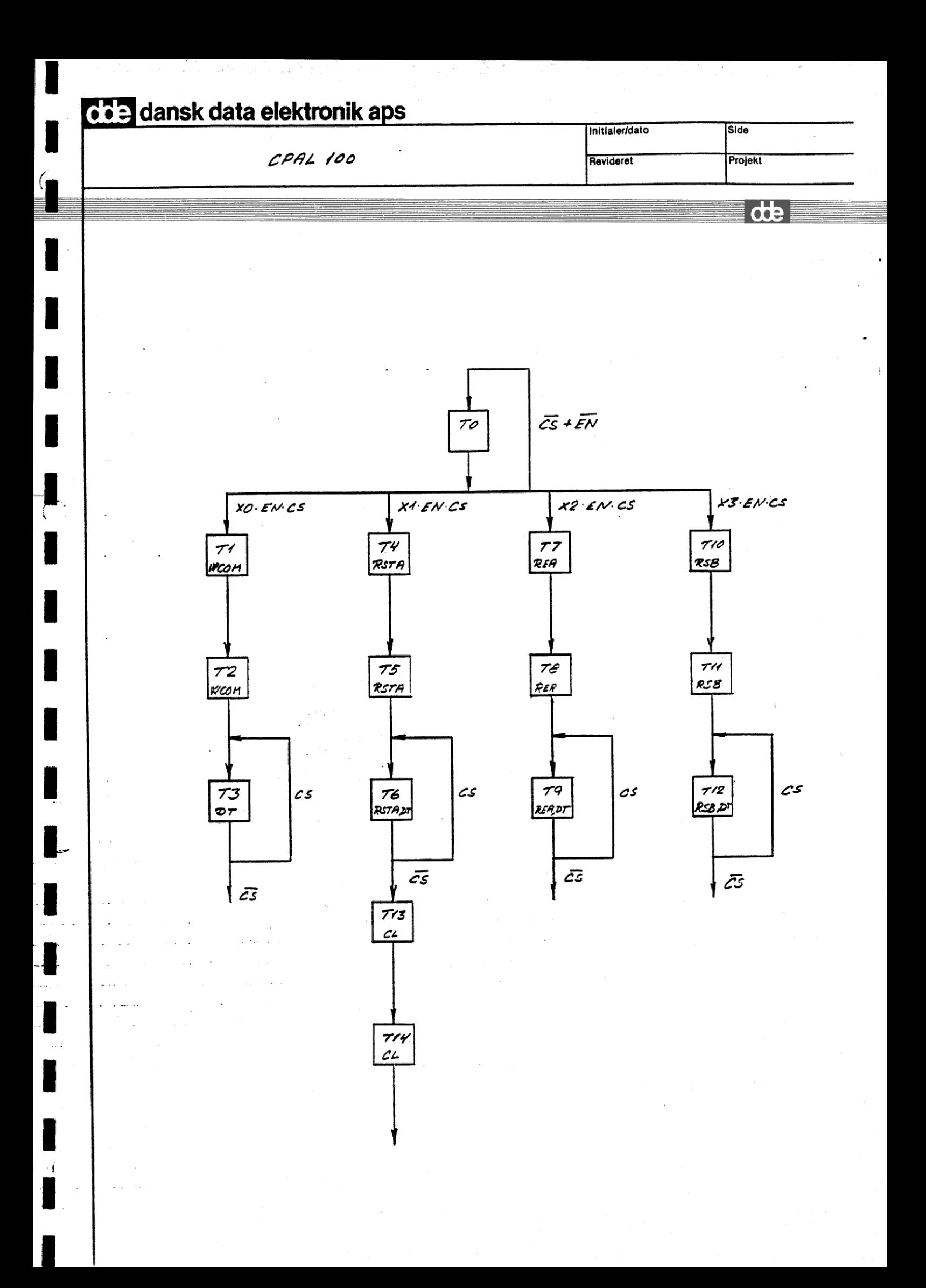

 $t1 = TO*CS*EN*X0$  $t2 = T1$  $t3 = T2 + T3*CS$  $t4 = TO*CS*EN*XI$  $t5 = T4$  $t6 = T5 + T6*CS$  $t7 = T0*CS*EN*X2$  $t8 = T7$  $t9 = T8 + T9*CS$  $t10 = TO*CS*EN*X3$  $t11 = T10$  $t12 = T11 + T12*CS$  $t13 = T6*/CS$  $t14 = T13$ 

 $\lambda$   $\lambda$ 

I

I

L

 $X1 = R^*/A2*A1*UDS*LDS$  $X2 = R*A2*/A1*/UDS*LDS$  $X3 = R*A2*A1*UDS*LDS$ 

 $X0 = \sqrt{R^*/A2^*/A1*UDS*LDS}$ 

WR CSRR OTESDC MAABTLN TO 0000000 1000000 Τ1 1000001 T<sub>2</sub> 0000100 T3 0100000 ፐ4 0100001 T5 0100100 Т6  $0010000$  $T7$ 0010001 Τ8 0010100 T9 0001000 **T10** 0001001  $T11$ 0001100 **T12** 0000010 **T13** 0000011 T14

 $\mathbf{1}$ 

de

t100

 $WCOM = t1 + t2$ WCOM = TO#CS#EN\*/R#/A2\*/A1#UDS\*LDS + T1  $RSTA = t4 + t5 + t6$  $RSTA = TO*CS*EN*R*/A2*A1*UDS*LDS + T4 + T5 + T6*CS$  $REA = t7 + t8 + t9$ REA =  $TO*CS*EN*R*A2*/A1*/UDS*LDS + T7 + T8 + T9*CS$  $RSB = t10 + t11 + t12$  $RSB = TO*CS*EN*R*A2*A1*UDS*LDS + T10 + T11 + T12*CS$  $DT = t3 + t6 + t9 + t12$  $DT = T2 + T3*CS + T5 + T6*CS + T8 + T9*CS + T11 + T12*CS$  $CL = t13 + t14$  $CL = T6*/CS + T13$  $N = t2 + t5 + t8 + t11 + t14$  $N = T1 + T4 + T7 + T10 + T13$ 

Ali

ŧ

 

i<br>iliyoo isaa

|

PAL16R8 SYNDROM REGISTER STYRING AF KOMMANDO STATUS CPAL100 CPU PAL NR 10 VERSION 0 POSITION M5 KAN 821110 GND  $A<sub>2</sub>$  $\mathbb R$  $A1$ /UDS /LDS **CS** CPL GND /EN /RSB /REA /RSTA /WCOM VCC  $/CL$ NC  $/N$ GND /DT WCOM = /WCOM \* /RSTA \* /REA \* /RSB \* /CL \* /DT \* /N \* CS T0 \*  $/$ A2 \*  $/$ A1 \* UDS\* LDS  $\star$  /R  $\star$  EN  $T1$ + WCOM \* /RSTA \* /REA \* /RSB \* /CL \* /DT \* /N RSTA = /WCOM \* /RSTA \* /REA \* /RSB \* /CL \* /DT \* /N \* CS **TO** \* /A2 \* A1 \* UDS\* LDS  $*$  EN  $*$  R Τ4 + /WCOM \* RSTA \* /REA \* /RSB \* /CL \* /DT \* /N T5 + /WCOM \* RSTA \* /REA \* /RSB \* /CL \* /DT \* N + /WCOM \* RSTA \* /REA \* /RSB \* /CL \* DT \* /N \* CS Τ6 = /WCOM \* /RSTA \* /REA \* /RSB \* /CL \* /DT \* /N \* CS TO REA  $A2$  \*  $/Al$  \*  $/UDS$ \*  $LDS$  $\pmb{\ast}$  $*$  EN  $*$  R + /WCOM \* /RSTA \* REA \* /RSB \* /CL \* /DT \* /N T7 T8 + /WCOM \* /RSTA \* REA \* /RSB \* /CL \* /DT \* N + /WCOM \* /RSTA \* REA \* /RSB \* /CL \* DT \* /N \* CS Т9 = /WCOM \* /RSTA \* /REA \* /RSB \* /CL \* /DT \* /N \* CS ТO **RSB** Al \* UDS\* LDS \*  $A2$  \*  $*$  R  $E<sub>N</sub>$ + /WCOM \* /RSTA \* /REA \* RSB \* /CL \* /DT \* /N **T10** T11 + /WCOM \* /RSTA \* /REA \* RSB \* /CL \* /DT \* N + /WCOM \* /RSTA \* /REA \* RSB \* /CL \* DT \* /N \* CS **T12** = /WCOM \* RSTA \* /REA \* /RSB \* /CL \* DT \* /N \*/CS Т6 CL + /WCOM \* /RSTA \* /REA \* /RSB \* CL \* /DT \* /N  $\mathbb{T}^{13}$ = WCOM \* /RSTA \* /REA \* /RSB \* /CL \* /DT \* N T<sub>2</sub> DT Т3 + /WCOM \* /RSTA \* /REA \* /RSB \* /CL \* DT \* /N \* CS T5 + /WCOM \* RSTA \* /REA \* /RSB \* /CL \* /DT \* N + /WCOM \* RSTA \* /REA \* /RSB \* /CL \* DT \* /N \* CS T6 Τ8 + /WCOM \* /RSTA \* REA \* /RSB \* /CL \* /DT \* N + /WCOM \* /RSTA \* REA \* /RSB \* /CL \* DT \* /N \* CS Т9 + /WCOM \* /RSTA \* /REA \* RSB \* /CL \* /DT \* N  $T11$ + /WCOM \* /RSTA \* /REA \* RSB \* /CL \* DT \* /N \* CS T12

 $\mathbf{1}$ 

de

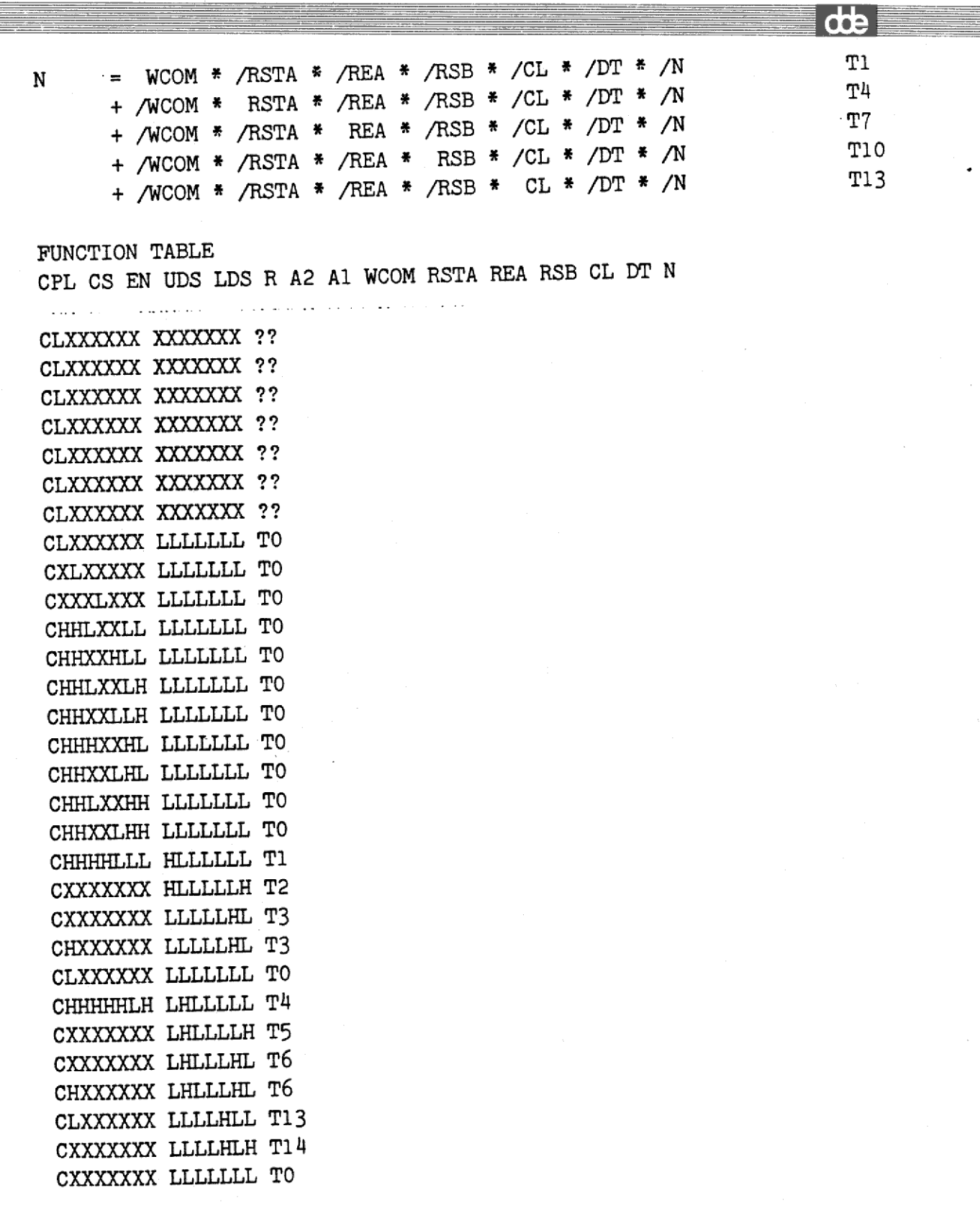

 $\overline{2}$ 

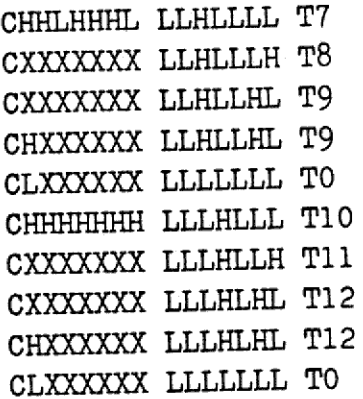

DESCRIPCTION BLA BLA

ii<br>iii<br>iii

ł

I

I

ı

I

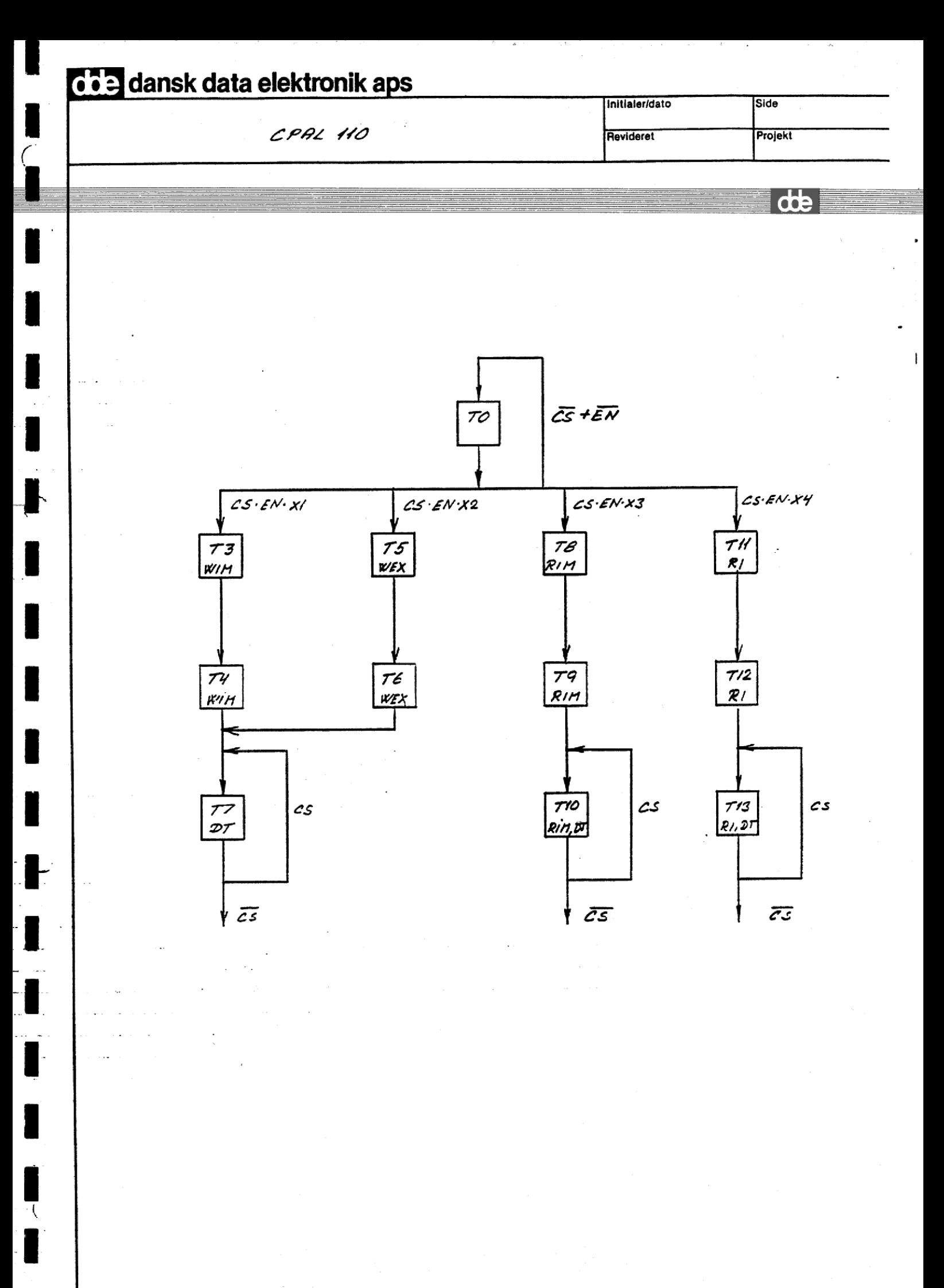

dte

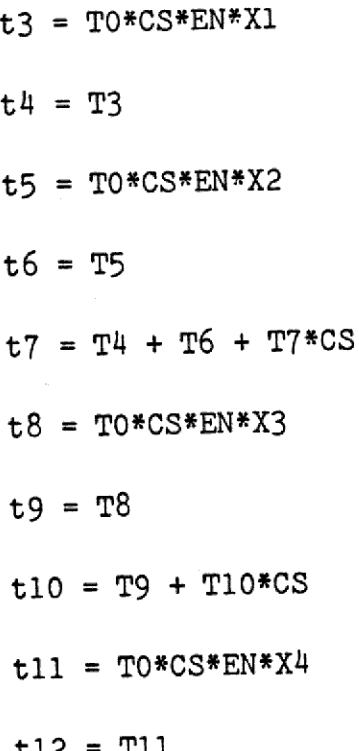

**T110**  $X1 = \sqrt{R^*}/A2^*/A1^*UDS*LDS$ 

 $X2 = \sqrt{R^*A2^*/A1^*/UDS^*LDS}$ 

 $X3 = R*/A2*/A1*UDS*LDS$ 

 $X4 = R*/A2*A1*UDS*LDS$ 

tl2 = Tll

 $t13 = T12 + T13*CS$ 

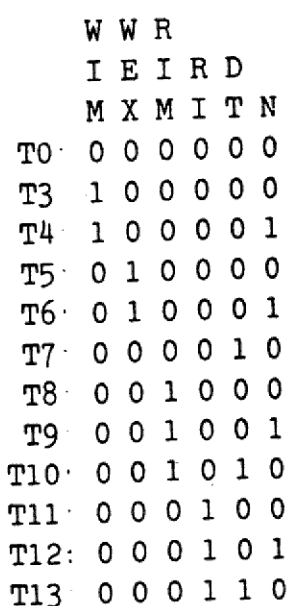

 $WIM = t3 + t4$  $WIM = TO*CS*EN*/R*/A2*/A1*UDS*LDS + T3$  $WEX = t5 + t6$ WEX = TO#CS#EN\*/R\*A2\*/A1\*/UDS\*LDS +T5  $RIM = t8 + t9 + t10$ RIM = TO\*CS\*EN\*R\*/A2\*/A1\*UDS\*LDS + T8 + T9 + T10\*CS  $RI = t11 + t12 + t13$  $RI = TO*CS*EN*R*/A2*AI*UDS*LDS + T11 + T12 + T13*CS$  $DT = t7 + t10 + t13$  $DT = T4 + T6 + T7*CS + T9 + T10*CS + T12 + T13*CS$  $N = t4 + t6 + t9 + t12$ 

the company of the company of the company of the company of the company of the company of the company of the company of the company of the company of the company of the company of the company of the company of the company

 

$$
x = \frac{1}{2} \left( \frac{1}{2} \right)^2 \left( \frac{1}{2} \right)^2 \left( \frac{1}{2} \right)^2
$$

 $N = T3 + T5 + T8 + T11$ 

dde

PAL16R8 PAL TIL STYRING AF INTERRUPT ENHED CPAL110 CPU PAL NR. 11 VERSION O POSITION M6 KAN 821109 GND  $A2$ GND /EN CS /UDS /LDS  $R$  $A1$  $CPL$ /WEX /RI /RIM /WIM **VCC**  $\sqrt{N}$ GND /DT NC NC WIM =  $/$ WIM \*  $/$ WEX \*  $/$ RIM \*  $/$ RI \*  $/$ DT \*  $/$ N \* CS T0 \*  $/$ A2 \*  $/$ A1 \* UDS\* LDS  $\star$  EN  $\star$  /R T3 + WIM \* /WEX \* /RIM \* /RI \* /DT \* /N TO. WEX  $\cdot$  = /WIM \* /WEX \* /RIM \* /RI \* /DT \* /N \* CS \* EN \* /R \* A2 \* /A1 \* /UDS\* LDS **T5** + /WIM \* WEX \* /RIM \* /RI \* /DT \* /N T<sub>0</sub> RIM = /WIM \* /WEX \* /RIM \* /RI \* /DT \* /N \* CS \* EN \* R \* /A2 \* /A1 \* UDS\* LDS ጥ8 + /WIM \* /WEX \* RIM \* /RI \* /DT \* /N  $-T9$ + /WIM \* /WEX \* RIM \* /RI \* /DT \* N **T10** + /WIM \* /WEX \* RIM \* /RI \* DT \* /N \* CS ∙ TO RI := /WIM \* /WEX \* /RIM \* /RI \* /DT \* /N \* CS \* R \*  $/$ A2 \* A1 \* UDS\* LDS  $\star$  EN  $\cdot$ T11 + /WIM \* /WEX \* /RIM \* RI \* /DT \* /N T12 + /WIM \* /WEX \* /RIM \* RI \* /DT \* N  $\cdot$ T13 + /WIM \* /WEX \* /RIM \* RI \* DT \* /N \* CS T4  $=$  WIM \* /WEX \* /RIM \* /RI \* /DT \* N DT  $\cdot$  T<sub>6</sub> + /WIM \* WEX \* /RIM \* /RI \* /DT \* N  $T7$ + /WIM \* /WEX \* /RIM \* /RI \* DT \* /N \* CS · <u>ጥ</u>ዓ + /WIM \* /WEX \* RIM \* /RI \* /DT \* N  $T10$ + /WIM \* /WEX \* RIM \* /RI \* DT \* /N \* CS  $:T12$ + /WIM \* /WEX \* /RIM \* RI \* /DT \* N T13 + /WIM \* /WEX \* /RIM \* RI \* DT \* /N \* CS  $-T3$  $\cdot$  = WIM \* /WEX \* /RIM \* /RI \* /DT \* /N N Т5 + /WIM \* WEX \* /RIM \* /RI \* /DT \* /N  $\cdot$ T8 + /WIM \* /WEX \* RIM \* /RI \* /DT \* /N  $T11$ + /WIM \* /WEX \* /RIM \* RI \* /DT \* /N

 $\mathbf{1}$ 

de

FUNCTION TABLE

E

CPL CS EN UDS LDS R A2 Al WIM WEX RIM RI DT N

والمناجم الراز فيستبد سودن خبارات وبالمراج وكخصور كركون وبالمريضين

CLXXXXXX XXXXXX 2? CLXXXXXX XXXXXX 2? CLXXXXXX XXXXXX ?? CLXXXXXX XXXXXX 2? CLXXXXXX XXXXXX 2? CLXXXXXX LLLLLL TO CXLXXXXX LLLLLLL TO CXXXLXXX LLLLLL TO CHHLHXLL LLLLLL TO CHHLHXLH LLLLLL TO CHHXHLLH LLLLLL TO CHHHHXHL LLLLLL TO CHHXHHHL LLLLLL TO CXXXXXHH LLLLLL TO CHHHHLLL HLLLLL T3 CXXXXXXX HLLLLH T4 CXXXXXXX LLLLHL T7 CHXXXXXX LLLLHL T7 CLXXXXXX LLLLLL TO CHHLHLHL LHLLLL T5 CXXXXXXX LHLLLH T6 CXXXXXXX LLLLHL T7 CLXXXXXX LLLLLLL CHHHHHLL LLHLLL CXXXXXXX LLHLLH CXXXXXXX LLHLHL CHXXXXXX LLHLHL CLXXXXXX LLLLLL CHHHHHLH LLLHLL CXXXXXXX LLLHLH CXXXXXXX LLLHHL CHXXXXXX LLLHHL CLXXXXXX LLLLLL .<br>The amazon of the continue of the compact of the continue that the compact of the compact of the compact of th DESCRIPCTION

:BLA BLA

\_\_\_\_

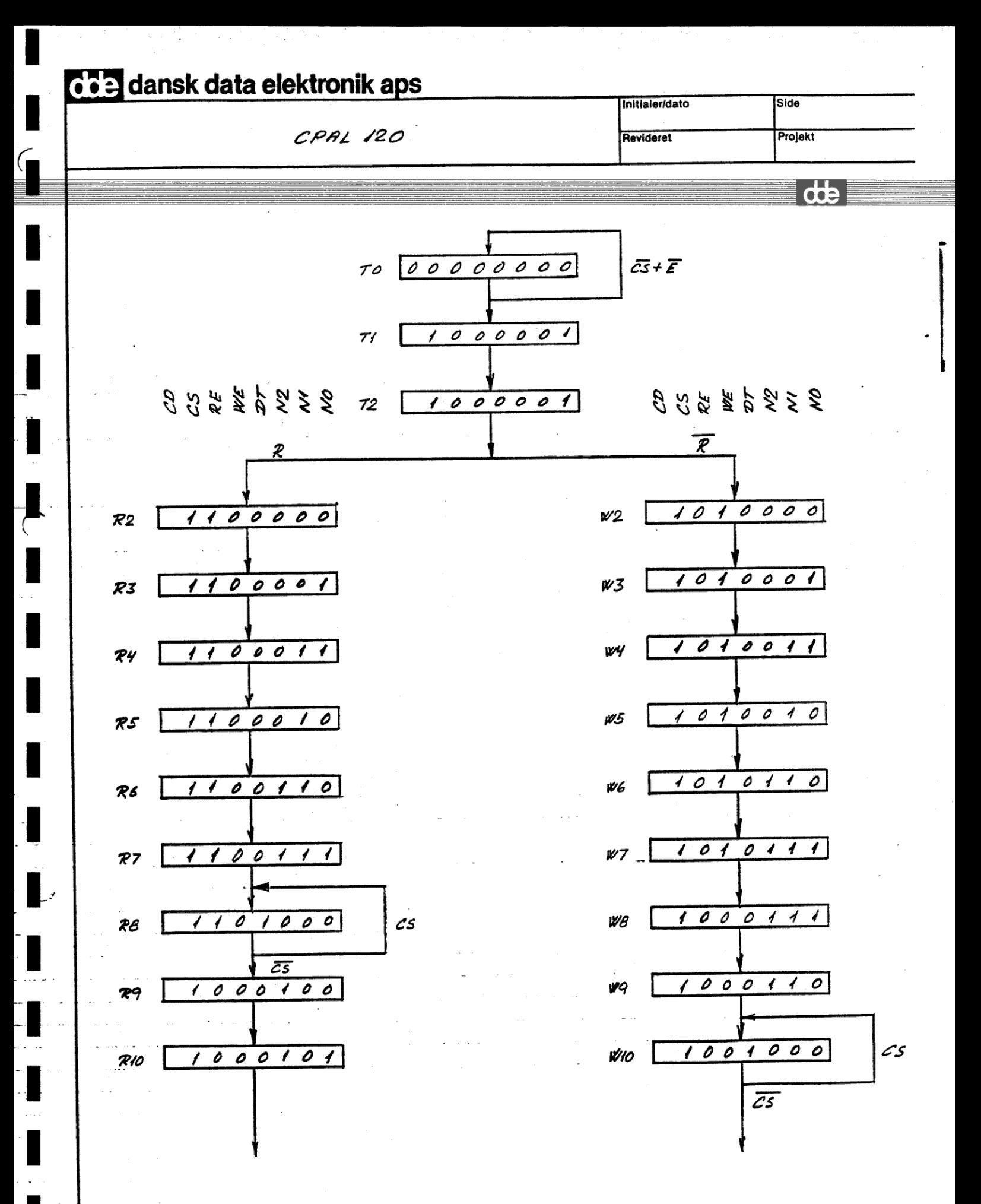

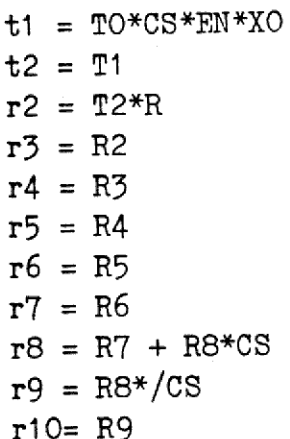

I

T

I

I

I

I

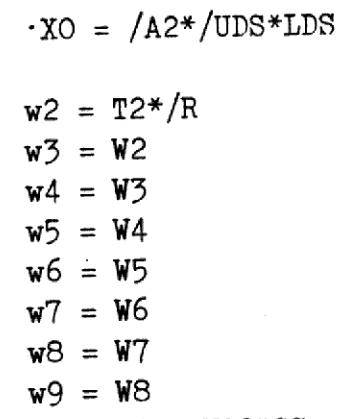

 $w10 = W9 + W10*CS$ 

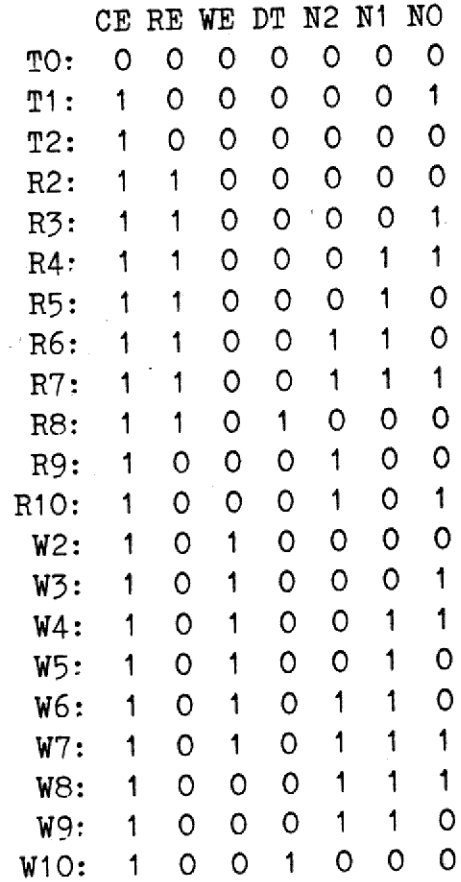

 $t120$ 

 $\uparrow$ 

 $\overline{d}$ 

 $CE = t1 + t2 + r2 + r3 + r4 + r5 + r6 + r7 + r8 + r9 + r10$ <sup>+</sup>w2 + w3 + w4 + w5 + w6 + W7 + w8 + w9 + wl0  $CE = TO*CS*EN*A2*/UDS*LDS + (T1+T2+R2+R3) + (R4+R5+R6+R7) + R8$ + R9 + (W2+W3+W4+W5) + (W6+W7+W8+W9) +W10\*CS  $RE = r2 + r3 + r4 + r5 + r6 + r7 + r8$  $RE = T2'R + (R2+R3+R4+R5) + (R6+R7) + R8*CS$  $WE = w2 + w3 + w4 + w5 + w6 + w7$  $WE = T2*/R + (W2+W3+W4+W5) + W6$  $DT = r8 + w10$  $DT = R7 + R8*CS + W9 + W10*CS$  $N2 = r6 + r7 + r9 + r10 + w6 + w7 + w8 + w9$  $N2 = (R5+R6) + R8*/CS + R9 + (W5+W6) + (W7+W8)$  $N1 = r4 + r5 + r6 + r7 + w4 + w5 + w6 + w7 + w8 + w9$  $N1 = (R3+R4) + (R5+R6) + (W3+W4) + (W5+W6) + (W7+W8)$  $NO = t1 + r3 + r4 + r7 + r10 + w3 + w4 + w7 + w8$  $NO = TO*CS*EN* /A2*/UDS*LDS + (R2+R3) + R6 + R9 + (W2+W3)$  $+$  (W6+W7)  $CD = TO*CS*EN* /A2*/A1* /UDS*LDS$ + CD\*((1T14T2+R2+R3) + (RA+R5+R64R7) + RB + RO)

 

and the second second second second second second second second second second second second second second second second second second second second second second second second second second second second second second seco

+ CD\*((W24W34+W44W5) + (W64W7+W8+W9) + W10\*CS)

 $\overline{c}$ 

 $\overline{d}$ 

PAL16R8 STYRING AF USART <sup>i</sup>CPAL120: CPU PAL NR 12 VERSION 0. POSITION M7 KAN 821119<br>CPL GND /EN CPL GND /EN CS /UDS /LDS R- A1 A2 GND<br>GND /DT /NO /N1 /N2 /RE /WE /CD /CE VCC GND  $/DT$   $/NO$   $/NI$   $/NP$   $/RE$   $/VE$   $/CD$   $/CE$  $CE$  -= /CE \* /RE \* /WE \* /DT \* /N2 \* /N1 \* /N0 \* CS  $TC$ \* EN \* /A2 \*/UDS \* LDS + CE \* /WE \*/DT \*/N2 \*/N1 ;T1+T2+R2+R3<br>+ CE \* /WE \*/DT \*/N2 \*/N1 ;R4+R5+R6+R7 i He : The \* /DT \* Nl sree set of the set of the set of the set of the set of the set of the set of the set of the set of the set of the set of the set of the set of the set of the set of the set of the set of the set of t + CE \* RE \* /WE \* DT \* /N2 \* /N1 \* /NO - R8<br>example at the form \* N2 \* /N1 \* /NO - ;R9 + CE \* /RE \* /WE \* /DT \* N2 \* /N1 \* /NO 3R9<br>W2+W3+W4+W5: + CE \* /RE \* WE \* /DT \* /N2<br>+ CE \* /RE \* /DT \* N2 \* N1 · W6+W7+W8+W9 + CE \* /RE \* WE \* /DT \* /N2<br>+ CE \* /RE \* /DT \* N2 \* N1 + 0E \* /W6+W7+W8+W9 + CE \* /RE \* /WE \* DT \* /N2 \* /N1 \* CS + W10 RE :=  $CE * / RE * / WE * / DT * / N2 * / N1 * / NO * R$  ;T2 RE := CE \* /RE \* /WE \* /DT \* /N2 \* /N1 \* /N3  $\pm$  CE \* RE \* /WE \* /DT \* /N2  $\pm$  /R2  $\pm$  R2+R3+R4+R5 + CE \* RE \* /WE \* /DT \* /N2<br>+ CE \* RE \* /wE \* /DT \* N2 \* N1 + /N0 \* CS + R6+R7  $+$  CE \* RE \* /WE \* DT \* /N2 \* /N1 \* /NO \* CS WE :=  $CE * / RE * / WE * / DT * / N2 * / N1 * / NO * / R$  ; T2  $WE := CE * /RE * /WE * /DT * /NE * /MI * /NO * /N$ <br>+ CE \* /RE \* WE \* /DT \* /N2<br>+ CE \* /RE \* WE \* /DT \* /N2<br>+ CE \* /RE \* WE \* /DT \* /N2 + CE \* /RE \* WE \* /DT \* /N2<br>+ CE \* /RE \* WE \* /DT \* N2 \* N1 \* /NO ;W6  $DT := CE * RE * /WE * /DT * N2 * N1 * N0$  ;R7<br> $F = CE * RE * /WE * /DT * N2 * N1 * N0 * CS$  ;R8 + CE \* RE \* /WE \* DT \* /N2 \* /N1 \* /N0 \* CS ; R8<br>eng pr \* 4F \* /DT \* N2 \* N1 \* /N0 ; W9 + CE \* /RE \* /WE \* /DT \* N2 \* N1 \* /NO  $^{10}$  ; W9<br>+ CE \* /RE \* /WE \* /DT \* N2 \* N1 \* /NO \* CS ; W10 + CE \* /RE \* /WE \* DT \* /N2 \* /N1 \* /N0 \* CS  $N2 := CE * RE * /WE * /DT * N1 * /NO$ ;R5+R6  $+$  CE \* RE \* /WE \* DT \* /N2 \* /N1 \* /N0 \*/CS ;R8<br>+ CE \* RE \* /WE \* DT \* /N2 \* /N1 \* /N0 \*/CS ;R8 + CE \* RE \* /WE \* DI \* /N2 \* /N1 \* /NO / 00<br>+ CE \* /RE \* /WE \* /DT \* N2 \* /N1 \* /NO ;R9 + CE \* /RE \* /WE \* /DT \* N2 \* /N1 \* /NO<br>+ CE \* /RE \* WE \* /DT \* N1 \* /NO 5W5+W6<br>= 5W7+W8 + CE \* /RE \* WE \* /DT \* N1 \* /NO ; wb+wb<br>+ CE \* /RE \* /DT \* N2 \* N1 \* NO ; W7+W8 i Nl := CE \* RE \* /WE \* /DT \* /N2 \* NO ;R3+R4 RE \* /WE \* /DT \*  $+$ 

 

 

 

 $\mathbf{I}$ 

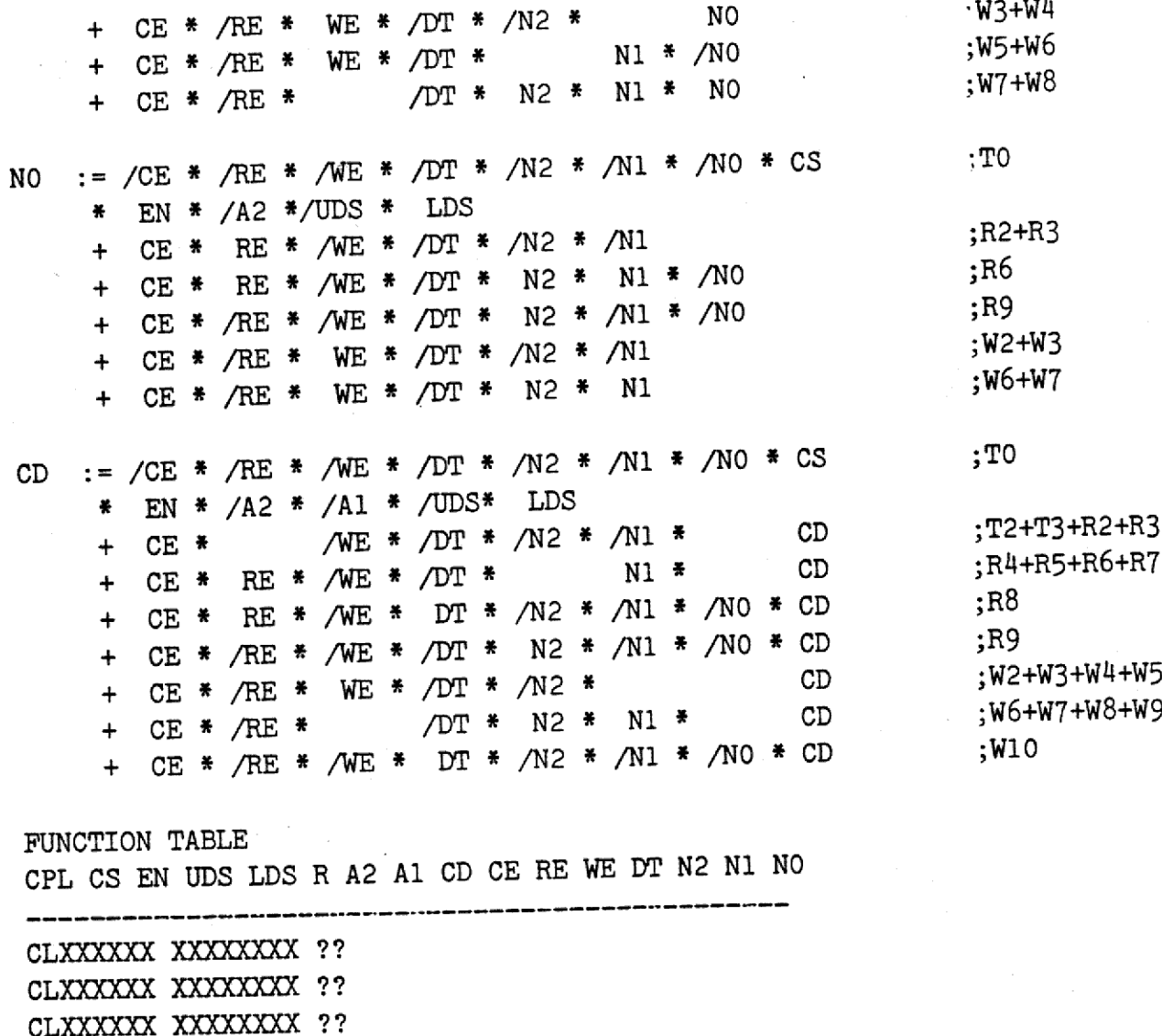

I

 $\overline{\phantom{a}}$ 

CLXXXXXX XXXXXXXX ?? CLXXXXXX XXXXXXXX ?? CLXXXXXX XXXXXXXX ?? CLXXXXXX XXXXXXXX ??

CLXXXXXX XXXXXXXX ?? CLXXXXXX XXXXXXXX ??

CLXXXXXX XXXXXXXX ?? CLXXXXXX XXXXXXXX ?? CLXXXXXX XXXXXXXX ??

CLXXXXXX XXXXXXXX ?? CLXXXXXX XXXXXXXX ??  $\overline{d}$ 

 $\overline{c}$ 

LLLLLLLL TO LLLLLLLL TO LLLLLLLL TO LLLLLLLL TO LLLLLLLL TO LHLLLLLH TAL LHLLLLLL TA2 LHHLLLLL RA2 LHHLLLLH RA3 LHHLLLHH RA4 10 LHHLLLHL RA5 LHHLLHHL RA6 LHHLLHHH RAT LHHLHLLL RA8 LHHLHELLL RA8 LHLLLHLL RAQ LHLLLHLH RALO LLLLLLLL TO HHLLLLLH TB1 HHLLLLLL TB2 20 HHHLLLLL RB2 HHHLLLLH RB3 HHHLLLHH RB4 HHHLLLHL RE5 ~ HHHLLHHL RB6 HHHLLHHH RB7 HHHLHLLL RBS HHHLHLLL RB8 HHLLLHLL RB9 HHLLLHLH RB10 30 LLLLLLLL TO LHLLLLLH TAL LHLLLLLL TA2 LHLHLLLL WA2 LHLHLLLH WA3 LHLHLLHH WA4 LHLHLLHL WA5 LHLHLHHL WA6 LHLHLHHH WAT

 

3

db

the company of the company of the company of the company of the company of the company of the company of the company of the company of the company of the company of the company of the company of the company of the company

CXXXXXXX LHLLLHHH WA8 CXXXXXXX LHLLLHHL WA9 CXXXXXXX LHLLHLLL WA10 CHXXXXXX LHLLHLLL WA10 CLXXXXXX LLLLLLLL TO CHHLHXLL HHLLLLLH TB1 CXXXXXXX HHLLLLLL TB2 CXXXXLXX HHLHLLLL WB2 CXXXXXXX HHLHLLLH WB3 CXXXXXXX HHLHLLHH WB4 CXXXXXXX HHLHLLHL WB5 CXXXXXXX HHLHLHHL WB6 CXXXXXXX HHLHLHHH WB7 CXXXXXXX HHLLLHHH WB8 CXXXXXXX HHLLLHHL WB9 CXXXXXXX HHLLHLLL WB10 CHXXXXXX HHLLHLLL WB10 CLXXXXXX HLLLLLLL TXX CLXXXXXX LLLLLLLLL TO XXXXXXX HH<br>XXXXXXX HH<br>XXXXXXX HH<br>XXXXXXX HH<br>XXXXXXX HH<br>LXXXXXX HL<br>LXXXXXX HL<br>LXXXXXX LL

 

DESCRIPTION ;BLA BLA

 $\begin{array}{c} \mathbf{I} \\ \mathbf{I} \end{array}$ 

40

<u> 1989 - Andrea Stadt British Stadt British Stadt British Stadt British Stadt British Stadt British Stadt Britis</u>

50

 

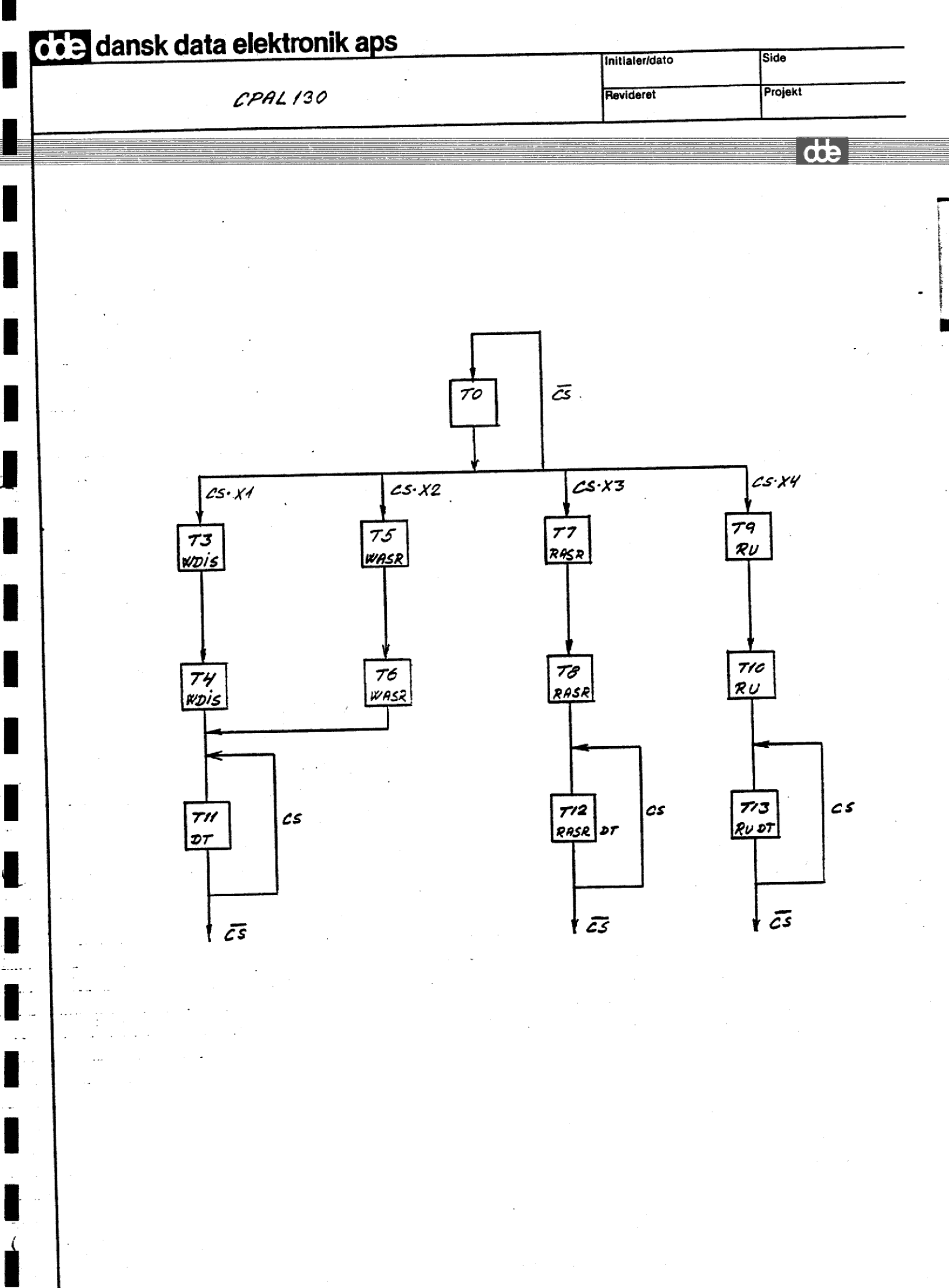

 $\overline{\mathbf{1}}$ 

 $\overline{d}$ 

 $t3 = TO*CS*X1$  $t4 = T3$  $t5 = TO*CS*X2$  $t6 = T5$  $t7 = T0*CS*X3$  $t8 = T7$  $t9 = TO*CS*X4$  $t10 = T9$  $t11 = T4 + T6 + T11*CS$  $t12 = TR + T12*CS$  $t13 = T10 + T13*CS$ 

 $X1 = /ES*E3*A2*/A1*UDS*LDS*/R$  $\cdot$ X2 = /E5\*E3\*A2\*A1\*/UDS\*LDS\*/R  $\cdot$  X3 = /E5\*E3\*A2\*A1\*/UDS\*LDS\*R  $\cdot$ x4 = E5\*/E3\*/UDS\*LDS\*R

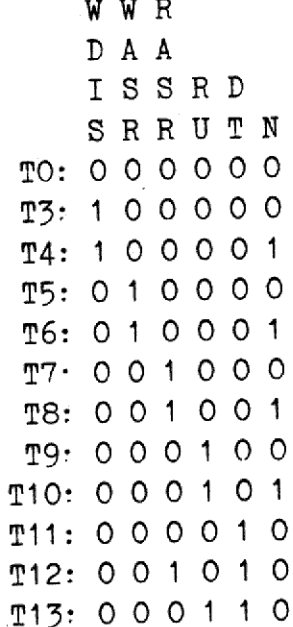

 $WDIS = t3 + t4$  $WDIS = TO*CS* / ES*E3*A2*/A1*UPS*LDS* /R + T3$  $WASR = t5 + t6$  $WASR = TO*CS* / ES*E3*A2*A1* / UDS*LDS* / R + T5$  $RASR = t7 + t8 + t12$ RASR =  $TO*CS*/E5*E3*A2*A1*/UDS*LDS*R + T7 + T8 + T12*CS$  $RU = t9 + t10 + t13$  $RU = TO*CS*E5*/E3*/UDS*LDS*R + T9 + T10 + T13*CS$  $DT = t11 + t12 + t13$  $DT = T4 + T6 + T11*CS + T8 + T12*CS + T30 + T13*CS$  $N = t4 + t6 + t8 + t10$ 

 $\overline{2}$ 

 $\overline{d}$ 

 $N = T3 + T5 + T7 + T9$ 

 

 $\mathbf{I}$ 

PAL16R8 PAL TIL STYRING AF DISP. ASR OG UNITNUMBER CPAL130: CPU PAL NR. 13 VERSION O. POSITION M8 KAN 821122  $A2$ GND  $A<sup>1</sup>$ /LDS R CPL  $/E3$  /E5 CS /UDS /RU /RASR /WASR /WDIS  $VCC$ NC GND /DT  $\sqrt{N}$ NC WDIS := /WDIS \* /WASR \* /RASR \* /RU \* /DT \* /N \* CS  $:10$ \*  $/$ A1 \* UDS \* LDS \*  $/$ R \*  $/$ E5  $* A2$  $E<sub>2</sub>$  $\star$ + WDIS \* /WASR \* /RASR \* /RU \* /D<sup>m</sup> \*  $: T3$  $\sqrt{N}$ WASR := /WDIS \* /WASR \* /RASR \* /RU \* /DT \* /N \* CS  $;10$ \* A1 \* /UDS \* LDS \* /R \* /E5  $* A2$ E3  $:15$ + /WDIS \* WASR \* /RASR \* /RU \* /DT \* /N RASR := /WDIS \* /WASR \* /RASR \* /RU \* /DT \* /N \* CS  $: T<sub>0</sub>$  $*/UDS$  \* LCS \* R \* /E5  $* A1$  $\star$  A2  $+ E<sub>3</sub>$ + /WDIS \* /WASR \* RASR \* /RU \*  $: T7$  $/\mathbb{D}^m$  \* /N :T8 + /WDIS \* /WASR \* RASR \* /RU \*  $/D^m$  \*  $\mathbb N$  $: T12$ + /WDIS \* /WASR \* RASR \* /RU \*  $D^m$  \* /N \* CS  $:10$  $/D^m$  \*  $/N$  \* CS  $:=$  /WDIS \* /WASR \* /RASR \* /RU \* RU  $LDS * R * / E3$ /UDS  $*$  $\star$  $\star$  E5  $:19$  $/$   $\mathbb{P}^n$   $*$  $/N$ + /WDIS \* /WASR \* /RASR \* RU \*  $: T10$ + /WDIS \* /WASR \* /RASR \* RU \*  $/D^m$  \*  $\mathbf N$  $:113$ +  $/WDIS_{N}$ \*  $/WASR$  \*  $/RASR$  \* RU \*  $/N * CS$  $D^m$  \*  $;T3$  $:=$  WDIS \* /WASR \* /RASR \* /RU \* /N  $/DT$   $*$ N  $;$  T5 + /WDIS \* WASR \* /RASR \* /RU \*  $/D^m$  \* /N  $;T7$ + /WDIS \* /WASR \* RASR \* /RU \*  $/D^m$  \* /N ;T9  $/D^m$  \* /N + /WDIS \* /WASR \* /RASR \* RU \*  $:T4$  $:=$  WDIS \* /WASR \* /RASR \* /RU \*  $/DT$  \* Ν  $DT$ ;T6 + /WDIS \* WASR \* /RASR \* /RU \*  $/DT$  \* N  $;T11$ + /WDIS \* /WASR \* /RASR \* /RU \*  $D^m$  \*  $/N * CS$ ;T8 + /WDIS \* /WASR \* RASR \* /RU \*  $/D^m$  \* N  $;712$ + /WDIS \* /WASP \* RASR \* /RU \*  $/N * CS$  $D^m$  \*  $;T10$ + /WDIS \* /WASR \* /RASR \* RU \*  $/\Gamma$   $\cong$   $*$ N  $;T13$ + /WDIS \* /WASR \* /RASR \* RU \*  $/N$  \* CS  $D^m$  \*

 $\mathbf{1}$ 

de

FUNCTION TABLE

## CPL CS E3 E5 UDS LDS R A2 A1 WDIS WASR RASR RU DT N

CLXXXXXXX XXXXXX ?? CLXXXXXXX XXXXXX ?? CLXXXXXXX XXXXXX ?? CLXXXXXXX XXXXXX ?? CLXXXXXXX XXXXXX ?? CXXXXLXXX LLLLLL TO CLXXXXXX LLLLLL TO CHHLXXXXX LLLLLL TO CHHHXXXXX LLLLLL TO CHHLHHHXX LLLLLL TO CHHLHHLLX LLLLLL TO CHHLHHLHH LLLLLL TO CHHLLHXLX LLLLLL TO CHHLLHXXL LLLLLL TO CHLHHXXXX LLLLLL TO CHLHLHLXX LLLLLL TO CHHLHHLHL HLLLLL T3 CXXXXXXXX HLLLLH T4 CXXXXXXXX LLLLHL T11 CHXXXXXXX LLLLHL T11 CLXXXXXX LLLLLL TO CHHLLHLHH LHLLLL T5 CXXXXXXXX LHLLLH T5 CXXXXXXX LLLLHL T11 CLXXXXXX LLLLLL TO CHHLLHHHH LLHLLL T7 CXXXXXXXX LLHLLH T8 CXXXXXXXX LLHLHL T12 CHXXXXXXX LLHLHL T12 CLXXXXXXX LLLLLL TO CHLHLHHXX LLLHLL T9 CXXXXXXXX LLLHLH T10 CXXXXXXXX LLLHHL T13 CHXXXXXXX LLLHHL T13 CLXXXXXXX LLLLLL TO

 $\overline{2}$ 

dde

PAL<sub>16L8</sub> PAL TIL DEKODNING AF CYCLFS CPAL140- CPU PAL NR. 14 VERSION 0. POSITION M9 KAN 821111 c2 C5 C7 CON FC2 FC1 FCO A235 A22 GND A21 /U  $/T$  A20 /S /INA /ILU /NA /NAT "C2: COMMAND REGISTER BIT 2: ENABLE ADDRESS MAPPING :C5: COMMAND REGISTER BIT 5: ENARLE PROTECTION AGAINST USER IN<br>SEGMENT O AND SEGMENT 1 : SEGMENT O AND SEGMENT 1  $\,$ :C7: COMMAND REGISTER BIT 7: ENABLE ACCESS TO REGISTERS FROM BUS  $\ddot{\phantom{a}}$ :S: SUPERVISOR MODE ACTIVE HIGH :S= /CON\*(SUPP+SUPD )  $IP (VCC) S =$  $CON + /FC2 + FC1 * FC0 + /FC1 * /FC0$ :U: USER MODE ACTIVE HIGE :Us /CON\*(USP+USD) IF (VCC)  $U =$  $CON + FC2 + FC1 * FCO + /FC1 * /FC0$ :INA: INTFRRUPT ACKNOWLEDGE CYCLE. ACTIVE HIGH IF  $(VCC)$  INA =  $CON + /FC2 + /FC1 + /FC0$ :NAT: NO ADDRESS TRANSLATION. ACTIVE HIGH :NAT=  $/C2$  +  $/CON$  \* SEGO +  $CON*CT*SEGO$ IF (VCC) NAT =  $C2 * CON * /C?$  $+ C2 * A23$  $+ C2 * A22$  $+ C2 * A21$  $+ C2 * A20$ 

1

rte

 

 $\ddot{\phantom{a}}$ 

:T: ENABLE ACCESS CODE TEST. ACTIVE HIGH :T= SEG215\*(SUPP+SUPD+USP+USD)\*/CON  $: +$  SFG215\*CON  $: +$  (SEGO+SEG1)\*CON\*/C7 IF (VCC)  $T =$ /CON \* /A23 \* /A22 \* /A21 + C7 \* /A23 \* /A22 \* /A21 + /CON \* /FC1 \* /FCO +  $/$ CON \* FC1 \* FCO : ILU: ILLEGAL USER. ACTIVE LOW : ILU=/CON\*(USP+USD)\*(SEGO+SEG1)\*C5 IF  $(VCC)$  ILU = /CON \* /FC2 \* /FC1 \* FCO \* /A23 \* /A22 \* /A21 \* 05 + /CON \* /FC2 \* FC1 \* /FCO \* /A23 \* /A22 \* /A21 \* C5 : NA: NO ACCESS TO MEMORY. ACTIVE LOW :  $NA = /CON*INA + /CON*SEG1 + /CON*USEP*SEG0*C5 + /CON*USD*SEG0*C5 + CON*SEG1*CT$ IF  $(VCC) NA =$ /CON \*  $FC2$  \*  $FC1$  \*  $FC0$ + /CON \* /A23 \* /A22 \* /A21 \* A20 + /CON \* /A23 \* /A22 \* /A21 \* /A20 \* /FC2 \* FC1 \* /FC0 \* C5 + /CON \* /A23 \* /A22 \* /A21 \* /A20 \* /FC2 \* /FC1 \* FC0 \* C5 + CON \* /A23 \* /A22 \* /A21 \* A20 \* C7 FUNCTION TABLE C7 C5 C2 CON FC2 FC1 FCO A23 A22 A21 A20 S U INA NAT T ILU NA XXXHHLHXXXXHXXXXXX XXXLHLHXXXXLXXXXXX XXXLLLHXXXXHXXXXXX XXXLHLHXXXXLXXXXXX **XXXLHHHXXXXHXXXXXX** XXXLHLLXXXXHXXXXXX XXXLHHLXXXXLXXXXXX **XXXHLLHXXXXXHXXXXX** 

 $\overline{2}$ 

 $\overline{d}$ 

XXXLLLHXXXXXLXXXXX XXXLHLHXXXXXHXXXXX 10 XXXLLLHXXXXXLXXXXX XXXLLHLXXXXXLXXXXX XXXLLHHXXXXXHXXXXX **XXXLLHHXXXXXHXXXXX** XXXHHHHXXXXXXHXXXX **XXXLHHHXXXXXXLXXXX XXXLLHHXXXXXXXHXXXX** XXXLHLHXXXXXXHXXXX XXXLHHLXXXXXXHXXXX **LXHHXXXLLLLXXXHXXX HXHHXXXLLLLXXXLXXX** LXLHXXXLLLLXXXLXXX **LXHLXXXLLLLXXXLXXX** XXHLXXXHLLLXXXHXXX XXLXXXHLLLXXXLXXX XXHXXXXLHLLXXXHXXX XXLXXXXLHLLXXXLXXX XXHXXXXLLHLXXXHXXX XXLXXXXLLHLXXXLXXX XXHXXXXLLLHXXXHXXX XXLXXXLLLHXXXLXXX **LXXLXLHLLLXXXXXHXX** LXXHXLLLLLXXXXXLXX LXXLXLHHLLXXXXXLXX **LXXLXLHLHLXXXXXLXX LXXLXLHLLHXXXXXLXX** HXXHXXXLLLXXXXXHXX LXXHXXXLLLXXXXXLXX **HXXHXXXHLLXXXXXLXX HXXHXXXLHLXXXXXXLXX** HXXHXXXLLHXXXXXLXX XXXLXLLHHHXXXXXHXX **XXXHXLLHHHXXXXXXLXX** XXXLXLHHHHXXXXXLXX XXXLXHLHHHXXXXXLXX **XXXLXHHHHHXXXXXHXX** XXXHXHHHHHXXXXXXLXX

20

3

**db** 

30

40

XHXLLLHLLLXXXXXXHX XTXHTTHTTTXXXXXXTX XHXLHLHLLLXXXXXXLX XHXLLHHLLLXXXXXXLX XHXLLLLLLLXXXXXXLX XHXLLLHHLLXXXXXXLX XHXLLLHLHLXXXXXXLX XHXLLLHLLHXXXXXXLX XHXLLLHLLLXXXXXXHX XHXLLHLLLLXXXXXXHX XLXLLHLLLLLXXXXXXLX XHXHLHLLLLXXXXXXLX XHXLHHLLLLXXXXXXLX XHXLLLLLLLXXXXXXLX XHXLLHHLLLXXXXXXLX XHXLLHLHLLXXXXXXLX XHXLLHLLHLXXXXXXLX XHXLLHLLLHXXXXXXLX **XXXLHHHHHHXXXXXXXXH** XXXHHHHHHHXXXXXXXL XXXLLHHHHHXXXXXXXL XXXLHLHHHHXXXXXXXL **XXXLHHLHHHXXXXXXXL** LLXLLLLLLLHXXXXXXH LLXHLLLLLLHXXXXXXL LLXLLLLHLLHXXXXXXL LLXLLLLLHLHXXXXXXL LLXLLLLLLHHXXXXXXL LLXLLLLLLLLXXXXXXL LHXLLHLLLLLXXXXXXH **LLXLLHLLLLLXXXXXXL** LHXHLHLLLLLXXXXXXL LHXLHHLLLLLXXXXXXL LHXLLLLLLLLXXXXXXL LHXLLHHLLLLXXXXXXL LHXLLHLHLLLXXXXXXL LHXLLHLLHLLXXXXXXL LHXLLHLLLHLXXXXXXL **LHXLLHLLLLHXXXXXXH** 

50

4

 $db$ 

60

70

80

THXTTTHTTTTYXXXXXXH **TTXTTTHTTTTXXXXXXT THXHTTHTTTTYXXXXXT LHXLHLHLLLLXXXXXXL LHXLLHHLLLLXXXXXXL THXTTTTTTTTTXXXXXXT THXTTTHHITTTXXXXXXI LHXLLLHLHLLLXXXXXXL LHXLLLHLLHLXXXXXXL** LHXLLLHLLLHXXXXXXH HLXHLLLLLLHXXXXXXH HLXLLLLLLLHXXXXXXH HLXHLLLHLLHXXXXXXL HLXHLLLLHLHXXXXXXL HLXHLLLLLHHXXXXXXL HLXHLLLLLLLXXXXXXL

90

100

## DESCRIPTION ; BLABLA

 $\overline{d}$ 

PAL16L8 PAL TIL TEST AF ACCESS KODE FRA MMU CPAL151 · CPU PAL NR. 15 VFRSION 1. POSITION NO KAN 831010  $AC2$  $AC1$ GND  $AC3$  $C<sub>2</sub>$ CON  $R$  $\mathbf{U}$ T S.  $/$ ILU /NA **VCC** TL /SEGTL /RO  $/$ ILB  $/BL$   $ACO$  $NC$ 

1

: SEGMENT TOO LONG: SEGTL. ACTIVE HIGH :SEGTL=T\*C3\*TL

IF  $(VCC)$  SEGTL =  $/T + /C3 + /TL$ 

:READ ONLY: RO. ACTIVE HIGH :RO= $\mathbb{T}^*C3^*/R^*/AC2$ 

IF  $(VCC)$  RO =  $/T + /C3 + R + AC2$ 

: ILLEGAL BUS ACCESS: ILB. ACTIVE HIGH :ILB=T\*C3\*CON\*/ACO

 $IF (VCC) ILB =$  $/T + /C3 + /CON + ACO$ 

: ILLEGAL USER ACCESS: ILU. ACTIVE HIGH  $: ILU = T*C3*U*/AC1$ 

IF  $(VCC)$  ILU =  $/T + /C_3 + /U + AC_1$ 

:NO ACCESS TO MEMORY: NA. ACTIVE LOW

IF  $(VCC) NA =$  $T * C3 * TL$  $+ T * C3 * CON * ACO$  $+ 2 * 03 * 0$  $*/AC1$  $+ T * C3 * / R$  $*/AC2$  $+ T * C3 *$ AC3 :LONG ACCESS TO BUS  $:BL=T*AC3$ 

IF (VCC)  $BL =$  $/T + /AC3$ 

FUNCTION TABLE SU T CON R C3 AC3 AC2 AC1 ACO TL SEGTL RO ILB ILU NA BL

XXLXXXLXXXXXXXXXH XXLXXXHXXXXXXXXXH XXHXXXLXXXXXXXXXH XXHXXXHXXXXXXXXXL XXLXXHXXXXHHXXXXX **XXHXXLXXXXHHXXXXX** XXHXXHXXXXLHXXXXX **XXHXXHXXXXHLXXXXX** XXLXLHXLXXXXHXXXX XXHXHHXLXXXXHXXXX XXHXLLXLXXXXHXXXX XXHXLHXHXXXXHXXXX XXHXLHXLXXXXLXXXX XXLHXHXXXLXXXHXXX XXHHXLXXXLXXXHXXX XXHLXHXXXLXXXHXXX XXHHXHXXXHXXXHXXX XXHHXHXXXLXXXLXXX XHLXXHXXLXXXXXHXX XHHXXLXXLXXXXXHXX XLHXXHXXLXXXXXHXX XHHXXHXXHXXXXXHXX XHHXXHXXLXXXXXLXX XXHXXHLHHHHXXXXHX XXLXXHLHHHHXXXXLX XXHXXLLHHHHXXXXLX XXHXXHLHHHLXXXXLX XXHHXHLHHLLXXXXHX XXLHXHLHHLLXXXXLX XXHLXHLHHLLXXXXLX  $\overline{c}$ 

 $dt$ 

XXHHXLLHHLLXXXXLX XXHHXHLHHHLXXXXLX XHHLXHLHLHLXXXXHX XHLLXHLHLHLXXXXLX XHHLXI.LHLHLXXXXLX XLHLXHLHLHLXXXXLX XHHLXHLHHHLXXXXLX XLHLLHLLHHLXXXXHX XLLLLHLLHHLXXXXLX XTHITTITHHTXXXXTX **XLHLHHLLHHLXXXXLX** XLHLLHLHHHLXXXXLX XLHLHHHXXXLXXXXHX XLLLHHHXXXLXXXXLX XLHLHLHXXXLXXXXLX XLHLHHLXXXLXXXXLX

DESCRITION ; BLABLA

de

**PAL16L8** RECOGNITION OF UNIT NUMBER ON IO BUS. SERIAL NUMBER. CPAL173: CPU PAL NR.17 VERSION O. POSITION B8 KAN 821112 /ASB A33 A32 A31 A30 /RU GND A03 AO<sub>2</sub>  $C1$ A01 /D0 /D1 /D2 /D3 /D4 /D5 /D6 **VCC** /UN IF  $(VCC)$  UN = /A33 \* /A32 \* A31 \* A30 \* ASB \* C1 : UNIT NUMBER 3 IF  $(RU)$  D6 =  $/AO3$  \*  $/AO2$  \*  $/AO1$  \* RU +  $/AO3$  \*  $/AO2$  \*  $AO1$  \*  $/RU$ + /A03 \* A02 \* /A01 \* /RU +  $/AO3$  \*  $AO2$  \*  $AO1$  \*  $/RU$ +  $AO3$  \* /AO2 \* /AO1 \* /RU + A03 \* /A02 \* A01 \* /RU  $AO3$  \*  $AO2$  \*  $/AO1$  \*  $/RU$  $+$ IF  $(RU)$  D5 =  $/AO3$  \*  $/AO2$  \*  $/AO1$  \* RU +  $/AO3$  \*  $/AO2$  \*  $AO1$  \*  $/RU$ + /A03 \* A02 \* /A01 \* /RU +  $/AO3$  \*  $AO2$  \*  $AO1$  \*  $/RU$ + A03 \* /A02 \* /A01 \* /RU +  $AO3$  \*  $/AO2$  \*  $AO1$  \*  $/RU$ A03 \* A02 \* /A01 \* /RU  $+$ IF  $(RU)$  D4 =  $/AO3$  \*  $/AO2$  \*  $/AO1$  \* RU +  $/AO3$  \*  $/AO2$  \*  $AO1$  \*  $/RU$ + /A03 \* A02 \* /A01 \* /RU +  $/AO3$  \*  $AO2$  \*  $AO1$  \*  $/RU$ +  $AO3$  \*  $/AO2$  \*  $/AO1$  \*  $/RU$ +  $AO3$  \*  $/AO2$  \*  $AO1$  \*  $/RU$  $A03 * A02 * A01 * RU$  $+$ IF  $(RU)$  D3 = /A03 \* /A02 \* /A01 \* RU

 $\uparrow$ 

 $\overline{d}$
+  $/AO3$  \*  $/AO2$  \* A01 \* /RU + /A03 \* A02 \* /A01 \* /RU +  $/AO3$  \*  $AO2$  \*  $AO1$  \*  $/RU$ + A03 \* /A02 \* /A01 \* /RU +  $AO3$  \*  $/AO2$  \*  $AO1$  \*  $/RU$ + A03 \* A02 \* /A01 \* /RU IF  $(RU)$  D2 =  $/AO3$  \*  $/AO2$  \*  $/AO1$  \* RU +  $/AO3$  \*  $/AO2$  \*  $AO1$  \*  $/RU$ +  $/AO3$  \*  $AO2$  \*  $/AO1$  \*  $/RU$ +  $/AO3$  \*  $AO2$  \*  $AO1$  \*  $/RU$ + A03 \* /A02 \* /A01 \* /RU +  $AO3$  \*  $/AO2$  \*  $AO1$  \*  $/RU$ + A03 \* A02 \* /A01 \* /RU IF  $(RU)$  D1 =  $/AO3$  \*  $/AO2$  \*  $/AO1$  \*  $/RU$ + /A03 \* /A02 \* A01 \* /RU +  $/AO3$  \*  $AO2$  \*  $/AO1$  \*  $/RU$ +  $/AO3$  \*  $AO2$  \*  $AO1$  \*  $/RU$ + A03 \* /A02 \* /A01 \* /RU +  $AO3$  \*  $/AO2$  \*  $AO1$  \*  $/RU$ + A03 \* A02 \* /A01 \* /RU IF  $(RU)$  DO =  $/AO3$  \*  $/AO2$  \*  $/AO1$  \*  $/RU$ +  $/AO3$  \*  $/AO2$  \* A01 \*  $/RU$ +  $/AO3$  \*  $AO2$  \*  $/AO1$  \*  $/RU$ +  $/AO3$  \*  $AO2$  \*  $AO1$  \*  $/RU$ 

+ A03 \* /A02 \* /A01 \* /RU + A03 \* /A02 \* A01 \* /RU  $AO3$  \*  $AO2$  \*  $/AO1$  \*  $/RU$  $+$ 

FUNCTION TABLE

ASB C1 A33 A32 A31 A30 UN RU A03 A02 A01 D6 D5 P4 D3 D2 D1 D0

HHLLHH H LXXX ZZZZZZZZ LHLLHH L LXXX ZZZZZZZZ  $\overline{c}$ 

dde

HLLLHH L LXXX ZZZZZZZZ HHHLHH L LXXX ZZZZZZZZ HHLHHH L LXXX ZZZZZZZZ HHLLLH L LXXX ZZZZZZZZ HHLLHL L LXXX ZZZZZZZZ HHLLHH H HLLL HHHHHLL HHILHH H HLLH LLLLLLL HHITHH H HIHI ILLLLLL HHLLHH H HLHH LLLLLLLL HHITHH H HHIT TTTTTTT HHLLHH H HHLH LLLLLLL HHLLHH H HHHL LLLLLLL HHLLHH H HHHH LLLLLLL \_\_\_\_\_\_\_\_\_\_\_\_\_\_\_\_\_

I

L

DESCRIPTION ; BLA BLA

de